# **raytraverse Documentation**

*Release 1.2.4*

**Stephen Wasilewski**

**Feb 10, 2022**

## **COMMAND LINE INTERFACE**

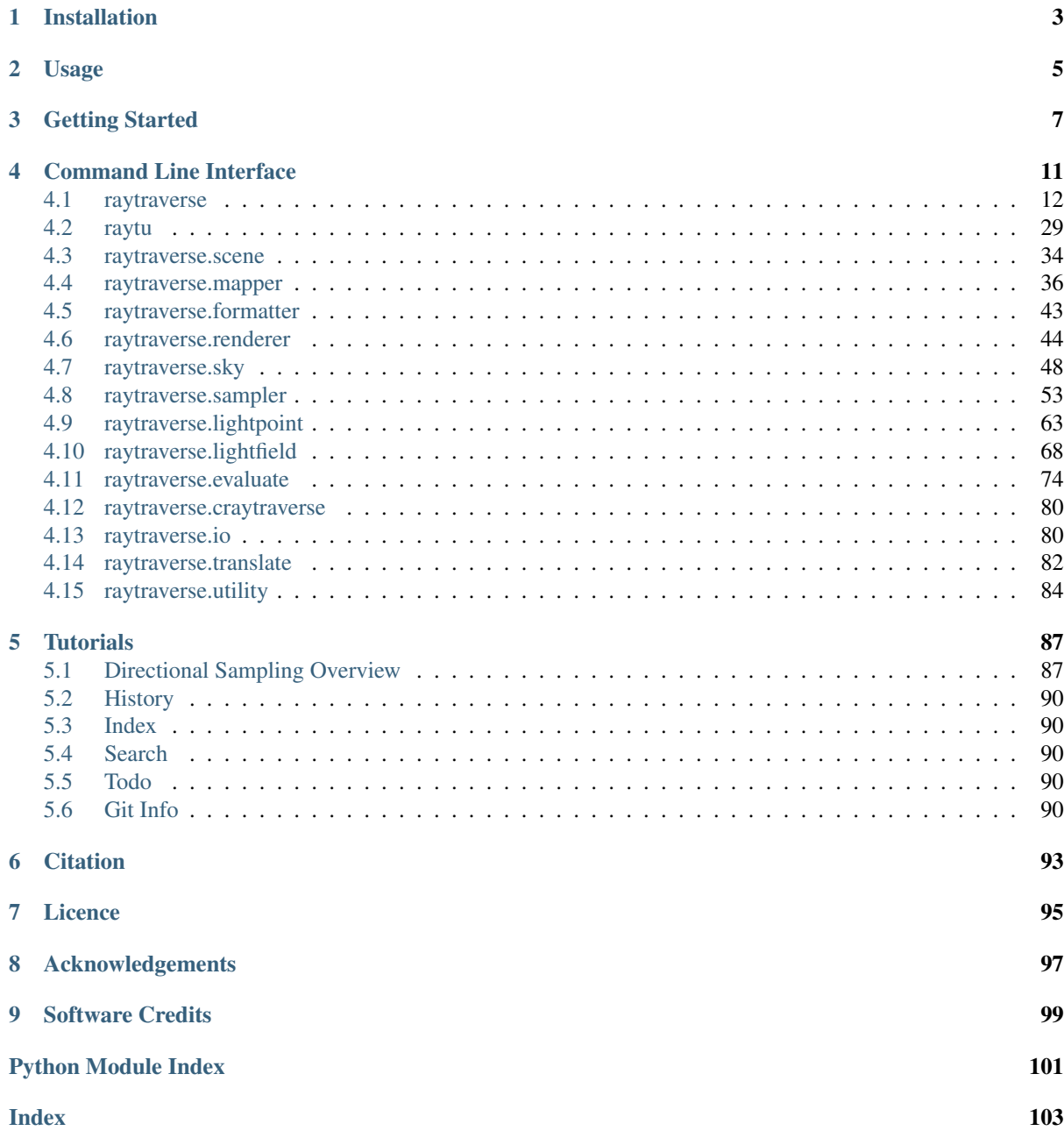

raytraverse is a complete workflow for climate based daylight modelling, simulation, and evaluation of architectural spaces. Built around a wavelet guided adaptive sampling strategy, raytraverse can fully explore the daylight conditions throughout a space with efficient use of processing power and storage space.

- Free software: Mozilla Public License 2.0 (MPL 2.0)
- Documentation: [https://raytraverse.readthedocs.io/en/latest/.](https://raytraverse.readthedocs.io/en/latest/)

## **CHAPTER**

## **ONE**

## **INSTALLATION**

<span id="page-6-0"></span>The easiest way to install raytraverse is with pip:

```
pip install --upgrade pip setuptools wheel
pip install raytraverse
```
## or if you have cloned this repository:

cd path/to/this/file pip install .

## **CHAPTER**

**TWO**

## **USAGE**

<span id="page-8-0"></span>raytraverse includes a complete command line interface with all commands nested under the *raytraverse* parent command enter:

raytraverse --help

raytraverse also exposes an object oriented API written primarily in python. calls to Radiance are made through Renderer objects that wrap the radiance c source code in c++ classes, which are made available in python with pybind11. see the src/ directory for more.

For complete documentation of the API and the command line interface either use the Documentation link included above or:

```
pip install -r docs/requirements.txt
make docs
```
to generate local documentation.

## **CHAPTER THREE**

## **GETTING STARTED**

<span id="page-10-0"></span>the following example script shows the basic workflow for a complete simulation it can be saved to a local file with:

raytraverse examplescript > example.py

or the file is located at raytraverse/example.py

```
# -*- coding: utf-8 -*-
# Copyright (c) 2020 Stephen Wasilewski, HSLU and EPFL
# =======================================================================
# This Source Code Form is subject to the terms of the Mozilla Public
# License, v. 2.0. If a copy of the MPL was not distributed with this
# file, You can obtain one at http://mozilla.org/MPL/2.0/.
# =======================================================================
"""example script for raytraverse."""
import numpy as np
from raytraverse.mapper import PlanMapper, SkyMapper, ViewMapper
from raytraverse.scene import Scene
from raytraverse.renderer import Rtrace, Rcontrib
from raytraverse.sampler import SkySamplerPt, SamplerArea, SamplerSuns
from raytraverse.sky import SkyData, skycalc
from raytraverse.lightfield import LightResult
from raytraverse.evaluate import MetricSet
\# --------------------
# update these values
# -------------------
# output directory where are simulation results are written
out = "outdir"# the radiance scene files (all materials and geometries, no sources)
scene_files = "room.rad"
# a horizontal analysis plane, for this demo should be 2x2 (or change ptres)
zone = "plane.read"# an 8760 epw or wea file with location data. although note that wea files
# do not include dew-point, a potentially important parameter of the perez
# sky model.
epw = "weather.epw"
# an output file path for writing compressed binary results
output = "metrics.npz"
# NOTE: many of the setting overrides are for demonstration only
# and may not yield accurate or meaningful results, they are accuracy
```
(continues on next page)

(continued from previous page)

```
# reductions made in order for this script to run quickly (less than 1 minute on
# a reasonably fast laptop).
# In this example, only directions are dynamically sampled, but position and
# solar sources are sampled for 1 level only at a low resolution. to sample
# points dynamically, set SamplerArea(nlev=3, jitter=True). To dynamically
# sample suns, change SamplerSuns(nlev=3, jitter=True) or other appropriate
# level. refer to the documentation for adjusting the sampling scheme used in
# directional sampling (SamplerPt, SkySamplerPt, SunSamplerPt).
def main():
   loc = skycalc.get_loc_epw(epw)
    # Make octree, manage output file directory
   scn = Scene(out, scene_files)
    # initialize sampling schemes and boundaries for position and solar source
    # sampling
   pm = PlanMapper(zone, ptres=2.0)
   sm = SkyMapper(loc=loc)
    # initialize rendering engines (note settings are appended to
    # Renderer.defaultargs, which are different from rtrace/rcontrib defaults)
   rcontrib = Rcontrib("-ab 2 -ad 4 -c 1000", scene=scn.scene)
   rtrace = Rtrace("-ab 2 -c 1", scene=scn.scene)
    # initialize sky point sampler and then call an area sampler to simulate
    # sky contribution
    sk_engine = SkySamplerPt(scn, rcontrib, accuracy=2.0)
    skysampler = SamplerArea(scn, sk_engine, accuracy=2.0, nlev=1, jitter=False)
    skyfield = skysampler.run(pm)
   print(rcontrib)
   rcontrib.reset()
    # to modify parameters for sun/pt sampler pass arguments to the ptkwargs
    # argument of SamperSuns
    ptkwargs = dict(accuracy=2.0)
    areakwargs = dict(accuracy=2.0, nlev=1, jitter=False)
    sunsampler = SamplerSuns(scn, rtrace, nlev=1, jitter=False,
                             ptkwargs=ptkwargs, areakwargs=areakwargs)
   daylightfield = sunsampler.run(sm, pm, specguide=skyfield)
   rtrace.reset()
   # calculate sky patch and sun contributions
   sd = SkyData(epw)
    # make a set of points to evaluate (here a regular grid at the final
    # sampling level (assuming nlev=2)
   pts = pm.point_grid(False, 1)
    # The raytraverse.lightfield.DayLightPlaneKD object holds the complete
    # sampling results. individual point data can be loaded by querying with
    # a 6 element solar position and plan cooordinate
    # the first sun in skydata:
   sun = sd.sum[0, 0:3]# the first point in our grid:
   pt = pts[0]i, d = daylightfield. query((*sun, *pt))sun\_lightpoint = daylightfield.data[i[0]]# we can also query for the closest skypoint:
    j, d = daylightfield.skyplane.query(pt)
    sky\_lightpoint = daylightfield. skyplane.data[j]# for energy conserving operations (avg luminance, illuminance, an image)
    # we can evaluate the lightpoints seperately and then add, but for
    # general analysis we need to combiine the points first:
    sun_sky_point = sky_lightpoint.add(sun_lightpoint)
```
(continues on next page)

(continued from previous page)

```
# because the sources are combined now we need to concatenate the solar
    # value onto the rest of the skyvector:
    skyvec = np.concatenate((sd.smtx[0], sd.sun[0, 3]), axis=None)
    # and now we can make an hdr image:
   vm = ViewMapper((0, -1, 0), viewangle=180)# file named by hour of year
   outf = f"hour_{sd.maskindices[0]:04d}.hdr"
    sun_sky_point.make_image(outf, skyvec, vm)
    # or calculate DGP and UGP:
    vol = sun_sky_point.evaluate(skyvec, vm)
   metrics = MetricSet(*vol, vm)
    print(f"DGP: {metrics.dgp} UGP: {metrics.ugp}")
    # for larger sets of metric evaluations, DaylightPlaneKD has its' own
    # evaluate function to do bulk processing (also will use multiprocessing)
    # Note that you can mask the SkyData object to limit the evaluation
    # such as to only the first day of the year:
    sd.max = np.arange(24)# view directions
    vdirs = np.array([[1, 0, 0], [0, 1, 0], [-1, 0, 0], [0, -1, 0]],dtype=float)
    # choose from ["illum", "avglum", "gcr", "ugp", "dgp", "tasklum", "backlum",
    # "dgp_t1", "log_gc", "dgp_t2", "ugr", "threshold", "pwsl2", "view_area",
    # "backlum_true", "srcillum", "srcarea", "maxlum"] or inherit
    # raytraverse.evaluate.MetricSet and pass metricclass=YourMetricClass
   metrics = ['illum', 'dgp', 'ugp']
   result = daylightfield.evaluate(sd, pts, vdirs, metrics=metrics)
   result.write(output)
    # to reload these results:
    result = LightResult(output)
    # this result object stores a 4D array:
    # (sky, point, view, metric)
    # to reshape/slice results for viewing or analysis, use the pull method:
    # here we get the south facing view for the first point in our grid:
   data, axes, names = result.pull("sky", "metric", findices=[0], [3]])
   print("hour", *axes[2])
   for d, h in zip(data[0], axes[1]):
       print(h, *d)if __name__ == '__main__':
   main()
```
## **COMMAND LINE INTERFACE**

<span id="page-14-0"></span>The raytraverse command provides command line access to executing common tasks. The best way to manage all of the options is with a .cfg file. First, generate a template:

```
raytraverse --template > options.cfg
```
and then edit the options for each file. To duplicate the run shown in the example script above save the following to options.cfg:

```
[raytraverse_scene]
out = outdir
scene = room.rad
[raytraverse_area]
ptres = 2.0zone = plane.rad
[raytraverse_suns]
loc = weather.epw
epwloc = True
[raytraverse_skydata]
wea = weather.epw
[raytraverse_skyengine]
accuracy = 2.0rayargs = -ab 2 -ad 4 -c 1000
[raytraverse_sunengine]
accuracy = 2.0rayargs = -ab 2 -c 1
[raytraverse_skyrun]
accuracy = 2.0jitter = True
nlev = 2
overwrite = False
[raytraverse_sunrun]
accuracy = 2.0nlev = 2
srcaccuracy = 2.0
```
and then from the command line run:

```
raytraverse -c options.cfg skyrun sunrun
```
## <span id="page-15-0"></span>**4.1 raytraverse**

raytraverse [OPTIONS] COMMAND1 [ARGS]... [COMMAND2 [ARGS]...]...

the raytraverse executable is a command line interface to the raytraverse python package for running and evaluating climate based daylight models. sub commands of raytraverse can be chained but should be invoked in the order given.

the easiest way to manage options is to use a configuration file, to make a template:

raytraverse --template > run.cfg

after adjusting the settings, than each command can be invoked in turn and any dependencies will be loaded with the correct options, a complete run and evaluation can then be called by:

raytraverse -c run.cfg skyrun sunrun

as all required precursor commands will be invoked automatically as needed.

#### **Options**

## **VALUE OPTIONS:**

**-config**, **-c** <PATH> path of config file to load

**-n** <INTEGER>

sets the environment variable RAYTRAVERSE\_PROC\_CAP set to 0 to clear (parallel processes will use cpu\_limit)

**-out** <DIRECTORY>

#### **FLAGS (DEFAULT FALSE):**

**--template**, **--no-template** write default options to std out as config

Default False

#### **HELP:**

**-opts**, **--opts** check parsed options

Default False

**--debug**

show traceback on exceptions

Default False

**--version** Show the version and exit.

## **Commands**

#### **scene**

define scene files for renderer and output. . .

#### **area**

define sampling area

## **suns**

define solar sampling space

### **skydata**

define sky conditions for evaluation

## **skyengine**

initialize engine for skyrun

#### **sunengine**

initialize engine for sunrun

#### **skyrun**

run scene under sky for a set of points. . .

## **sunrun**

run scene for a set of suns (defined by. . .

#### **images**

render images

#### **evaluate**

evaluate metrics

## **pull**

## **4.1.1 scene**

raytraverse scene [OPTIONS]

define scene files for renderer and output directory

## **Effects**

• creates outdir and outdir/scene.oct

## **Options**

## **VALUE OPTIONS:**

**-out** <DIRECTORY>

#### **-scene** <TEXT>

space separated list of radiance scene files (no sky) or precompiled octree

## **FLAGS (DEFAULT TRUE):**

**--log**, **--no-log**

log progress to stderr

Default True

#### **--reload**, **--no-reload**

if a scene already exists at OUT reload it, note that if this is False and overwrite is False, the program will abort

Default True

## **FLAGS (DEFAULT FALSE):**

**--overwrite**, **--no-overwrite**

Warning! if set to True all files inOUT will be deleted

Default False

#### **HELP:**

**-opts**, **--opts** check parsed options

Default False

**--debug**

show traceback on exceptions

Default False

**--version**

Show the version and exit.

Default False

## **4.1.2 area**

raytraverse area [OPTIONS]

define sampling area

## **Effects**

• None

## **Options**

### **VALUE OPTIONS:**

**-name** <TEXT>

name for zone/point group (impacts file naming)

Default plan

#### **-ptres** <FLOAT>

initial sampling resolution for points

Default 1.0

#### **-rotation** <FLOAT>

positive Z rotation for point grid alignment

#### Default 0.0

### **-static\_points** <TEXT>

points to simulate, this can be a .npy file, a whitespace seperated text file or entered as a string with commas between components of a point and spaces between points. points should either all be 3 componnent  $(x,y,z)$ or 6 component (x,y,z,dx,dy,dz) but the dx,dy,dz is ignored

#### **-zheight** <FLOAT>

replaces z in points or zone

#### **-zone** <TEXT>

zone boundary to dynamically sample. can either be a radiance scene file defining a plane to sample or an array of points (same input options as -static\_points). Pointsare used to define a convex hull with an offset of 1/2\*ptres in which to sample. Note that if static\_pointsand zone are both give, static\_points is silently ignored

#### **HELP:**

**-opts**, **--opts** check parsed options

Default False

#### **--debug**

show traceback on exceptions

Default False

#### **--version**

Show the version and exit.

Default False

## **4.1.3 suns**

raytraverse suns [OPTIONS]

define solar sampling space

## **Effects**

• None

#### **Options**

#### **VALUE OPTIONS:**

```
-loc <TEXT>
```
can be a number of formats:

- 1. a string of 3 space seperated values (lat lon mer) where lat is +west and mer is tz\*15 (matching gendaylit).
- 2. a string of comma seperated sun positions with multiple items seperated by spaces: "0,-.7,.7 .7,0,.7" following the shape requirements of 3.
- 3. a file loadable with np.loadtxt) of shape  $(N, 2)$ ,  $(N,3)$ ,  $(N,4)$ , or  $(N,5)$ :
- a. 2 elements: alt, azm (angles in degrees)
- b. 3 elements: dx,dy,dz of sun positions
- c. 4 elements: alt, azm, dirnorm, diffhoriz (angles in degrees)
- d. 5 elements: dx, dy, dz, dirnorm, diffhoriz.
- 4. path to an epw or wea formatted file: solar positions are generated and used as candidates unless –epwloc is True.
- 5. None (default) all possible sun positions are considered

in the case of a location, sun positions are considered valid when in the solar transit for that location. for candidate options (2., 3., 4.), sun positions are drawn from this set (with one randomly chosen from all candidates within adaptive grid.

**-name** <TEXT>

name for solar sourcee group (impacts file naming)

#### Default suns

**-printlevel** <INTEGER>

print a set of sun positions at sampling level (overrides printdata)

**-skyro** <FLOAT>

counterclockwise sky-rotation in degrees (equivalent to clockwise project north rotation)

#### Default 0.0

**-sunres** <FLOAT>

initial sampling resolution for suns

Default 30.0

## **FLAGS (DEFAULT FALSE):**

#### **--epwloc**, **--no-epwloc**

if True, use location from epw/wea argument to -loc as a transit mask (like -loc option 1.) instead of as a list of candidate sun positions.

Default False

#### **--printdata**, **--no-printdata**

if True, print skymapper sun positions (either boundary or candidates in xyz coordinates)

Default False

#### **HELP:**

**-opts**, **--opts**

check parsed options

#### Default False

**--debug**

show traceback on exceptions

Default False

**--version**

Show the version and exit.

## **4.1.4 skydata**

raytraverse skydata [OPTIONS]

define sky conditions for evaluation

## **Effects**

- Invokes scene
- write outdir/name.npz (SkyData initialization object)

## **Options**

## **VALUE OPTIONS:**

**-ground\_fac** <FLOAT>

ground reflectance

Default 0.15

**-loc** <FLOATS>

location data given as 'lat lon mer' with + west of prime meridian overrides location data in wea

**-minalt** <FLOAT> minimum solar altitude for daylight masking

Default 2.0

```
-mindiff <FLOAT>
     minumum diffuse horizontal irradiance for daylight masking
```
Default 5.0

**-name** <TEXT> output file name for skydata

Default skydata

**-skyres** <FLOAT>

approximate square patch size in degrees (must match argument given to skyengine)

#### Default 10.0

**-skyro** <FLOAT>

angle in degrees counter-clockwise to rotate sky (to correct model north, equivalent to clockwise rotation of scene)

Default 0.0

**-wea** <TEXT>

path to epw, wea, .npy file or np.array, or .npz file,if loc not set attempts to extract location data (if needed).

## **FLAGS (DEFAULT TRUE):**

**--reload**, **--no-reload** reload saved skydata if it exists in scene directory

Default True

## **HELP:**

**-opts**, **--opts** check parsed options

Default False

**--debug**

show traceback on exceptions

Default False

**--version**

Show the version and exit.

Default False

## **4.1.5 skyengine**

raytraverse skyengine [OPTIONS]

initialize engine for skyrun

#### **Effects**

- Invokes scene
- creates outdir/scene\_sky.oct

#### **Options**

#### **VALUE OPTIONS:**

```
-accuracy <FLOAT>
```
a generic accuracy parameter that sets the threshold variance to sample. A value of 1 will have a sample count at the final sampling level equal to the number of directions with a contribution variance greater than .25

Default 1.0

```
-dcompargs <TEXT>
```
additional arguments for running direct component. when using, set -ab in sunengine.rayargs to this ab minus one.

Default -ab 1

```
-fdres <INTEGER>
```
the final directional sampling resolution, yielding a grid of potential samples at 2^fdres x 2^fdres per hemisphere

Default 9

**-idres** <INTEGER>

the initial directional sampling resolution. each side of the sampling square (representing a hemisphere) will be subdivided 2^idres, yielding 2^(2\*idres) samples and a resolution of 2^(2\*idres)/(2pi) samples/steradian. this value should be smaller than 1/2 the size of the smallest view to an aperture that should be captured with 100% certainty

Default 5

**-rayargs** <TEXT>

additional arguments to pass to the rendering engine

**-skyres** <FLOAT>

approximate resolution for skypatch subdivision (in degrees). Patches will have (rounded) size skyres x skyres. So if skyres=10, each patch will be 100 sq. degrees (0.03046174197 steradians) and there will be 18 \* 18 = 324 sky patches. Must match argument givein to skydata

Default 10.0

#### **FLAGS (DEFAULT TRUE):**

#### **--default-args**, **--no-default-args**

use raytraverse defaults before -rayargs, if False, uses radiance defaults

Default True

#### **HELP:**

**-opts**, **--opts** check parsed options

Default False

**--debug**

show traceback on exceptions

#### Default False

**--version**

Show the version and exit.

Default False

## **4.1.6 sunengine**

raytraverse sunengine [OPTIONS]

initialize engine for sunrun

#### **Effects**

• Invokes scene

#### **Options**

#### **VALUE OPTIONS:**

#### **-accuracy** <FLOAT>

a generic accuracy parameter that sets the threshold variance to sample. A value of 1 will have a sample count at the final sampling level equal to the number of directions with a contribution variance greater than .25

#### Default 1.0

#### **-dcompargs** <TEXT>

additional arguments for running direct component. when using, set -ab in skyengine.rayargs to this ab plus one.

#### Default -ab 0

#### **-fdres** <INTEGER>

the final directional sampling resolution, yielding a grid of potential samples at 2^fdres x 2^fdres per hemisphere

#### Default 10

## **-idres** <INTEGER>

the initial directional sampling resolution. each side of the sampling square (representing a hemisphere) will be subdivided 2^idres, yielding  $2^{\wedge}(2^*$ idres) samples and a resolution of  $2^{\wedge}(2^*$ idres)/(2pi) samples/steradian. this value should be smaller than 1/2 the size of the smallest view to an aperture that should be captured with 100% certainty

#### Default 5

#### **-maxspec** <FLOAT>

the maximum value in the specular guide considered as a specular reflection source. Above this value it is assumed that these are direct view rays to the source so are not sampled. in the case of low vlt glazing, this value should be reduced. In mixed (high-low) vlt scenes the specular guide will either over sample (including direct views) or under sample (miss specular reflections) depending on this setting.

#### Default 0.2

## **-rayargs** <TEXT>

additional arguments to pass to the rendering engine

#### **-slimit** <FLOAT>

the minimum value in the specular guide considered as a potential specular reflection source, in the case of low vlt glazing, this value should be reduced.

#### Default 0.01

#### **-speclevel** <INTEGER>

at this sampling level, pdf is made from brightness of sky sampling rather than progressive variance to look for fine scale specular highlights, this should be atleast 1 level from the end and the resolution of this level should be smaller than the size of the source

## Default 9

## **FLAGS (DEFAULT TRUE):**

```
--default-args, --no-default-args
```
use raytraverse defaults before -rayargs, if False, uses radiance defaults

Default True

## **FLAGS (DEFAULT FALSE):**

```
--usedcomp, --no-usedcomp
     configure Rtrace as a dcomp run (appends dcompargs)
```
Default False

## **HELP:**

**-opts**, **--opts**

check parsed options

Default False

**--debug**

show traceback on exceptions

Default False

**--version** Show the version and exit.

Default False

## **4.1.7 skyrun**

raytraverse skyrun [OPTIONS]

run scene under sky for a set of points (defined by area)

## **Effects**

- Invokes scene
- Invokes area (no effects)
- Invokes skyengine
- creates outdir/area.name/sky\_points.tsv
	- contents: 5cols x N rows: [sample\_level idx x y z]
- creates outdir/area.name/sky/######.rytpt
	- each file is a LightPointKD initialization object

#### **Options**

#### **VALUE OPTIONS:**

**-accuracy** <FLOAT>

parameter to set threshold at sampling level relative to final level threshold (smaller number will increase sampling)

Default 1.0

**-nlev** <INTEGER>

number of levels to sample (final resolution will be ptres/ $2^{\wedge}$ (nlev-1))

Default 3

## **FLAGS (DEFAULT TRUE):**

#### **--dcomp**, **--no-dcomp**

calculate indirect sun component from skyrun (2-phase DDS / daysim / 5-phase)

Default True

### **--jitter**, **--no-jitter**

jitter samples on plane within adaptive sampling grid

Default True

## **FLAGS (DEFAULT FALSE):**

#### **--overwrite**, **--no-overwrite**

If True, reruns sampler when invoked, otherwise will first attempt to load results

Default False

**--plotp**, **--no-plotp** plot pdfs and sample vecs for each level

Default False

### **HELP:**

**-opts**, **--opts** check parsed options

Default False

#### **--debug**

show traceback on exceptions

Default False

**--version**

Show the version and exit.

## **4.1.8 sunrun**

raytraverse sunrun [OPTIONS]

run scene for a set of suns (defined by suns) for a set of points (defined by area)

### **Effects**

- Invokes scene
- Invokes area (no effects)
- Invokes sunengine (no effects)
- invokes skyrun (if guided=True)
- creates outdir/area.name/sun\_####\_points.tsv
	- contents: 5cols x N rows: [sample\_level idx x y z]
- creates outdir/area.name/sky/sun\_####/######.rytpt
	- each file is a LightPointKD initialization object

#### **Options**

#### **VALUE OPTIONS:**

**-accuracy** <FLOAT>

parameter to set threshold at sampling level relative to final level threshold (smaller number will increase sampling)

Default 1.0

**-nlev** <INTEGER>

number of levels to sample (final resolution will be ptres/2^(nlev-1))

#### Default 3

#### **-srcaccuracy** <FLOAT>

parameter to set threshold at sampling level relative to final level threshold (smaller number will increase sampling)

#### Default 1.0

**-srcnlev** <INTEGER>

number of levels to sample (final resolution will be sunres/ $2^{\wedge}$ (nlev-1))

Default 3

## **FLAGS (DEFAULT TRUE):**

## **--guided**, **--no-guided**

If True, uses skysampling results to guide sun sampling this is necessary if the model has any specular reflections, will raise an error if skyrun has not been called yet.

Default True

## **--jitter**, **--no-jitter**

jitter samples on plane within adaptive sampling grid

#### Default True

**--recover**, **--no-recover**

If True, recovers existing sampling

Default True

#### **--srcjitter**, **--no-srcjitter**

jitter solar source within adaptive sampling grid for candidate SkyMappers, only affects weighting of selecting candidates in the same grid true positions are still used

Default True

## **FLAGS (DEFAULT FALSE):**

#### **--overwrite**, **--no-overwrite**

If True, reruns sampler when invoked, otherwise will first attempt to load results

Default False

**--plotp**, **--no-plotp** plot pdfs and sample vecs for each level

Default False

#### **HELP:**

**-opts**, **--opts** check parsed options

Default False

**--debug**

show traceback on exceptions

Default False

**--version**

Show the version and exit.

Default False

## **4.1.9 images**

raytraverse images [OPTIONS]

render images

#### **Prequisites**

• skyrun and sunrun must be manually invoked prior to this

### **Effects**

- Invokes scene
- Invokes skydata
- invokes area (no effects)
- invokes suns (no effects)
- writes: output images according to –namebyindex

## **Options**

#### **VALUE OPTIONS:**

**-basename** <TEXT>

prefix of namebyindex.

#### Default results

**-res** <INTEGER> image resolution

Default 800

## **-sdirs** <TEXT>

sensor directions, this can be a .npy file, a whitespace seperated text file or entered as a string with commas between components of a point and spaces between points. vectors should all be 3 componnent (dx,dy,dz). used with3-component -sensors argument, all points are run for all views, creating len(sensors)\*len(sdirs) results. thisis the preferred option for multiple view directions, asthe calculations are grouped more efficiently

## **-sensors** <TEXT>

sensor points, this can be a .npy file, a whitespace seperated text file or entered as a string with commas between components of a point and spaces between points. points should either all be 3 componnent (x,y,z) or 6 component (x,y,z,dx,dy,dz). If 3 component, -sdirs is required, if 6-component, -sdirs is ignored

#### **-skymask** <INTS>

mask to reduce output from full SkyData, enter as index rows in wea/epw file using space seperated list or python range notation:

- 370 371 372 (10AM-12PM on jan. 16th)
- 12:8760:24 (everyday at Noon)

#### **-viewangle** <FLOAT>

Default 180.0

#### **FLAGS (DEFAULT TRUE):**

**--dcomp**, **--no-dcomp**

try loading dcomp sun points

Default True

#### **FLAGS (DEFAULT FALSE):**

### **--interpolate**, **--no-interpolate**

use linear iinterpolation in image output

Default False

#### **--namebyindex**, **--no-namebyindex**

if False (default), names images by: <prefix>\_sky-<row>\_pt-<x>\_<y>\_<z>\_vd-<dx>\_<dx>\_<dz>.hdr if True, names images by: <prefix> sky-<row> pt-<pidx> vd-<vidx>.hdr, where pidx, vidx refer to the order of points, and vm.

Default False

```
--sunonly, --no-sunonly
     metrics for sun source only (no sky)
```
#### **HELP:**

**-opts**, **--opts** check parsed options

Default False

**--debug** show traceback on exceptions

Default False

**--version**

Show the version and exit.

Default False

## **4.1.10 evaluate**

raytraverse evaluate [OPTIONS]

evaluate metrics

## **Prequisites**

• skyrun and sunrun must be manually invoked prior to this

#### **Effects**

- Invokes scene
- Invokes skydata
- invokes area (no effects)
- invokes suns (no effects)
- writes: <br/>basename>.npz light result file (use "raytraverse pull" to extract data views)

#### **Options**

## **VALUE OPTIONS:**

**-basename** <TEXT>

LightResult object is written to basename.npz.

#### Default results

**-metrics** <TEXTS>

metrics to compute, choices: ["illum", "avglum", "gcr", "ugp", "dgp", "tasklum", "backlum", "dgp\_t1", "log\_gc", "dgp\_t2", "ugr", "threshold", "pwsl2", "view\_area", "backlum\_true", "srcillum", "srcarea", "maxlum"]

## Default illum dgp ugp

#### **-sdirs** <TEXT>

sensor directions, this can be a .npy file, a whitespace seperated text file or entered as a string with commas between components of a point and spaces between points. vectors should all be 3 componnent (dx,dy,dz). used with3-component -sensors argument, all points are run for allviews, creating len(sensors)\*len(sdirs) results. thisis the preferred option for multiple view directions, asthe calculations are grouped more efficiently

**-sensors** <TEXT>

sensor points, this can be a .npy file, a whitespace seperated text file or entered as a string with commas between components of a point and spaces between points. points should either all be 3 componnent (x,y,z) or 6 component (x,y,z,dx,dy,dz). If 3 component, -sdirs is required, if 6-component, -sdirs is ignored

**-skymask** <INTS>

mask to reduce output from full SkyData, enter as index rows in wea/epw file using space seperated list or python range notation:

- 370 371 372 (10AM-12PM on jan. 16th)
- 12:8760:24 (everyday at Noon)

#### **-viewangle** <FLOAT>

Default 180.0

## **FLAGS (DEFAULT TRUE):**

#### **--dcomp**, **--no-dcomp**

try loading dcomp sun points

#### Default True

**--npz**, **--no-npz**

write LightResult object to .npz, use 'raytraverse pull'or LightResult('basename.npz') to access results

Default True

## **FLAGS (DEFAULT FALSE):**

#### **--serr**, **--no-serr**

include columns of sampling info/errors columns are: sun\_pt\_err, sun\_pt\_bin, sky\_pt\_err, sky\_pt\_bin, sun\_err, sun\_bin. 'err' is distance from queried vector to actual. 'bin' is the unraveled idx of source vector at a 500^2 resolution of the mapper.

Default False

**--sunonly**, **--no-sunonly** metrics for sun source only (no sky)

Default False

#### **HELP:**

**-opts**, **--opts** check parsed options

## Default False

#### **--debug**

show traceback on exceptions

Default False

**--version**

Show the version and exit.

## **4.1.11 pull**

raytraverse pull [OPTIONS]

## **Options**

#### **VALUE OPTIONS:**

**-col** <CHOICE> axis to preserve

Default metric

Options metric | point | view | sky

**-imgfilter** <INTS>

image indices to return (ignored for lightfield result)

**-lr** <FILE>

.npz LightResult, overrides lightresult from chained commands (evaluate/imgmetric). required if not chained with evaluate or imgmetric.

#### **-metricfilter** <TEXTS>

metrics to return (non-existant are ignored)

**-order** <TEXTS>

order for flattening remaining result axes. Note that in the case of an imgmetric result, this option is ignored as the result is already 2D

Default point view sky

**-ptfilter** <INTS> point indices to return (ignored for imgmetric result)

#### **-skyfilter** <INTS>

sky indices to return (ignored for imgmetric result)

**-viewfilter** <INTS>

view direction indices to return (ignored for imgmetric result)

## **FLAGS (DEFAULT TRUE):**

```
--header, --no-header
```
print col labels

Default True

**--rowlabel**, **--no-rowlabel**

label row

Default True

#### **FLAGS (DEFAULT FALSE):**

**--info**, **--no-info**

skip execution and return shape and axis info about LightResult

Default False

## **HELP:**

**-opts**, **--opts** check parsed options

Default False

**--debug**

show traceback on exceptions

Default False

**--version**

Show the version and exit.

Default False

## <span id="page-32-0"></span>**4.2 raytu**

raytu [OPTIONS] COMMAND1 [ARGS]... [COMMAND2 [ARGS]...]...

the raytu executable is a command line interface to utility commands as part of the raytraverse python package.

the easiest way to manage options is to use a configuration file, to make a template:

raytu --template > run.cfg

after adjusting the settings, than each command can be invoked in turn and any dependencies will be loaded with the correct options, for example:

```
raytraverse -c run.cfg imgmetric pull
```
will calculate metrics on a set of images and then print to the stdout.

### **Options**

#### **VALUE OPTIONS:**

```
-config, -c <PATH>
     path of config file to load
```
**-n** <INTEGER>

sets the environment variable RAYTRAVERSE\_PROC\_CAP set to 0 to clear (parallel processes will use cpu\_limit)

**-out** <DIRECTORY>

## **FLAGS (DEFAULT FALSE):**

**--template**, **--no-template** write default options to std out as config

Default False

## **HELP:**

**-opts**, **--opts** check parsed options

Default False

**--debug** show traceback on exceptions

Default False

**--version**

Show the version and exit.

Default False

## **Commands**

**transform** coordinate transformations

**imgmetric** calculate metrics for hdr images, similar. . .

**pull**

#### **examplescript**

print an example workflow for script. . .

## **4.2.1 transform**

raytu transform [OPTIONS]

coordinate transformations

#### **Options**

#### **VALUE OPTIONS:**

```
-cols <INTS>
```
coordinate columns (if none uses first N as required)

```
-d <TEXT>
```
a .npy file, a whitespace seperated text file (can be - for stdin) or entered as a string with commas between components of a point and spaces between rows.

**-op** <CHOICE>

transformation: 'xyz2xy': cartesian direction vector to equiangular. 'xyz2aa': cartesian direction vector to alt/azimuth. 'xyz2tp': cartesian to spherical (normalized). 'xyz2uv': cartesian to shirley-chiu square. 'uv2xyz': shirley-chiu square to certesian.

Default xyz2xy

Options xyz2xy | xyz2aa | xyz2tp | xyz2uv | uv2xyz

**-outf** <TEXT>

if none, return to stdout, else save as text file

**-reshape** <INTS>

reshape before transform (before flip)

## **FLAGS (DEFAULT FALSE):**

**--flip**, **--no-flip** transpose matrix before transform (after reshape)

Default False

#### **HELP:**

**-opts**, **--opts** check parsed options

Default False

**--debug**

show traceback on exceptions

Default False

**--version**

Show the version and exit.

Default False

## **4.2.2 imgmetric**

raytu imgmetric [OPTIONS]

calculate metrics for hdr images, similar to evalglare but without glare source grouping, equivalent to -r 0 in evalglare. This ensures that all glare source positions are weighted by the metrics to which they are applied. Additional peak normalization reduces the deviation between images processed in different ways, for example pfilt with -r, rpict drawsource(), or an undersampled vwrays | rtrace run where the pixels give a coarse estimate of the actual sun area.

#### **Options**

#### **VALUE OPTIONS:**

```
-basename <TEXT>
     LightResult object is written to basename.npz.
```
Default img\_metrics

```
-imgs <FILES>
```
hdr image files, must be angular fisheye projection,if no view in header, assumes 180 degree

**-metrics** <TEXTS>

```
metrics to compute, choices: ["illum", "avglum", "gcr", "ugp", "dgp", "tasklum", "backlum", "dgp_t1",
"log_gc", "dgp_t2", "ugr", "threshold", "pwsl2", "view_area", "backlum_true", "srcillum", "srcarea",
"maxlum"]
```
Default illum dgp ugp

#### **-peaka** <FLOAT>

expected peak area over which peak energy is distributed

Default 6.7967e-05

#### **-peakr** <FLOAT>

for peaks that do not meet expected area (such as partial suns, to determines the ratio of what counts as part of the source (max/peakr)

Default 4.0

#### **-peakt** <FLOAT>

include down to this threshold in possible peak, note thatonce expected peak energy is satisfied remaining pixels aremaintained, so it is safe-ish to keep this value low

Default 100000.0

#### **-scale** <FLOAT>

scale factor applied to pixel values to convert to cd/m^2

## Default 179.0

#### **-threshold** <FLOAT>

same as the evalglare -b option. if factor is larger than 100, it is used as constant threshold in cd/m2, else this factor is multiplied by the average task luminance. task position is center of image with a 30 degree field of view

Default 2000.0

## **FLAGS (DEFAULT TRUE):**

#### **--npz**, **--no-npz**

write LightResult object to .npz, use 'raytraverse pull'or LightResult('basename.npz') to access results

#### Default True

#### **--parallel**, **--no-parallel**

use available cores

Default True

#### **--peakn**, **--no-peakn**

corrrect aliasing and/or filtering artifacts for direct sun by assigning up to expected energy to peakarea

Default True

#### **HELP:**

**-opts**, **--opts**

check parsed options

#### Default False

#### **--debug**

show traceback on exceptions

#### Default False

#### **--version**

Show the version and exit.
# **4.2.3 pull**

raytu pull [OPTIONS]

# **Options**

# **VALUE OPTIONS:**

**-col** <CHOICE> axis to preserve

Default metric

Options metric | point | view | sky

# **-imgfilter** <INTS>

image indices to return (ignored for lightfield result)

## **-lr** <FILE>

.npz LightResult, overrides lightresult from chained commands (evaluate/imgmetric). required if not chained with evaluate or imgmetric.

### **-metricfilter** <TEXTS>

metrics to return (non-existant are ignored)

### **-order** <TEXTS>

order for flattening remaining result axes. Note that in the case of an imgmetric result, this option is ignored as the result is already 2D

Default point view sky

## **-ptfilter** <INTS> point indices to return (ignored for imgmetric result)

# **-skyfilter** <INTS>

sky indices to return (ignored for imgmetric result)

### **-viewfilter** <INTS>

view direction indices to return (ignored for imgmetric result)

# **FLAGS (DEFAULT TRUE):**

```
--header, --no-header
```
print col labels

Default True

**--rowlabel**, **--no-rowlabel**

label row

Default True

# **FLAGS (DEFAULT FALSE):**

**--info**, **--no-info** skip execution and return shape and axis info about LightResult

Default False

# **HELP:**

**-opts**, **--opts** check parsed options

Default False

**--debug**

show traceback on exceptions

Default False

**--version**

Show the version and exit.

Default False

# **4.2.4 examplescript**

raytu examplescript [OPTIONS]

print an example workflow for script based/api level access to raytraverse

# **Options**

## **HELP:**

```
-opts, --opts
     check parsed options
```
Default False

**--debug**

show traceback on exceptions

Default False

**--version**

Show the version and exit.

Default False

# **4.3 raytraverse.scene**

# **4.3.1 BaseScene**

<span id="page-37-0"></span>**class** raytraverse.scene.**BaseScene**(*outdir*, *scene=None*, *frozen=True*, *formatter=<class 'raytraverse.formatter.formatter.Formatter'>*, *reload=True*, *overwrite=False*, *log=True*, *loglevel=10*,

*utc=False*)

Bases: object

container for scene description

### Parameters

- **outdir**  $(str)$  path to store scene info and output files
- **scene** (str, optional (required if not reload)) space separated list of radiance scene files (no sky) or octree
- **frozen** (bool, optional) create a frozen octree
- **formatter** ([raytraverse.formatter.Formatter](#page-46-0), optional) intended renderer format
- **reload** (bool, optional) if True attempts to load existing scene files in new instance overrides 'overwrite'
- **overwrite** (bool, optional) if True and outdir exists, will overwrite, else raises a FileExistsError
- **log** (bool, optional) log progress events to outdir/log.txt
- **loglevel** (int, optional) maximum sampler level to log

### **property scene**

render scene files (octree)

Getter Returns this samplers's scene file path

Setter Sets this samplers's scene file path and creates run files

Type str

**log**(*instance*, *message*, *err=False*, *level=0*)

print a message to the log file or stderr

## **Parameters**

- **instance** (Any) the parent class for the progress bar
- **message** (str, optional) the message contents
- **err** (bool, optional) print to stderr instead of self.\_logf
- **level** (int, optional) the nested level of the message

**progress\_bar**(*instance*, *iterable=None*, *message=None*, *total=None*, *level=0*, *workers=False*) generate a tqdm progress bar and concurrent.futures Executor class

#### **Parameters**

- **instance** (Any) the parent class for the progress bar
- **iterable** (Sequence, optional) passed to tqdm, the sequence to loop over
- **message** (str, optional) the prefix message for the progress bar
- **total** (int, optional) the number of expected iterations (when interable is none)
- **level** (int, optional) the nested level of the progress bar
- **workers** (Union[bool, str], optional) if "thread/threads/t" returns a ThreadPoolExecutor, else if True returns a ProcessPoolExecutor.

Returns a subclass of tqdm that decorates messages and has a pool property for multiprocessing.

### Return type *[TStqdm](#page-88-0)*

#### **Examples**

with an iterable:

```
for i in self.scene.progress_bar(self, np.arange(10)):
   do stuff...
```
with workers=True:

with self.scene.progress\_bar(self, total=len(jobs) workers=True) as pbar:  $exc =$ pbar.pool do stuff... pbar.update(1)

# **4.3.2 Scene**

<span id="page-39-0"></span>**class** raytraverse.scene.**Scene**(*outdir*, *scene=None*, *frozen=True*, *formatter=<class 'raytraverse.formatter.radianceformatter.RadianceFormatter'>*, *\*\*kwargs*) Bases: raytraverse.scene.basescene.BaseScene

container for radiance scene description

WARNING!! if scene parameter contains and instance primitive, sunsampler will throw a segmentation fault when it tries to change the source. As scene instanciation will make a frozen octree, it is better to feed complete scene description files, or an octree.

### **Parameters**

- **outdir**  $(str)$  path to store scene info and output files
- **formatter** ([raytraverse.formatter.RadianceFormatter](#page-46-1), optional) – intended renderer format

# **4.3.3 ImageScene**

<span id="page-39-2"></span>**class** raytraverse.scene.**ImageScene**(*outdir*, *scene=None*, *reload=True*, *log=False*) Bases: raytraverse.scene.basescene.BaseScene

scene for image sampling

**Parameters** 

- **outdir**  $(str)$  path to store scene info and output files
- **scene** (str, optional) image file (hdr format -vta projection)

# **4.4 raytraverse.mapper**

# **4.4.1 Mapper**

<span id="page-39-1"></span>**class** raytraverse.mapper.**Mapper**(*dxyz=0.0, 0.0, 1.0*, *sf=1, 1*, *bbox=0, 0, 1, 1*, *aspect=None*, *name='mapper'*, *origin=0, 0, 0*)

Bases: object

translate between world and normalized UV space. do not use directly, instead use an inheriting class.

- **sf** (tuple np. array, optional) scale factor for each axis (array of length(2)
- **bbox** (tuple np.array, optional) bounding box for mapper shape (2, 2)
- **name** (str, optional) used for output file naming

### **property aspect**

```
property dxyz
```
(float, float, float) central view direction

#### **property bbox**

bounding box of view

Type np.array of shape (2,2)

#### **view2world**(*xyz*)

rotate vectors from view direction to world Z

#### **world2view**(*xyz*)

rotate vectors from world Z to view direction

### **xyz2uv**(*xyz*)

transform from world xyz space to mapper UV space

**uv2xyz**(*uv*, *stackorigin=False*) transform from mapper UV space to world xyz

### **static idx2uv**(*idx*, *shape*, *jitter=True*)

### Parameters

- **idx** (flattened index) –
- **shape** the shape to unravel into
- **jitter** (bool, optional) randomly offset coordinates within grid

### **Returns**  $uv - uv$  coordinates

Return type np.array

```
static uv2idx(uv, shape)
```
#### **xyz2vxy**(*xyz*)

transform from world xyz to view image space (2d)

### **vxy2xyz**(*xy*, *stackorigin=False*) transform from view image space (2d) to world xyz

## **framesize**(*res*)

### **pixels**(*res*)

generate pixel coordinates for image space

### **pixelrays**(*res*)

world xyz coordinates for pixels in view image space

**ray2pixel**(*xyz*, *res*, *integer=True*) world xyz to pixel coordinate

### **pixel2ray**(*pxy*, *res*) pixel coordinate to world xyz vector

```
pixel2omega(pxy, res)
    pixel area
```
### **in\_view**(*vec*, *indices=True*) generate mask for vec that are in the field of view

#### **header**(*\*\*kwargs*)

```
init_img(res=512, **kwargs)
     Initialize an image array with vectors and mask
```
### **Parameters**

• **res** (int, optional) – image array resolution

• **kwargs** – passed to self.header

# Returns

- **img**  $(np.array)$  zero array of shape (res, res)
- vecs (*np.array*) direction vectors corresponding to each pixel (img.size, 3)
- mask (*np.array*) indices of flattened img that are in view
- mask2 (*np.array None*) –

if ViewMapper has inverse, mask for opposite view, usage:

```
add_to_img(img, vecs[mask], mask)
add_to_img(img[res:], vecs[res:][mask2], mask2
```
• header (*str*)

```
add_vecs_to_img(img, v, channels=1, 0, 0, grow=0, **kwargs)
```
**plot**(*xyz*, *outf*, *res=1000*, *grow=1*, *\*\*kwargs*)

# **4.4.2 AngularMixin**

```
class raytraverse.mapper.angularmixin.AngularMixin
    Bases: object
```
includes overrides of transformation functions for angular type mapper classes. Inherit before raytraverse.mapper.Mapper eg:

NewMapper(AngularMixin, Mapper)

initialization of NewMapper must include declarations of:

```
self._viewangle = viewangle
self._chordfactor = chordfactor
self._ivm = ivm
```
### **xyz2uv**(*xyz*)

transform from world xyz space to mapper UV space

- **uv2xyz**(*uv*, *stackorigin=False*) transform from mapper UV space to world xyz
- **xyz2vxy**(*xyz*)

transform from world xyz to view image space (2d)

**vxy2xyz**(*xy*, *stackorigin=False*) transform from view image space (2d) to world xyz

```
static framesize(res)
```

```
pixelrays(res)
     world xyz coordinates for pixels in view image space
```

```
pixel2omega(pxy, res)
     pixel solid angle
```
**in\_view**(*vec*, *indices=True*) generate mask for vec that are in the field of view (up to 180 degrees) if view aspect is 2, only tests against primary view direction

```
header(pt=0, 0, 0, **kwargs)
```

```
init_img(res=512, pt=0, 0, 0, **kwargs)
    Initialize an image array with vectors and mask
```
#### Parameters

- **res** (int, optional) image array resolution
- **pt** (tuple, optional) view point for image header

### Returns

- **img**  $(np.array)$  zero array of shape (res\*self.aspect, res)
- vecs (*np.array*) direction vectors corresponding to each pixel (img.size, 3)
- mask (*np.array*) indices of flattened img that are in view
- mask2 (*np.array None*) –

if ViewMapper is 360 degree, include mask for opposite view to use:

```
add_to_img(img, vecs[mask], mask)
add_to_img(img[res:], vecs[res:][mask2], mask2)
```
• header (*str*)

**add\_vecs\_to\_img**(*img*, *v*, *channels=1, 0, 0*, *grow=0*, *fisheye=True*)

**property viewangle**

# view angle

### **property ivm**

viewmapper for opposite view direction (in case of 360 degree view

#### **ctheta**(*vec*)

cos(theta) (dot product) between view direction and vec

#### **radians**(*vec*)

angle in radians betweeen vieew direction and vec

```
degrees(vec)
```
angle in degrees betweeen vieew direction and vec

# **4.4.3 ViewMapper**

<span id="page-42-0"></span>**class** raytraverse.mapper.**ViewMapper**(*dxyz=0.0, 1.0, 0.0*, *viewangle=360.0*, *name='view'*,

*origin=0, 0, 0*)

Bases: [raytraverse.mapper.angularmixin.AngularMixin](#page-41-0), raytraverse.mapper. mapper.Mapper

translate between world direction vectors and normalized UV space for a given view angle. pixel projection yields equiangular projection

## Parameters

- **dxyz** (tuple, optional) central view direction
- **viewangle** (float, optional) if < 180, the horizontal and vertical view angle, if greater, view becomes 360,180

### **property aspect**

### **property dxyz**

(float, float, float) central view direction

# **4.4.4 SkyMapper**

<span id="page-43-0"></span>**class** raytraverse.mapper.**SkyMapper**(*loc=None*, *skyro=0.0*, *sunres=20.0*, *name='sky'*)

Bases: [raytraverse.mapper.angularmixin.AngularMixin](#page-41-0), raytraverse.mapper. mapper.Mapper

translate between world direction vectors and normalized UV space for a given view angle. pixel projection yields equiangular projection

## Parameters

- **loc** (any, optional) can be a number of formats:
	- 1. either a numeric iterable of length 3 (lat, lon, mer) where lat is +west and mer is tz\*15 (matching gendaylit).
	- 2. an array (or tsv file loadable with np.loadtxt) of shape  $(N,3)$ ,  $(N,4)$ , or  $(N,5)$ :
		- a. 2 elements: alt, azm (angles in degrees)
		- b. 3 elements: dx,dy,dz of sun positions
		- c. 4 elements: alt, azm, dirnorm, diffhoriz (angles in degrees)
		- d. 5 elements: dx, dy, dz, dirnorm, diffhoriz.
	- 3. path to an epw or wea formatted file
- 4. None (default) all possible sun positions are considered self.in\_solarbounds always returns True

in the case of a geo location, sun positions are considered valid when in the solar transit for that location. for candidate options, sun positions are drawn from this set (with one randomly chosen from all candidates within bin.

- **skyro** (float, optional) counterclockwise sky-rotation in degrees (equivalent to clockwise project north rotation)
- **sunres** (float, optional) initial sampling resolution for suns
- **name** (str, optional) –

# **property skyro**

**property sunres**

**property loc**

**property solarbounds**

```
property candidates
```

```
in_solarbounds(xyz, level=0, include='center')
     for checking if src direction is in solar transit
```
### Parameters

- **xyz** (np.array) source directions
- **level** (int) for determining patch size,  $2^{**}$  level resolution from sunres
- **include** ({'center', 'all', 'any'}, optional) boundary test condition. 'center' tests uv only, 'all' requires for corners of box centered at uv to be in, 'any' requires atleast one corner. 'any' is the least restrictive and 'all' is the most, but with increasing levels 'any' will exclude more positions while 'all' will exclude less (both approaching 'center' as level  $\rightarrow$  N)

Returns result – Truth of ray.src within solar transit

Return type np.array

**shape**(*level=0*)

**solar\_grid**(*jitter=True*, *level=0*, *masked=True*) generate a grid of solar positions

### Parameters

- **jitter** (bool, optional) if None, use the instance default, if True jitters point samples within stratified grid
- **level** (int, optional) sets the resolution of the grid as a power of 2 from sunress
- **masked** (bool, optional) apply in\_solarbounds to suns before returning

Returns shape (N, 3)

Return type np.array

# **4.4.5 PlanMapper**

<span id="page-44-0"></span>**class** raytraverse.mapper.**PlanMapper**(*area*, *ptres=1.0*, *rotation=0.0*, *zheight=None*, *name='plan'*) Bases: raytraverse.mapper.mapper.Mapper

translate between world positions on a horizontal plane and normalized UV space for a given view angle. pixel projection yields a parallel plan projection

### Parameters

- **area** (str np.array, optional) radiance scene geometry defining a plane to sample, tsv file of points to generate bounding box, or np.array of points.
- **ptres** (float, optional) resolution for considering points duplicates, border generation (1/2) and add\_grid(). updateable
- **rotation** (float, optional) positive Z rotation for point grid alignment
- **zheight** (float, optional) override calculated zheight
- **str, optional** (name) plan mapper name used for output file naming

### **ptres = None**

point resolution for area look ups and grid

Type float

### **property dxyz**

(float, float, float) central view direction

### **property rotation**

ccw rotation (in degrees) for point grid on plane

Type float

### **property bbox**

boundary frame for translating between coordinates [[xmin ymin zmin] [xmax ymax zmax]]

Type np.array

**update\_bbox**(*plane*, *level=0*, *updatez=True*) handle bounding box generation from plane or points

**uv2xyz**(*uv*, *stackorigin=False*) transform from mapper UV space to world xyz

**in\_view\_uv**(*uv*, *indices=True*, *\*\*kwargs*)

**in\_view**(*vec*, *indices=True*) check if point is in boundary path

- **vec**  $(np, array) xyz$  coordinates, shape  $(N, 3)$
- **indices** (bool, optional) return indices of True items rather than boolean array

**Returns mask** – boolean array, shape  $(N)$ ,

Return type np.array

### **borders**()

world coordinate vertices of planmapper boundaries

**bbox\_vertices**(*offset=0*, *close=False*)

**shape**(*level=0*)

**point\_grid**(*jitter=True*, *level=0*, *masked=True*)

generate a grid of points

### Parameters

- **jitter** (bool, optional) if None, use the instance default, if True jitters point samples within stratified grid
- **level** (int, optional) sets the resolution of the grid as a power of 2 from ptres
- **masked** (bool, optional) apply in\_view to points before returning

Returns shape (N, 3)

Return type np.array

**point\_grid\_uv**(*jitter=True*, *level=0*, *masked=True*) add a grid of UV coordinates

### Parameters

- **jitter** (bool, optional) if None, use the instance default, if True jitters point samples within stratified grid
- **level** (int, optional) sets the resolution of the grid as a power of 2 from ptres
- masked (bool, optional) apply in\_view to points before returning

Returns shape (N, 2)

Return type np.array

# **4.4.6 MaskedPlanMapper**

```
class raytraverse.mapper.MaskedPlanMapper(pm, valid, level)
```
Bases: raytraverse.mapper.planmapper.PlanMapper

translate between world positions on a horizontal plane and normalized UV space for a given view angle. pixel projection yields a parallel plan projection

# Parameters

- **pm** ([raytraverse.mapper.PlanMapper](#page-44-0)) the source mapper to copy
- **valid** (np. array) a list of valid points used to make a mask, grid cells not represented by one of valid will be masked
- **level** (int, optional) the level at which to grid the valid candidates

**update\_mask**(*valid*, *level*)

**in\_view\_uv**(*uv*, *indices=True*, *usemask=True*)

# **4.5 raytraverse.formatter**

# **4.5.1 Formatter**

```
class raytraverse.formatter.Formatter
    Bases: object
```
scene formatter readies scene files for simulation, must be compatible with desired renderer.

**comment = '#'** line comment character

**scene\_ext = ''** extension for renderer scene file

**static make\_scene**(*scene\_files*, *out*, *frozen=True*) compile scene

**static add\_source**(*scene*, *src*) add source files to compiled scene

- **static get\_skydef**(*color=None*, *ground=True*, *name='skyglow'*) assemble sky definition
- **static get\_sundef**(*vec*, *color*, *size=0.5333*, *mat\_name='solar'*, *mat\_id='sun'*, *glow=False*) assemble sun definition
- **static extract\_sources**(*srcdef*, *accuracy*) scan scene file for sun source definitions

# **4.5.2 RadianceFormatter**

```
class raytraverse.formatter.RadianceFormatter
     Bases: raytraverse.formatter.formatter.Formatter
     scene formatter readies scene files for simulation, must be compatible with desired renderer.
     comment = '#'
         line comment character
```

```
scene_ext = '.oct'
    extension for renderer scene file
```
- **static make\_scene**(*scene\_files*, *out*, *frozen=True*) compile scene
- **static add\_source**(*scene*, *src*, *rewrite=False*) add source files to compiled scene
- **static get\_skydef**(*color=0.96, 1.004, 1.118*, *ground=True*, *name='skyglow'*, *mod='void'*, *groundname=None*, *groundcolor=1, 1, 1*) assemble sky definition
- **static get\_sundef**(*vec*, *color*, *size=0.5333*, *mat\_name='solar'*, *mat\_id='sun'*) assemble sun definition
- **static extract\_sources**(*srcdef*, *accuracy*) scan scene file for sun source definitions

# **4.6 raytraverse.renderer**

# **4.6.1 Renderer**

```
class raytraverse.renderer.Renderer
```
Bases: object

virtual singleton renderer class. the Renderer is implemented as a singleton as specific subclasses (rtrace, rcontrib) have many global variables set at import time. This ensures the python object is connected to the current state of the engine c++-class.

All renderer classes are callable with with a numpy array of shape (N,6) representing the origin and direction of ray samples to calculate.

```
args = None
```

```
instance = <raytraverse.renderer.renderer._VirtEngine object>
```
**scene = None**

**classmethod set\_args**(*args*, *nproc=None*)

**run**(*\*args*, *\*\*kwargs*) alias for call, for consistency with SamplerPt classes for nested dimensions of evaluation

# **4.6.2 RadianceRenderer**

```
class raytraverse.renderer.RadianceRenderer(rayargs=None, scene=None,
                                                       nproc=None, default_args=True)
     Bases: raytraverse.renderer.renderer.Renderer
     Virtual class for wrapping c++ Radiance renderer executable classes
     Do not use directly, either subclass or use existing: Rtrace, Rcontrib
     name = 'radiance_virtual'
     engine = <cRtrace>
         raytraverse.crenderer.cRtrace
     srcn = 1
     defaultargs = ''
     args = None
     nproc = None
     classmethod get_default_args()
     classmethod reset()
          reset engine instance and unset associated attributees
     classmethod set_args(args, nproc=None)
          prepare arguments to call engine instance initialization
             Parameters
                 • \arg s(str) – rendering options
                 • nproc (int, optional) – cpu limit
     classmethod load_scene(scene)
         load octree file to engine instance
             Parameters scene (str) – path to octree file
              Raises ValueError: – can only be called after set_args, otherwise engine instance will
                 abort.
```
# **4.6.3 Rtrace**

```
class raytraverse.renderer.Rtrace(rayargs=None, scene=None, nproc=None, de-
                                     fault_args=True, direct=False)
    Bases: raytraverse.renderer.radiancerenderer.RadianceRenderer
```
singleton wrapper for c++ raytrraverse.crenderer.cRtrace class

this class sets default arguments, helps with initialization and setting cpu limits of the cRtrace instance. see raytraverse.crenderer.cRtrace for more details.

### Parameters

- **rayargs** (str, optional) argument string (options and flags only) raises ValueError if arguments are not recognized by cRtrace.
- **scene** (str, optional) path to octree
- **nproc** (int, optional) if None, sets nproc to cpu count, or the RAYTRA-VERSE\_PROC\_CAP environment variable
- **default\_args** (bool, optional) if True, prepend default args to rayargs parameter
- **direct** (bool, optional) if True use Rtrace.directargs in place of default (also if True, sets default\_args to True.

## **Examples**

Basic Initialization and call:

```
r = renderer.Rtrace(args, scene)
ans = r(vecs)
# ans.shape -> (vecs.shape[0], 1)
```
If rayargs include cache files (ambient cache or photon map) be careful with updating sources. If you are going to swap sources, update the arguments as well with the new paths:

```
r = renderer.Rtrace(args, scene)
r.set_args(args.replace("temp.amb", "temp2.amb"))
r.load_source(srcdef)
```
Note that if you are using ambient caching, you must give an ambient file, because without a file ambient values are not shared across processes or successive calls to the instance.

```
name = 'rtrace'
```
**engine = <cRtrace>**

```
raytraverse.crenderer.cRtrace
```

```
defaultargs = '-u+ -ab 16 -av 0 0 0 -aa 0 -as 0 -dc 1 -dt 0 -lr -14 -ad 1000 -lw 0.
directargs = '-av 0 0 0 -ab 0 -lr 0 -n 1'
```
**usedirect = False**

```
classmethod get_default_args()
    return default arguments of the class
```
**classmethod set\_args**(*args*, *nproc=None*) prepare arguments to call engine instance initialization

- $\arg s(str)$  rendering options
- **nproc** (int, optional) cpu limit

### **classmethod update\_ospec**(*vs*)

set output of cRtrace instance

#### **Parameters**  $\mathbf{vs}$  ( $str$ ) –

output specifiers for rtrace:: o origin (input) d direction (normalized) v value (radiance) V contribution (radiance) w weight W color coefficient l effective length of ray L first intersection distance c local  $(u, v)$  coordinates p point of intersection n normal at intersection (perturbed) N normal at intersection (unperturbed) r mirrored value contribution x unmirrored value contribution R mirrored ray length X unmirrored ray length

Returns outcnt – the number of output columns to expect when calling rtrace instance

```
Return type int
```
Raises **ValueError:** – when an output specifier is not recognized

**classmethod load\_source**(*srcfile*, *freesrc=- 1*, *ambfile=None*) add a source description to the loaded scene

#### **Parameters**

- **srcfile**  $(str)$  path to radiance scene file containing sources, these should not change the bounding box of the octree and has only been tested with the "source" type.
- **freesrc** (int, optional) the number of objects to unload from the end of the rtrace object list, if -1 unloads all objects loaded by previous calls to load\_source
- **ambfile** (str, optional) path to ambient file. if given, and arguments

# **4.6.4 Rcontrib**

```
class raytraverse.renderer.Rcontrib(rayargs=None, scene=None, nproc=None,
                                       skyres=10.0, modname='skyglow', ground=True,
                                       default_args=True)
    Bases: raytraverse.renderer.radiancerenderer.RadianceRenderer
```
singleton wrapper for c++ raytrraverse.crenderer.cRcontrib class

this class sets default arguments, helps with initialization and setting cpu limits of the cRcontrib instance. see raytrraverse.crenderer.cRcontrib for more details.

- **rayargs** (str, optional) argument string (options and flags only) raises ValueError if arguments are not recognized by cRtrace.
- **scene** (str, optional) path to octree
- **nproc** (int, optional) if None, sets nproc to cpu count, or the RAYTRA-VERSE\_PROC\_CAP environment variable
- **skyres** (float, optional) approximate resolution for skypatch subdivision (in degrees). Patches will have (rounded) size skyres x skyres. So if skyres=10, each patch will be 100 sq. degrees  $(0.03046174197$  steradians) and there will be  $18 * 18 = 324$  sky patches.
- **modname** (str, optional) passed the -m option of cRcontrib initialization
- **ground** (bool, optional) if True include a ground source (included as a final bin)
- **default\_args** (bool, optional) if True, prepend default args to rayargs parameter

### **Examples**

Basic Initialization and call:

```
r = renderer.Rcontrib(args, scene)
ans = r(vecs)
# ans.shape \rightarrow (vecs.shape[0], 325)
```
**name = 'rcontrib'**

```
engine = <cRcontrib>
    raytraverse.crenderer.cRcontrib
```
**ground = True**

**side = 18**

**srcn = 325**

**modname = 'skyglow'**

**classmethod setup**(*scene=None*, *ground=True*, *modname='skyglow'*, *skyres=10.0*) set class attributes for proper argument initialization

#### **Parameters**

- **scene** (str, optional) path to octree
- **ground** (bool, optional) if True include a ground source (included as a final bin)
- **modname** (str, optional) passed the -m option of cRcontrib initialization
- **skyres** (float, optional) approximate resolution for skypatch subdivision (in degrees). Patches will have (rounded) size skyres x skyres. So if skyres=10, each patch will be 100 sq. degrees  $(0.03046174197$  steradians) and there will be  $18 * 18 =$ 324 sky patches.

Returns scene – path to scene with added sky definition

Return type str

```
classmethod get_default_args()
    construct default arguments
```
**classmethod set\_args**(*args*, *nproc=None*) prepare arguments to call engine instance initialization

#### Parameters

- $\arg s(str)$  rendering options
- **nproc** (int, optional) cpu limit

# **4.6.5 ImageRenderer**

```
class raytraverse.renderer.ImageRenderer(scene, viewmapper=None, method='linear')
    Bases: raytraverse.renderer.renderer.Renderer
```
interface to treat image data as the source for ray tracing results

not implemented as a singleton, so multiple instances can exist in parallel.

- **scene**  $(str)$  path to hdr image file with projecting matching ViewMapper
- **viewmapper** ([raytraverse.mapper.ViewMapper](#page-42-0), optional) if None, assumes 180 degree angular fisheye (vta)

• **method** (str, optional) – passed to scipy.interpolate.RegularGridInterpolator

# **4.7 raytraverse.sky**

# **4.7.1 skycalc**

functions for loading sky data and computing sun position

```
raytraverse.sky.skycalc.read_epw(epw)
     read daylight sky data from epw or wea file
```
Returns out – (month, day, hour, dirnorn, difhoriz)

Return type np.array

raytraverse.sky.skycalc.**read\_epw\_full**(*epw*, *columns=None*)

Parameters

• **epw** –

• **columns** (list, optional) – integer indices or keys of columns to return

#### Returns

Return type requested columns from epw as np.array shape (8760, N)

```
raytraverse.sky.skycalc.get_loc_epw(epw, name=False)
    get location from epw or wea header
```

```
raytraverse.sky.skycalc.sunpos_utc(timesteps, lat, lon, builtin=True)
     Calculate sun position with local time
```
Calculate sun position (altitude, azimuth) for a particular location (longitude, latitude) for a specific date and time (time is in UTC)

## Parameters

- **timesteps** (np.array(datetime.datetime)) –
- **lon**  $(f$ loat) longitude in decimals. West is +ve
- **lat**  $(f$ loat) latitude in decimals. North is +ve

• **builtin** (bool) – use skyfield builtin timescale

# Returns

- *(skyfield.units.Angle, skyfield.units.Angle)*
- *altitude and azimuth in degrees*

raytraverse.sky.skycalc.**row\_2\_datetime64**(*ts*, *year=2020*)

raytraverse.sky.skycalc.**datetime64\_2\_datetime**(*timesteps*, *mer=0.0*)

convert datetime representation and offset for timezone

### **Parameters**

- **timesteps** (np.array(np.datetime64)) –
- $\text{mer}(fload)$  Meridian of the time zone. West is +ve

# Returns

Return type np.array(datetime.datetime)

```
raytraverse.sky.skycalc.sunpos_degrees(timesteps, lat, lon, mer, builtin=True, ro=0.0)
     Calculate sun position with local time
```
Calculate sun position (altitude, azimuth) for a particular location (longitude, latitude) for a specific date and time (time is in local time)

# **Parameters**

- **timesteps** (np.array(np.datetime64)) –
- **lon**  $(f$ loat) longitude in decimals. West is +ve
- **lat**  $(f$ loat) latitude in decimals. North is +ve
- **mer** (float) Meridian of the time zone. West is +ve
- **builtin** (bool, optional) use skyfield builtin timescale
- **ro** (float, optional) ccw rotation (project to true north) in degrees

Returns Sun position as (altitude, azimuth) in degrees

Return type np.array([float, float])

raytraverse.sky.skycalc.**sunpos\_radians**(*timesteps*, *lat*, *lon*, *mer*, *builtin=True*, *ro=0.0*) Calculate sun position with local time

Calculate sun position (altitude, azimuth) for a particular location (longitude, latitude) for a specific date and time (time is in local time)

# Parameters

- **timesteps** (np.array(np.datetime64)) –
- **lon**  $(f$ loat) longitude in decimals. West is +ve
- **lat**  $(f$ loat) latitude in decimals. North is +ve
- **mer** (float) Meridian of the time zone. West is +ve
- **builtin** (bool) use skyfield builtin timescale
- **ro** (float, optional) ccw rotation (project to true north) in radians

Returns Sun position as (altitude, azimuth) in radians

Return type np.array([float, float])

raytraverse.sky.skycalc.**sunpos\_xyz**(*timesteps*, *lat*, *lon*, *mer*, *builtin=True*, *ro=0.0*) Calculate sun position with local time

Calculate sun position (altitude, azimuth) for a particular location (longitude, latitude) for a specific date and time (time is in local time)

#### Parameters

- **timesteps** (np.array(np.datetime64)) –
- **lon**  $(f$ loat) longitude in decimals. West is +ve
- **lat**  $(f$ loat) latitude in decimals. North is +ve
- **mer** (float) Meridian of the time zone. West is +ve
- **builtin** (bool) use skyfield builtin timescale
- **ro** (float, optional) ccw rotation (project to true north) in degrees

**Returns** Sun position as  $(x, y, z)$ 

### Return type np.array

```
raytraverse.sky.skycalc.generate_wea(ts, wea, interp='linear')
```

```
raytraverse.sky.skycalc.coeff_lum_perez(sunz, epsilon, delta, catn)
     matches coeff lum perez in gendaylit.c
raytraverse.sky.skycalc.perez_apply_coef(coefs, cgamma, dz)
raytraverse.sky.skycalc.perez_lum_raw(tp, dz, sunz, coefs)
     matches calc_rel_lum_perez in gendaylit.c
raytraverse.sky.skycalc.perez_lum(xyz, coefs)
     matches perezlum.cal
```
raytraverse.sky.skycalc.**scale\_efficacy**(*dirdif*, *sunz*, *csunz*, *skybright*, *catn*, *td=10.9735311509*)

```
raytraverse.sky.skycalc.perez(sxyz, dirdif, md=None, ground_fac=0.2, td=10.9735311509)
    compute perez coefficients
```
# **Notes**

to match the results of gendaylit, for a given sun angle without associated date, the assumed eccentricity is 1.035020

#### **Parameters**

- **sxyz**  $(np, array) (N, 3) dx, dy, dz$  sun position
- **dirdif**  $(np, array) (N, 2)$  direct normal, diffuse horizontal  $W/m^2$
- **md** (np.array, optional) (N, 2) month day of sky calcs (for more precise eccentricity calc)
- **ground\_fac** (float) scaling factor (reflectance) for ground brightness
- **td** (np.array float, optional) (N,) dew point temperature in C

**Returns perez** –  $(N, 10)$  diffuse normalization, ground brightness, perez coefs, x, y, z

### Return type np.array

raytraverse.sky.skycalc.**sky\_mtx**(*sxyz*, *dirdif*, *side*, *jn=4*, *\*\*kwargs*) generate sky, ground and sun values from sun position and sky values

### Parameters

- **sxyz**  $(np \cdot array)$  sun directions  $(N, 3)$
- **dirdif** ( $np. \arctan y$ ) direct normal and diffuse horizontal radiation (W/m<sup> $\triangle$ </sup>) (N, 2)
- **side** (int) sky subdivision
- $\mathbf{in}$  (int) sky patch subdivision  $n = \text{in}^2$
- **kwargs** (dict, optional) passed to perez()

### Returns

- skymtx (*np.array*) (N, side\*side)
- grndval  $(np.array) (N)$ ,
- sunval  $(np.array) (N, 4)$  sun direction and radiance

```
raytraverse.sky.skycalc.radiance_skydef(sunpos, dirdif, loc=None, md=None,
                                             ground_fac=0.2, td=10.9735311509, ro=0.0)
```
similar to gendaylit, returns strings

- **sunpos** (Sequence) dx, dy, dz sun position or m,d,h (if loc is not None)
- **dirdif** (Sequence) direct normal, diffuse horizontal W/m^2
- **loc** (tuple, optional) location data given as lat, lon, mer with + west of prime meridian triggers sunpos treated as timestep
- **md** (tuple, optional) month day of sky calcs (for more precise eccentricity calc with xyz sunpos)
- **ground fac** (float) scaling factor (reflectance) for ground brightness
- **td** (np.array float, optional) (N,) dew point temperature in C
- **ro** (float, optional) ignored if sunpos is xyz, else angle in degrees counterclockwise to rotate sky (to correct model north, equivalent to clockwise rotation of scene)

## Returns

- desc (*str*) comments with sky info
- **sund** (*str*) solar material and sun object ("" if no sun)
- **skyd** (*str*) perezlum brightfunc definition and sky/ground objects

# **4.7.2 SkyData**

**class** raytraverse.sky.**SkyData**(*wea*, *loc=None*, *skyro=0.0*, *ground\_fac=0.15*, *skyres=10.0*, *minalt=2.0*, *mindiff=5.0*)

Bases: object

class to generate sky conditions

This class provides an interface to generate sky data using the perez sky model

### Parameters

- **wea** (str np.array) path to epw, wea, .npy file or np.array, or .npz file, if loc not set attempts to extract location data (if needed).
- **loc** (tuple, optional) location data given as lat, lon, mer with + west of prime meridian overrides location data in wea (but not in sunfield)
- **skyro** (float, optional) angle in degrees counter-clockwise to rotate sky (to correct model north, equivalent to clockwise rotation of scene)
- **ground\_fac** (float, optional) ground reflectance
- **skyres** (float, optional) approximate square patch size in degrees
- **minalt** (float, optional) minimum solar altitude for daylight masking
- **mindiff** (float, optional) minumum diffuse horizontal irradiance for daylight masking

# **property skyres**

## **property skyro**

sky rotation (in degrees, ccw)

### **property loc**

lot, lon, mer (in degrees, west is positive)

### **property skydata**

sun position and dirnorm diffhoriz

**write**(*name='skydata'*, *scene=None*, *compressed=True*)

## **format\_skydata**(*dat*)

process dat argument as skydata

see sky.setter for details on argument

Returns dx, dy, dz, dir, diff

Return type np.array

# **property daysteps**

### **property daymask**

shape (len(skydata),) boolean array masking timesteps when sun is below horizon

# **property fullmask**

## **property maskindices**

### **property mask**

an additional mask for smtx data

### **property smtx**

shape (np.sum(daymask), skyres\*\*2 + 1) coefficients for each sky patch each row is a timestep, coefficients exclude sun

## **property sun**

shape (np.sum(daymask), 5) sun position (index 0,1,2) and coefficients for sun at each timestep assuming the true solid angle of the sun (index 3) and the weighted value for the sky patch (index 4).

### **property sunproxy**

corresponding sky bin for each sun position in daymask

### **smtx\_patch\_sun**()

generate smtx with solar energy applied to proxy patch for directly applying to skysampler data (without direct sun components can also be used in a partial mode (with sun view / without sun reflection.

### **header**()

generate image header string

**fill\_data**  $(x, \text{fill\_value}=0.0)$ 

### Parameters

- $\mathbf{x}$  (*np.array*) first axis size = len(self.daymask[self.mask])
- **fill\_value** (Union[int, float], optional) value in padded array

Returns data in x padded with fill value to original shape of skydata

# Return type np.array

### **masked\_idx**(*i*)

```
sky_description(i, prefix='skydata', grid=False, sun=True)
```
generate radiance scene files to directly render sky data at index i

### Parameters

- **i** (int) index of sky vector to generate (indexed from skydata, not daymask)
- **prefix** (str, optional) name/path for output files
- **grid** (bool, optional) render sky patches with grid lines
- **sun** (bool, optional) include sun source in rad file
- Returns basename of 3 files written: prefix\_i (.rad, .cal, and .dat) .cal and .dat must be located in RAYPATH (which can include .) or else edit the .rad file to explicitly point to their locations. note that if grid is True, the sky will not be accurate, so only use this for illustrative purposes.

### Return type str

Raises **IndexError** – if i is not in masked indices

# **4.8 raytraverse.sampler**

# **4.8.1 draw**

wavelet and associated probability functions.

raytraverse.sampler.draw.**get\_detail**(*data*, *\*args*, *mode='reflect'*, *cval=0.0*)

convolve a set of kernels with data. computes the sum of the absolute values of each convolution.

### Parameters

- **data** (np.array) source data (atleast 2D), detail calculated over last 2D
- **args** (np.array) filters
- $mode(s \text{tr})$  signal extension mode (passed to scipy.ndimage.convolve)
- **cval** (float) constant value (passed to scipy.ndimage.convolve, used when mode='constant')

Returns detail array – 1d array of detail coefficients (row major order) matching size of data

#### Return type np.array

raytraverse.sampler.draw.**from\_pdf**(*pdf*, *threshold*, *lb=0.5*, *ub=4*) generate choices from a numeric probability distribution

#### Parameters

- **pdf**  $(np, array) 1$ -d array of weights
- **threshold** (*float*) the threshold used to determine the number of choices to draw given by pdf > threshold
- **lb** (float, optional) values below threshold \* lb will be excluded from candidates (lb must be in (0,1)
- **ub** (float, optional) the maximum weight is set to ub\*threshold, meaning all values in pdf >= to ub\*threshold have an equal chance of being selected. in cases where extreme values are much higher than moderate values, but 100% sampling of extreme areas should be avoided, this value should be lower, such as when a region is sampled at a very high resolution ( as is the case with directional sampling). On the other hand, set this value higher for sampling schemes with a low final resolution (like area sampling). If ub  $\leq$  1, then a deterministic choice is made, returning the idx of all values in pdf  $>$ threshold.

Returns idx – an index array of choices, size varies.

Return type np.array

# **4.8.2 BaseSampler**

```
class raytraverse.sampler.BaseSampler(scene, engine, accuracy=1.0, stype='generic',
                                             samplerlevel=0)
```
Bases: object

wavelet based sampling class this is a virutal class that holds the shared sampling methods across directional, area, and sunposition samplers. subclasses are named as: {Source}Sampler{SamplingRange}, for instance:

### • SamplerPt: virtual base class for sampling directions from a point

- SkySamplerPt: sampling directions from a point with a sky patch source.
- SunSamplerPt: sampling directions from a point with a single sun source
- SunSamplerPtView: sampling the view from a point of the sun
- ImageSampler: (re)sampling a fisheye image, useful for testing
- SamplerArea: sampling points on a horizontal planar area with any source type
- SamplerSuns: sampling sun positions (with nested area sampler)

## **Parameters**

- **scene** ([raytraverse.scene.Scene](#page-39-0)) scene class containing geometry and formatter compatible with engine
- **engine** has a run() method
- **accuracy** (float, optional) parameter to set threshold at sampling level relative to final level threshold (smaller number will increase sampling, default is 1.0)
- **stype** (str, optional) sampler type (prefixes output files)

## **t0 = 0.00390625**

initial sampling threshold coefficient this value times the accuracy parameter is passed to raytraverse.sampler.draw.from\_pdf() at level 0 (usually not used)

## **t1 = 0.0625**

final sampling threshold coefficient this value times the accuracy parameter is passed to raytraverse.sampler.draw.from\_pdf() at final level, intermediate sampling levels are thresholded by a linearly interpolated between t0 and t1

### **lb = 0.25**

lower bound for drawing from pdf passed to raytraverse.sampler.draw.from\_pdf()

#### **ub = 8**

upper bound for drawing from pdf passed to raytraverse.sampler.draw.from\_pdf()

#### **scene = None**

scene information

Type *[raytraverse.scene.Scene](#page-39-0)*

#### **accuracy = None**

accuracy parameter some subclassed samplers may apply a scale factor to normalize threshold values depending on source brightness (see for instance ImageSampler and SunSamplerPt)

Type float

**stype = None** sampler type

Type str

**weights = None**

holds weights for self.draw

Type np.array

# **property levels**

sampling scheme

Getter Returns the sampling scheme

Setter Set the sampling scheme

Type np.array

**sampling\_scheme**(*\*args*) calculate sampling scheme

## **run**(*mapper*, *name*, *levels*, *plotp=False*, *log='err'*, *pfish=True*, *\*\*kwargs*)

trigger a sampling run. subclasses should return a LightPoint/LightField from the executed object state (first call this method with super $($ ).run $($ ...)

#### Parameters

- **mapper** ([raytraverse.mapper.Mapper](#page-39-1)) mapper to sample
- **name**  $(str)$  output name
- **levels** (*np.array*) the sampling scheme
- **plotp** (bool, optional) plot weights, detail and vectors for each level
- **log** (str, optional) whether to log level sampling rates can be 'scene', 'err' or None 'scene' - logs to Scene log file 'err' - logs to stderr anything else - does not log incremental progress
- **pfish** (bool, optional) if True and plotp, use fisheye projection for detail/weight/vector images.
- **kwargs** unused

#### **draw**(*level*)

draw samples based on detail calculated from weights

### Returns

- pdraws (*np.array*) index array of flattened samples chosen to sample at next level
- p (*np.array*) computed probabilities

#### **sample\_to\_uv**(*pdraws*, *shape*)

generate samples vectors from flat draw indices

### Parameters

- **pdraws** (np. array) flat index positions of samples to generate
- **shape**  $(tuple)$  shape of level samples

### Returns

- si (*np.array*) index array of draws matching samps.shape
- vecs (*np.array*) sample vectors

#### **sample**(*vecs*)

call rendering engine to sample rays

**Parameters vecs** (np. array) – sample vectors (subclasses can choose which to use)

**Returns lum** – array of shape  $(N)$ , to update weights

Return type np.array

### **detailfunc = 'wav'**

filter banks for calculating detail choices:

'haar': [[1 -1]]/2, [[1] [-1]]/2, [[1, 0] [0, -1]]/2

'wav':  $[[-1 2 -1]] / 2$ ,  $[[-1] [2] [-1]] / 2$ ,  $[[-1 0 0] [0 2 0] [0 0 -1]] / 2$ 

# **4.8.3 SamplerSuns**

```
class raytraverse.sampler.SamplerSuns(scene, engine, accuracy=1.0, nlev=3, jitter=True,
                                               ptkwargs=None, areakwargs=None, metric-
                                               set='avglum', 'loggcr')
```
Bases: raytraverse.sampler.basesampler.BaseSampler

wavelet based sun position sampling class

- **scene** ([raytraverse.scene.Scene](#page-39-0)) scene class containing geometry and formatter compatible with engine
- **engine** ([raytraverse.renderer.Rtrace](#page-48-0)) initialized renderer instance (with scene loaded, no sources)
- **accuracy** (float, optional) parameter to set threshold at sampling level relative to final level threshold (smaller number will increase sampling, default is 1.0)
- **nlev** (int, optional) number of levels to sample
- **jitter** (bool, optional) jitter samples
- **ptkwargs** (dict, optional) kwargs for raytraveerse.sampler.SunSamplerPt initialization
- **areakwargs** (dict, optional) kwargs for raytravrse.sampler.SamplerArea initialization
- **metricset** (iterable, optional) subset of samplerarea.metric set to use for sun detail calculation.

### **t0 = 0.05**

initial sampling threshold coefficient

### **t1 = 0.5**

final sampling threshold coefficient

**ub = 8**

upper bound for drawing from pdf

## **sampling\_scheme**(*mapper*)

calculate sampling scheme

### **get\_existing\_run**(*skymapper*, *areamapper*)

check for file conflicts before running/overwriting parameters match call to run

### Parameters

- **skymapper** ([raytraverse.mapper.SkyMapper](#page-43-0)) the mapping for drawing suns
- **areamapper** ([raytraverse.mapper.PlanMapper](#page-44-0)) the mapping for drawing points

### Returns

### conflicts –

a tuple of found conflicts (None for each if no conflicts:

- suns: np.array of sun positions in vfile
- ptfiles: existing point files

### Return type tuple

**run**(*skymapper*, *areamapper*, *specguide=None*, *recover=True*, *\*\*kwargs*) adaptively sample sun positions for an area (also adaptively sampled)

- **skymapper** ([raytraverse.mapper.SkyMapper](#page-43-0)) the mapping for drawing suns
- **areamapper** ([raytraverse.mapper.PlanMapper](#page-44-0)) the mapping for drawing points
- **specguide** ([raytraverse.lightfield.LightPlaneKD](#page-72-0)) sky source lightfield to use as specular guide for sampling

• **recover** (continue run on top of existing files, if false, overwrites) – previous run.

```
• kwargs – passed to self.run()
```
#### Returns

Return type raytraverse.lightlplane.LightPlaneKD

### **draw**(*level*)

draw on condition of in\_solarbounds from skymapper. In this way all solar positions are presented to the area sampler, but the area sampler is initialized with a weighting to sample only where there is variance between sun position. this keeps the subsampling of area and solar position independent.

#### Returns

- pdraws (*np.array*) index array of flattened samples chosen to sample at next level
- p (*np.array*) computed probabilities

### **sample\_to\_uv**(*pdraws*, *shape*)

generate samples vectors from flat draw indices

#### **Parameters**

- **pdraws** (np. array) flat index positions of samples to generate
- **shape**  $(tuple)$  shape of level samples

### Returns

- si (*np.array*) index array of draws matching samps.shape
- vecs (*np.array*) sample vectors

#### **sample**(*vecs*)

call rendering engine to sample rays

Parameters **vecs** (np. array) – sample vectors

**Returns**  $\text{lum}$  – array of shape  $(N)$ , to update weights

Return type np.array

# **4.8.4 SamplerArea**

**class** raytraverse.sampler.**SamplerArea**(*scene*, *engine*, *accuracy=1.0*, *nlev=3*, *jitter=True*, *edgemode='constant'*, *metricclass=<class 'raytraverse.evaluate.samplingmetrics.SamplingMetrics'>*, *metricset=('avglum'*, *'loggcr'*, *'xpeak'*, *'ypeak')*, *metricfunc=<function amax>*, *\*\*kwargs*)

Bases: raytraverse.sampler.basesampler.BaseSampler

wavelet based area sampling class

- **scene** ([raytraverse.scene.Scene](#page-39-0)) scene class containing geometry and formatter compatible with engine
- **engine** ([raytraverse.sampler.SamplerPt](#page-62-0)) point sampler
- **accuracy** (float, optional) parameter to set threshold at sampling level relative to final level threshold (smaller number will increase sampling, default is 1.0)
- **nlev** (int, optional) number of levels to sample
- **jitter** (bool, optional) jitter samples
- **edgemode** ({'reflect', 'constant', 'nearest', 'mirror', 'wrap'}, optional) – default: 'constant', if 'constant' value is set to -self.t1, so edge is always seen as detail. Internal edges (resulting from PlanMapper borders) will behave like 'nearest' for all options except 'constant'
- **metricclass** ([raytraverse.evaluate.BaseMetricSet](#page-77-0), optional) the metric calculator used to compute weights
- **metricset** (iterable, optional) list of metrics (must be recognized by metricclass. metrics containing "lum" will be normalized to 0-1)
- **metricfunc** (func, optional) takes detail array as an argument, shape:  $(len(metri cset),N, M)$  and an axis=0 keyword argument, returns shape  $(N, M)$ . could be np.max, np.sum np.average or us custom function following the same pattern.

```
t0 = 0.1
```
initial sampling threshold coefficient

**t1 = 0.9**

final sampling threshold coefficient

**ub = 100**

upper bound for drawing from pdf

```
metricclass = None
    raytraverse.evaluate.BaseMetricSet
```

```
metricset = None
    iterable
```
**features = None**

int:

**sampling\_scheme**(*mapper*) calculate sampling scheme

**run**(*mapper*, *name=None*, *specguide=None*, *plotp=False*, *\*\*kwargs*) adapively sample an area defined by mapper

### Parameters

- **mapper** ([raytraverse.mapper.PlanMapper](#page-44-0)) the pointset to build/run
- **name** (str, optional) –
- **specguide** ([raytraverse.lightfield.LightPlaneKD](#page-72-0)) sky source lightfield to use as specular guide for sampling (used by engine of type raytraverse.sampler.SunSamplerPt)
- **kwargs** passed to self.run()

### Returns

Return type raytraverse.lightlplane.LightPlaneKD

**repeat**(*guide*, *stype*)

repeat the sampling of a guide LightPlane (to match all rays)

### Parameters

- **guide** ([LightPlaneKD](#page-72-0)) –
- **stype** (str, optional) alternate stype name for samplerpt. raises a ValueError if it matches the guide.

### **draw**(*level*)

draw samples based on detail calculated from weights

### Returns

• pdraws (*np.array*) – index array of flattened samples chosen to sample at next level

• p (*np.array*) – computed probabilities

```
sample_to_uv(pdraws, shape)
```
generate samples vectors from flat draw indices

### Parameters

- **pdraws** (np. array) flat index positions of samples to generate
- **shape**  $(tuple)$  shape of level samples

# Returns

- si (*np.array*) index array of draws matching samps.shape
- vecs (*np.array*) sample vectors

### **sample**(*vecs*)

call rendering engine to sample rays

**Parameters vecs** (np. array) – sample vectors (subclasses can choose which to use)

**Returns**  $\text{lum}$  – array of shape  $(N)$ , to update weights

Return type np.array

# **4.8.5 SamplerPt**

<span id="page-62-0"></span>**class** raytraverse.sampler.**SamplerPt**(*scene*, *engine*, *idres=5*, *fdres=9*, *accuracy=1.0*, *srcn=1*, *stype='generic'*, *bands=1*, *samplerlevel=0*, *\*\*kwargs*)

Bases: raytraverse.sampler.basesampler.BaseSampler

wavelet based sampling class for direction rays from a point

## Parameters

- **scene** ([raytraverse.scene.Scene](#page-39-0)) scene class containing geometry and formatter compatible with engine
- **engine** ([raytraverse.renderer.Renderer](#page-47-0)) should inherit from raytraverse.renderer.Renderer
- **idres** (int, optional) initial direction resolution (as  $log2(res)$ )
- **fdres** (int, optional) final directional resolution given as log2(res)
- **accuracy** (float, optional) parameter to set threshold at sampling level relative to final level threshold (smaller number will increase sampling, default is 1.0)
- **srcn** (int, optional) number of sources return per vector by run
- **stype** (str, optional) sampler type (prefixes output files)
- **srcdef** (str, optional) path or string with source definition to add to scene
- **plotp** (bool, optional) show probability distribution plots at each level (first point only)
- **bands** (int, optional) number of spectral bands returned by the engine
- **engine\_args** (str, optional) command line arguments used to initialize engine
- **nproc** (int, optional) number of processors to give to the engine, if None, uses os.cpu\_count()

### **bands = None**

number of spectral bands / channels returned by renderer based on given renderopts (user ensures these agree).

Type int

**srcn = None** number of sources return per vector by run

Type int

**idres = None** initial direction resolution (as log2(res))

Type int

**sampling\_scheme**(*a*) calculate sampling scheme

**run**(*point*, *posidx*, *mapper=None*, *lpargs=None*, *\*\*kwargs*) sample a single point, poisition index handles file naming

## Parameters

- **point** (np.array) point to sample
- **posidx** (int) position index
- **mapper** ([raytraverse.mapper.ViewMapper](#page-42-0)) view direction to sample
- **lpargs** (dict, optional) keyword arguments forwarded to LightPointKD construction
- **kwargs** passed to BaseSampler.run()

### Returns

Return type *[LightPointKD](#page-66-0)*

**repeat**(*guide*, *stype*)

# **4.8.6 SkySamplerPt**

```
class raytraverse.sampler.SkySamplerPt(scene, engine, **kwargs)
    Bases: raytraverse.sampler.samplerpt.SamplerPt
```
sample contributions from the sky hemisphere according to a square grid transformed by shirley-chiu mapping using rcontrib.

## Parameters

- **scene** ([raytraverse.scene.Scene](#page-39-0)) scene class containing geometry, location and analysis plane scene: str, optional (required if not reload) space separated list of radiance scene files (no sky) or octree
- **engine** ([raytraverse.renderer.Rcontrib](#page-49-0)) initialized rendering instance

### **sample**(*vecs*)

call rendering engine to sample rays

Parameters **vecs** (np. array) – sample vectors (subclasses can choose which to use)

**Returns lum** – array of shape  $(N)$ , to update weights

Return type np.array

# **4.8.7 SunSamplerPt**

```
class raytraverse.sampler.SunSamplerPt(scene, engine, sun, sunbin, speclevel=9,
                                           fdres=10, slimit=0.01, maxspec=0.2,
                                           stype='sun', **kwargs)
    Bases: raytraverse.sampler.samplerpt.SamplerPt
```
sample contributions from direct suns.

### **Parameters**

- **scene** ([raytraverse.scene.Scene](#page-39-0)) scene class containing geometry, location and analysis plane
- **engine** ([raytraverse.renderer.Rtrace](#page-48-0)) initialized renderer instance (with scene loaded, no sources)
- $\sin(np, \text{array}) \text{shape } 3$ , sun position
- $\cdot$  sunbin  $(int)$  sun bin
- **speclevel** (int, optional) at this sampling level, pdf is made from brightness of sky sampling rather than progressive variance to look for fine scale specular highlights, this should be atleast 1 level from the end and the resolution of this level should be smaller than the size of the source
- **slimit** (*float, optional*) the minimum value in the specular guide considered as a potential specular reflection source, in the case of low vlt glazing, this value should be reduced.
- **maxspec** (float, optional) the maximum value inn the specular guide considered as a specular reflection source. above this value it is assumed that these are direct view rays to the source so are not sampled. in the case of low vlt glazing, this value should be reduced. In mixed (high-low) vlt scenes the specular guide will either over sample (including direct views) or under sample (miss specular reflections) depending on this setting.

### **specidx = None**

index of level at which brightness sampling occurs

Type int

### **sunpos = None**

sun position x,y,z

#### Type np.array

**run**(*point*, *posidx*, *vm=None*, *plotp=False*, *specguide=None*, *\*\*kwargs*) sample a single point, poisition index handles file naming

### Parameters

- **point** (np.array) point to sample
- $\text{positive}$  (int) position index
- **mapper** ([raytraverse.mapper.ViewMapper](#page-42-0)) view direction to sample
- **lpargs** (dict, optional) keyword arguments forwarded to LightPointKD construction
- **kwargs** passed to BaseSampler.run()

# Returns

#### Return type *[LightPointKD](#page-66-0)*

**draw**(*level*)

draw samples based on detail calculated from weights

Returns pdraws – index array of flattened samples chosen to sample at next level

Return type np.array

# **4.8.8 SunSamplerPtView**

```
class raytraverse.sampler.SunSamplerPtView(scene, engine, sun, sunbin, **kwargs)
    Bases: raytraverse.sampler.samplerpt.SamplerPt
```
sample view rays to a source.

## Parameters

- **scene** ([raytraverse.scene.Scene](#page-39-0)) scene class containing geometry, location and analysis plane
- $\sin(np, \text{array})$  the direction to the source
- **sunbin**  $(int)$  index for naming

**ub = 1**

deterministic sample draws

**run**(*point*, *posidx*, *vm=None*, *plotp=False*, *log=None*, *\*\*kwargs*) sample a single point, poisition index handles file naming

### Parameters

- **point** (np.array) point to sample
- **posidx** (int) position index
- **mapper** ([raytraverse.mapper.ViewMapper](#page-42-0)) view direction to sample
- **lpargs** (dict, optional) keyword arguments forwarded to LightPointKD construction
- **kwargs** passed to BaseSampler.run()

# Returns

Return type *[LightPointKD](#page-66-0)*

# **4.8.9 ImageSampler**

```
class raytraverse.sampler.ImageSampler(scene, vm=None, scalefac=None,
                                         method='linear', **kwargs)
    Bases: raytraverse.sampler.samplerpt.SamplerPt
```
sample image (for testing algorithms).

- **scene** ([raytraverse.scene.ImageScene](#page-39-2)) scene class containing image file information
- **scalefac** (float, optional) by default set to the average of non-zero pixels in the image used to establish sampling thresholds similar to contribution based samplers

# **4.8.10 DeterministicImageSampler**

```
class raytraverse.sampler.DeterministicImageSampler(scene, vm=None, scale-
                                                         fac=None, method='linear',
                                                         **kwargs)
    Bases: raytraverse.sampler.imagesampler.ImageSampler
    ub = 1
```
# **4.9 raytraverse.lightpoint**

# **4.9.1 LightPointKD**

```
class raytraverse.lightpoint.LightPointKD(scene, vec=None, lum=None, vm=None,
                                                    pt=0, 0, 0, posidx=0, src='sky', srcn=1, sr-
                                                    cdir=0, 0, 1, calcomega=True, write=True,
                                                    omega=None, filterviews=True, sr-
                                                    cviews=None, parent=None)
```

```
Bases: object
```
light distribution from a point with KDtree structure for directional query

### Parameters

- **scene** ([raytraverse.scene.BaseScene](#page-37-0)) –
- **vec** (np. array, optional) shape (N,  $>=$ 3) where last three columns are normalized direction vectors of samples. If not given, tries to load from scene.outdir
- **lum** (np.array, optional) reshapeable to (N, srcn). sample values for each source corresponding to vec. If not given, tries to load from scene.outdir
- **vm** ([raytraverse.mapper.ViewMapper](#page-42-0), optional) a default viewmapper for image and metric calculations, should match viewmapper of sampler.run() if possible.
- **pt** (tuple list np. array) 3 item point location of light distribution
- **posidx** (int, optional) index position of point, will govern file naming so must be set to avoid clobbering writes. also used by spacemapper for planar sampling
- **src** (str, optional) name of source group. will govern file naming so must be set to avoid clobbering writes.
- **srcn** (int, optional) must match lum, does not need to be set if reloading from scene.outdir
- **calcomega** (bool, optional) if True (default) calculate solid angle of rays. This is unnecessary if point will be combined before calculating any metrics. setting to False will save some computation time.
- **write** (bool, optional) whether to save ray data to disk.
- **omega** (np.array, optional) provide precomputed omega values, if given, overrides calcomega

### **vm = None**

raytraverse.mapper.ViewMapper

### **scene = None**

raytraverse.scene.Scene

### **posidx = None**

index for point

Type int

**pt = None**

point location

Type np.array

**src = None**

source key

Type str

**file = None**

relative path to disk storage

Type str

**srcdir = None**

direction to source(s)

**load**()

**dump**()

**property vec** direction vector  $(N,3)$ 

**property lum**

luminance (N,srcn)

**property d\_kd** kd tree for spatial query

Getter Returns kd tree structure

Type scipy.spatial.cKDTree

# **property omega**

solid angle (N)

Getter Returns array of solid angles

Setter sets soolid angles with viewmapper

Type np.array

```
calc_omega(write=True)
    calculate solid angle
```
Parameters write (bool, optional) – update/write kdtree data to file

## **apply\_coef**(*coefs*)

apply coefficient vector to self.lum

Parameters coefs (np.array int float list) – shape (N, self.srcn) or broadcastable

**Returns alum** – shape  $(N, self.vec.shape[0])$ 

Return type np.array

**add\_to\_img**(*img*, *vecs*, *mask=None*, *skyvec=1*, *interp=False*, *idx=None*, *omega=False*, *vm=None*, *rnd=False*)

add luminance contributions to image array (updates in place)

- **img**  $(np, array) 2D$  image array to add to (either zeros or with other source)
- **vecs**  $(np, array)$  vectors corresponding to img pixels shape  $(N, 3)$
- **mask** (np. array, optional) indices to img that correspond to vec (in case where whole image is not being updated, such as corners of fisheye)
- **skyvec** (int float np.array, optional) source coefficients, shape is  $(1,)$  or (srcn,)
- **interp** (bool, optional) for linear interpolation (falls back to nearest outside of convexhull
- **idx** (np.array, optional) precomputed query result (ignored if interp=True)
- **omega** (bool) if true, add value of ray solid angle instead of luminance
- **vm** ([raytraverse.mapper.ViewMapper](#page-42-0), optional) –
- **rnd** (bool, optional) use random values as contribution (for visualizing data shape)

**evaluate**(*skyvec*, *vm=None*, *idx=None*, *srcvecoverride=None*, *srconly=False*)

return rays within view with skyvec applied. this is the analog to add\_to\_img for metric calculations

#### Parameters

- **skyvec** (int float np.array, optional) source coefficients, shape is  $(1)$  or (srcn,)
- **vm** ([raytraverse.mapper.ViewMapper](#page-42-0), optional) –
- **idx** (np.array, optional) precomputed query\_ball result
- **srcvecoverride** (np.array, optional) replace source vector of any source views with this value. For example, by giving the actual sun position, this will improve irradiance calculations (and yield more consistent results when the sampled sun position over an area varies) compared with using the sampled ray direction directly.
- **srconly** (bool, optional) only evaluate direct sources (stored in self.srcviews)

## Returns

- rays (*np.array*) shape (N, 3) rays falling within view
- omega (*np.array*) shape (N,) associated solid angles
- **lum** (*np.array*) shape (N,) associated luminances

#### **query\_ray**(*vecs*)

return the index and distance of the nearest ray to each of vecs

**Parameters <b>vecs** ( $np \cdot \text{array}$ ) – shape (N, 3) normalized vectors to query, could represent image pixels for example.

#### Returns

- i (*np.array*) integer indices of closest ray to each query
- d (*np.array*) distance (corresponds to chord length on unit sphere) from query to ray in lightpoint. use translate.chord2theta to convert to angle.

### **query\_ball**(*vecs*, *viewangle=180*)

return set of rays within a view cone

### Parameters

- **vecs**  $(np \cdot array) shape (N, 3)$  vectors to query.
- **viewangle** (int float) opening angle of view cone
- Returns  $\mathbf{i}$  if vecs is a single point, a list of vector indices of rays within view cone. if vecs is a set of point an array of lists, one for each vec is returned.

Return type list np.array

**make\_image**(*outf*, *skyvec*, *vm=None*, *res=1024*, *interp=False*, *showsample=False*)

**direct\_view**(*res=512*, *showsample=False*, *showweight=True*, *rnd=False*, *srcidx=None*, *interp=False*, *omega=False*, *scalefactor=1*, *vm=None*, *fisheye=True*) create an unweighted summary image of lightpoint

**add**(*lf2*, *src=None*, *calcomega=True*, *write=False*, *sumsrc=False*)

add light points of distinct sources together results in a new lightpoint with srcn=self.srcn+srcn2 and vector size=self.vecsize+vecsize2

### **Parameters**

- **lf2** ([raytraverse.lightpoint.LightPointKD](#page-66-0)) –
- $src(str, optional) if None(default), src is "{}If1.src{If2.src}"$
- **calcomega** (bool, optional) passed to LightPointKD constructor
- **write** (bool, optional) passed to LightPointKD constructor
- **sumsrc** (bool, optional) if True adds matching source indices together (must be same shape) this assumes that the two lightpoints represent the same source but different components (such as direct/indirect)

Returns will be subtyped according to self, unless lf2 is needed to preserve data

Return type *[raytraverse.lightpoint.LightPointKD](#page-66-0)*

**update**(*vec*, *lum*, *omega=None*, *calcomega=True*, *write=True*, *filterviews=False*) add additional rays to lightpoint in place

#### Parameters

- **vec** (np.array, optional) shape (N, >=3) where last three columns are normalized direction vectors of samples.
- **lum** (np. array, optional) reshapeable to (N, srcn). sample values for each source corresponding to vec.
- **omega** (np.array, optional) provide precomputed omega values, if given, overrides calcomega
- **calcomega** (bool, optional) if True (default) calculate solid angle of rays. This is unnecessary if point will be combined before calculating any metrics. setting to False will save some computation time. If False, resets omega to None!
- **write** (bool, optional) whether to save updated ray data to disk.
- **filterviews** (bool, optional) delete rays near sourceviews

# **4.9.2 SrcViewPoint**

```
class raytraverse.lightpoint.SrcViewPoint(scene, vecs, lum, pt=0, 0, 0, posidx=0,
                                                 src='sunview', res=64, blursun=1.0,
                                                 srcomega=6.796702357283834e-05)
```
Bases: object

interface for sun view data

**static offset**(*points*, *target*)

```
scene = None
```
raytraverse.scene.Scene

**posidx = None** index for point

Type int

**pt = None** point location Type np.array **src = None** source key Type str **raster = None** individual vectors that hit the source (pixels) Type np.array **lum = None** source luminance (average) Type float **radius = None** source radius Type float **property vm add\_to\_img**(*img*, *vecs*, *mask=None*, *coefs=1*, *vm=None*) **evaluate**(*sunval*, *vm=None*)

**direct\_view**(*res=80*)

# **4.9.3 CompressedPointKD**

**class** raytraverse.lightpoint.**CompressedPointKD**(*scene*, *vec=None*, *lum=None*, *write=True*, *src=None*, *dist=0.0981*, *lerr=0.01*, *plotc=False*, *\*\*kwargs*) Bases: raytraverse.lightpoint.lightpointkd.LightPointKD

compressed data needs special methods for making images.

can be initialized either like LightPointKD (but with required omega argument), or if 'scene' is a Light-PointKD then a compressed output is calculated from the input

### Parameters

- **scene** (BaseScene LightpointKD) –
- **src** (str, optional) new name for src passed to LightPointKD constructor
- **dist** (float, optional) translate.theta2chord(np.pi/32), primary clustering distance using the birch algorithm, for lossy compression of lf. this is the maximum radius of a cluster, preserving important directional information. clustering acts on ray direction and luminance, with weight of luminance dimension controlled by the lweight parameter.
- **lerr** (float, optional) min-max normalized error in luminance grouping.
- **plotc** (bool, optional) make directview plot of compressed output showing source vectors

**add\_to\_img**(*img*, *vecs*, *mask=None*, *skyvec=1*, *vm=None*, *\*\*kwargs*)

add luminance contributions to image array (updates in place)

- **img**  $(np.array) 2D$  image array to add to (either zeros or with other source)
- **vecs** (np.array) vectors corresponding to img pixels shape (N, 3)
- **mask** (np.array, optional) indices to img that correspond to vec (in case where whole image is not being updated, such as corners of fisheye)
- **skyvec** (int float np.array, optional) source coefficients, shape is  $(1,)$  or (srcn,)
- **vm** ([raytraverse.mapper.ViewMapper](#page-42-0), optional) –

### **compress**(*lp*, *src=None*, *dist=0.0981*, *lerr=0.01*)

A lossy compression based on clustering. Rays are clustered using the birch algoritm on a 4D vector (x,y,z,lum) where lum is the sum of contributions from all sources in the LightPoint. In the optional second stage (activated with secondary=True) sources are further grouped through agglomerative cluster using an average linkage. this is to help with source indentification/matching between LightPoints, but can introduce significant errors to computing non energy conserving metrics in cases where the applied sky vectors have large relative differences between adjacent patches (> 1.5:1) or if the variance in peak luminance above the lthreshold parameter is significant. These include cases where nearby transmitting materials is varied (example: a trans upper above a clear lower), or lthreshold is set too low. For this reason, it is better to use single stage compression for metric computation and only do glare source grouping for interpolation between LightPoints.

### Parameters

- **lp** ([LightPointKD](#page-66-0)) –
- **src** (str, optional) new name for src passed to LightPointKD constructor
- **dist** (float, optional) translate.theta2chord(np.pi/32), primary clustering distance using the birch algorithm, for lossy compression of lf. this is the maximum radius of a cluster, preserving important directional information. clustering acts on ray direction and luminance, with weight of luminance dimension controlled by the lweight parameter.
- **lerr** (float, optional) min-max normalized error in luminance grouping.
- **plotc** (bool, optional) make directview plot of compressed output showing source vectors

#### Returns

Return type arguments for initializing a CompressedPointKD

# **4.10 raytraverse.lightfield**

# **4.10.1 LightField**

```
class raytraverse.lightfield.LightField(scene, vecs, pm, src)
    Bases: object
```
collection of light data with KDtree structure for spatial query

#### **Parameters**

- **scene** ([raytraverse.scene.BaseScene](#page-37-0)) –
- **vecs** (np.array str) the vectors used to organizing the child data as array or file shape  $(N,3)$  or  $(N,4)$  if 3, indexed from 0
- **pm** ([raytraverse.mapper.PlanMapper](#page-44-0)) –
- $src(str)$  name of source group.

#### **property samplelevel**

the level at which the vec was sampled (all zero if not provided upon initialization

#### **property vecs**

indexing vectors (such as position, sun positions, etc.)
#### **property data** light data

**property kd**

kdtree for spatial queries built on demand

**property omega**

solid angle or area

#### **query**(*vecs*)

return the index and distance of the nearest point to each of points

**Parameters vecs**  $(np \cdot array) - shape (N, 3)$  vectors to query.

#### Returns

- i (*np.array*) integer indices of closest ray to each query
- d (*np.array*) distance from query to point in spacemapper.

#### **query\_ball**(*pts*, *dist=1.0*)

return set of vectors within a distance

#### Parameters

- **pts**  $(np, array)$  shape  $(N, 3)$  vectors to query.
- **dist** (int float) radius
- Returns i if vecs is a single vector, a list of indices within radius. if vecs is a set of points an array of lists, one for each is returned.

#### Return type list np.array

**evaluate**(*\*args*, *\*\*kwargs*)

## **4.10.2 LightPlaneKD**

**class** raytraverse.lightfield.**LightPlaneKD**(*scene*, *vecs*, *pm*, *src*) Bases: raytraverse.lightfield.lightfield.LightField

collection of lightpoints with KDtree structure for positional query

#### **property data** LightPointSet

#### **property omega**

represeentative area of each point

Getter Returns array of areas

Setter sets areas

Type np.array

**evaluate**(*skyvec*, *points=None*, *vm=None*, *metricclass=<class 'raytraverse.evaluate.metricset.MetricSet'>*, *metrics=None*, *mask=True*, *\*\*kwargs*)

**make\_image**(*outf*, *vals*, *res=1024*, *interp=False*, *showsample=False*)

make an image from precomputed values for every point in LightPlane

#### Parameters

- **outf**  $(str)$  the file to write
- **vals** (np.array) shape (len(self.points),) the values computed for each point
- **res** (int, optional) image resolution (the largest dimension
- **interp** (bool, optional) apply linear interpolation, points outside convex hull of results fall back to nearest

• **showsample** (bool, optionaal) – color pixel at sample location red

**direct\_view**(*res=512*, *showsample=True*, *vm=None*, *area=False*, *metricclass=<class 'raytraverse.evaluate.metricset.MetricSet'>*, *metrics=('avglum'*, *)*, *interp=False*) create a summary image of lightplane showing samples and areas

**add**(*lf2*, *src=None*, *calcomega=True*, *write=False*, *compress=False*) add light planes of distinct sources together

## **4.10.3 DayLightPlaneKD**

<span id="page-73-0"></span>**class** raytraverse.lightfield.**DayLightPlaneKD**(*scene*, *vecs*, *pm*, *src*, *includesky=True*) Bases: raytraverse.lightfield.lightfield.LightField

collection of lightplanes with KDtree structure for sun position query

#### Parameters

- **scene** ([raytraverse.scene.BaseScene](#page-37-0)) –
- **vecs**  $(np, array \, str)$  suns as array or file shape  $(N,3)$ ,  $(N,4)$  or  $(N,5)$  if 3, indexed from 0
- **pm** ([raytraverse.mapper.PlanMapper](#page-44-0)) –
- **src** (str) name of sun sources group.

#### **property samplelevel**

the level at which the vec was sampled (all zero if not provided upon initialization

#### **property vecs**

indexing vectors (sx, sy, sz, px, py, pz)

#### **property data**

LightPlaneSet

#### **property kd**

kdtree for spatial queries built on demand

#### **property skyplane**

LightPlaneKD of sky results

#### **query**(*vecs*)

return the index and distance of the nearest vec to each of vecs

**Parameters vecs**  $(np, array)$  – shape  $(N, 6)$  vectors to query.

#### Returns

- i (*np.array*) integer indices of closest ray to each query
- d (*np.array*) distance from query to point, positional distance is normalized by the average chord-length between leveel 0 sun samples divided by the PlanMapper ptres  $*$  sqrt $(2)$ .

#### **add\_indirect\_to\_suns**(*skyplanedirect*, *srcprefix='i\_'*)

#### **Parameters**

- **skyplanedirect** ([DayLightPlaneKD](#page-73-0)) a skyplane with matching ray samples to self.skyplane (use SamplerArea.repeat) representing the direct contribution from sky patches.
- **srcprefix**  $(str, option 2) if in place is False, the prefix to add to the source$ names

Returns self if inplace is True, else a new DaylightPlaneKD

Return type *[DayLightPlaneKD](#page-73-0)*

**make\_images**(*skydata*, *points*, *vm*, *viewangle=180.0*, *res=512*, *interp=False*, *prefix='img'*, *namebyindex=False*)

see namebyindex for file naming conventions

#### Parameters

- **skydata** (raytraverse.sky.Skydata) –
- **points**  $(np \cdot array) shape(N, 3)$
- **vm** (Union[[raytraverse.mapper.ViewMapper](#page-42-0), np.array]) either a predefined ViewMapper (used for all points) or an array of view directions (will use a 180 degree view angle when initializing ViewMapper)
- **viewangle** (float, optional) view opening for sensor (0-180,360) when vm is given as an array of view directions.
- **res** (int, optional) image resolution
- **interp** (bool, optional) interpolate image
- **prefix** (str, optional) prefix for output file naming
- **namebyindex** (bool, optional) if False (default), names images by: <prefix>\_sky-<row>\_pt-<x>\_<y>\_<z>\_vd-<dx>\_<dy>\_<dz>.hdr if True, names images by:  $\epsilon$ prefix $>$ sky- $\epsilon$ row $>$  pt- $\epsilon$ pidx $>$  vd- $\epsilon$ vidx $>$ .hdr, where pidx, vidx are refer to the order of points, and vm.

#### Returns

Return type np.array of out\_files shape (skiees, points, views)

**evaluate**(*skydata*, *points*, *vm*, *viewangle=180.0*, *metricclass=<class 'raytraverse.evaluate.metricset.MetricSet'>*, *metrics=None*, *datainfo=False*, *srconly=False*, *\*\*kwargs*)

apply sky data and view queries to daylightplane to return metrics parallelizes and optimizes run order.

#### **Parameters**

- **skydata** (raytraverse.sky.Skydata) –
- **points**  $(np \cdot array) shape(N, 3)$
- **vm** (Union[[raytraverse.mapper.ViewMapper](#page-42-0), np.array]) either a predefined ViewMapper (used for all points) or an array of view directions (will use 'viewangle' when initializing ViewMapper)
- **viewangle** (float, optional) view opening for sensor (0-180,360) when vm is given as an array of view directions, note that for illuminance based metrics, a value of 360 may not make sense as values behind will be negative.
- **metricclass** ([raytraverse.evaluate.BaseMetricSet](#page-77-0), optional) –
- **metrics** (Sized, optional) –
- **srconly** (bool, optional) sun only calculations
- **datainfo** (Union[Sized[str], bool], optional) include information about source data as additional metrics. Valid values include: ["sun\_pt\_err", "sun\_pt\_bin", "sky\_pt\_err", "sky\_pt\_bin", "sun\_err", "sun\_bin"]. If True, includes all. "err" is distance from queried vector to actual. "bin" is the unraveled idx of source vector at a  $500^{\circ}2$  resolution of the mapper. order is ignored, info is always in order listed above after the last metric.

#### Returns

Return type *[raytraverse.lightfield.LightResult](#page-75-0)*

## **4.10.4 LightResult**

<span id="page-75-0"></span>**class** raytraverse.lightfield.**LightResult**(*data*, *\*axes*) Bases: object

a dense representation of lightfield data analyzed for a set of metrics

this class handles writing and loading results to disk as binary data and intuitive result extraction and reshaping for downstream visualisation and analysis using one of the "pull" methods. axes are indexed both numerically and names for increased transparency and ease of use.

#### Parameters

- **data** (np.array str) multidimensional array of result data or file path to saved LightResule
- **axes** (Sequence[raytraverse.lightfield.ResultAxis]) axis information

**property data**

```
property axes
```

```
property names
```

```
static load(file)
```

```
write(file, compressed=True)
```

```
pull(*axes, aindices=None, findices=None, order=None)
     arrange and extract data slices from result.
```
DaylightPlaneKD.evaluate constructs a light result with these axes:

- 0. sky
- 1. point
- 2. view
- 3. metric

#### Parameters

- **axes** (Union[int,  $str$ ]) the axes (by name or integer index) to maintain and order the returned result (where axes will be the last N axes of result)
- **aindices** (Sequence[array\_like], optional) sequence of returned axis indices, up to one per each of axes to return a subset of data along these axes.
- **findices** (Sequence, optional) sequence of indices or slices for preflattened axes to be flattened. give in order matching "order"
- **order** (Sequence) the remainder of the axes in the order in which they should be arranged prior to flattening. by default uses their original order in self.data

#### Returns

- result (*np.array*) the result array, will have 1+len(axes) dims, with the shaped determined by axis size and any indices argument.
- labels (*Sequence*) list of labels for each axis, for flattened axes will be a tuple of broadcast axis labels.
- names (*Sequence*) list of strings of returned axis names
- **print**(*col*, *aindices=None*, *findices=None*, *order=None*, *header=True*, *rowlabel=True*, *file=None*) first calls pull and then prints result to file

#### **pull2pandas**(*ax1*, *ax2*, *\*\*kwargs*)

returns a list of dicts suitable for initializing pandas.DataFrames

#### Parameters

- $ax1$  (*Union* [int,  $str$ ]) the output row axis
- $ax2$  (*Union* [int,  $str$ ]) the output column axis
- **kwargs** (dict) additional parameters for self.pull()

#### Returns

• panda\_args (*Sequence[dict]*) –

list of keyword arguments for initializing a pandas DataFrame:

frames = [pandas.DataFrame(\*\*kw) **for** kw **in** panda\_args]

keys are ['data', 'index', 'columns']

• frame\_info (*Sequence[dict]*) –

information for each data frame keys:

- name: the summary name of the frame, a concatenation of the flattened axes (for example: "point\_view" implies the frame is extracted for a particular point and view direction)
- item: the values of the frame from each of the flatten axes (for example: for a name "point\_view" this item =  $[(x, y, z), (vx, vy, vz)]$
- axis0: the name of the row axis (for example: "sky")
- axis1: the name of thee column axis (for example: "metric")

### **4.10.5 sets**

#### **LightSet**

```
class raytraverse.lightfield.sets.LightSet(dataclass, scene, points, idx, **kwargs)
     Bases: object
```
#### **LightPointSet**

**class** raytraverse.lightfield.sets.**LightPointSet**(*scene*, *points*, *idx*, *src*, *parent*) Bases: [raytraverse.lightfield.sets.LightSet](#page-76-0)

a collection of LightPoints, initialized by getitem

### **MultiLightPointSet**

```
class raytraverse.lightfield.sets.MultiLightPointSet(scene, points, idx, src, par-
                                                            ent)
    Bases: raytraverse.lightfield.sets.LightSet
```
#### **LightPlaneSet**

```
class raytraverse.lightfield.sets.LightPlaneSet(dataclass, scene, pm, idx, src-
                                                     name)
    Bases: raytraverse.lightfield.sets.LightSet
```
a collection of LightPlanes, initialized by getitem

## **4.11 raytraverse.evaluate**

## **4.11.1 BaseMetricSet**

```
class raytraverse.evaluate.BaseMetricSet(vec, omega, lum, vm, metricset=None,
                                               scale=179.0, omega_as_view_area=True,
                                               guth=True, **kwargs)
```
Bases: object

object for calculating metrics based on a view direction, and rays consisting on direction, solid angle and luminance information

by encapsulating these calculations within a class, metrics with redundant calculations can take advantage of cached results, for example dgp does not need to recalculate illuminance when it has been directly requested. all metrics can be accessed as properties (and are calculated just in time) or the object can be called (no arguments) to return a np.array of all metrics defined in "metricset"

#### Parameters

- **vm** ([raytraverse.mapper.ViewMapper](#page-42-0)) the view direction
- **vec**  $(np \cdot array) (N, 3)$  directions of all rays in view
- **omega**  $(np \cdot array) (N)$ , solid angle of all rays in view
- **lum**  $(np \cdot array) (N)$  luminance of all rays in view (multiplied by "scale")
- **metricset** (list, optional) keys of metrics to return, same as property names
- **scale** (float, optional) scalefactor for luminance
- **omega\_as\_view\_area** (bool, optional) take sum(omega) as view area. if false corrects omega to vm.area
- **kwargs** additional arguments that may be required by additional properties

```
allmetrics = ['illum', 'avglum', 'loggcr', 'gcr', 'pwgcr', 'logpwgcr', 'density', 'a
```

```
safe2sum = {'avglum', 'density', 'illum'}
```

```
defaultmetrics = ['illum', 'avglum', 'loggcr']
    available metrics (and the default return set)
```
**classmethod check\_metrics**(*metrics*, *raise\_error=False*) returns list of valid metric names from argument if raise\_error is True, raises an Atrribute Error

```
classmethod check_safe2sum(metrics)
```
checks if list if metrics is safe to compute for seperate sources before adding

```
property vec
property lum
property omega
property ctheta
```
cos angle between ray and view

#### **property radians**

cos angle between ray and view

**property pos\_idx**

**property pweight**

**property pweighted\_area**

**property illum** illuminance

**property avglum** average luminance

**property pwavglum** position weighted average luminance

#### **property avgraylum**

average luminance (not weighted by omega

#### **property gcr**

a unitless measure of relative contrast defined as the average of the squared luminances divided by the average luminance squared

#### **property pwgcr**

a unitless measure of relative contrast defined as the average of the squared luminances divided by the average luminance squared weighted by a position index

#### **property logpwgcr**

a unitless measure of relative contrast defined as the log of gcr

#### **property loggcr**

a unitless measure of relative contrast defined as the log of gcr

**property density**

## **4.11.2 MultiLumMetricSet**

```
class raytraverse.evaluate.MultiLumMetricSet(vec, omega, lum, vm, met-
                                               ricset=None, scale=179.0,
                                               omega_as_view_area=True,
                                               **kwargs)
    Bases: raytraverse.evaluate.basemetricset.BaseMetricSet
```
object for calculating metrics based on a view direction, and rays consisting on direction, solid angle and luminance information

by encapsulating these calculations within a class, metrics with redundant calculations can take advantage of cached results, for example dgp does not need to recalculate illuminance when it has been directly requested. all metrics can be accessed as properties (and are calculated just in time) or the object can be called (no arguments) to return a np.array of all metrics defined in "metricset"

#### Parameters

- **vm** ([raytraverse.mapper.ViewMapper](#page-42-0)) the view direction
- **vec**  $(np \cdot array) (N, 3)$  directions of all rays in view
- **omega**  $(np, array) (N)$  solid angle of all rays in view
- **lum**  $(np \cdot array) (N, M)$  luminance of all rays in view (multiplied by "scale")
- **metricset** (list, optional) keys of metrics to return, same as property names
- **scale** (float, optional) scalefactor for luminance

• **kwargs** – additional arguments that may be required by additional properties

**property illum** illuminance

**property avglum** average luminance

### **property avgraylum**

average luminance (not weighted by omega)

#### **property gcr**

a unitless measure of relative contrast defined as the average of the squared luminances divided by the average luminance squared

## **4.11.3 MetricSet**

```
class raytraverse.evaluate.MetricSet(vec, omega, lum, vm, metricset=None, scale=179.0,
                                           threshold=2000.0, guth=True, tradius=30.0,
                                           omega_as_view_area=False, **kwargs)
    Bases: raytraverse.evaluate.basemetricset.BaseMetricSet
```
object for calculating metrics based on a view direction, and rays consisting on direction, solid angle and luminance information

by encapsulating these calculations within a class, metrics with redundant calculations can take advantage of cached results, for example dgp does not need to recalculate illuminance when it has been directly requested. all metrics can be accessed as properties (and are calculated just in time) or the object can be called (no arguments) to return a np.array of all metrics defined in "metricset"

#### Parameters

- **vm** ([raytraverse.mapper.ViewMapper](#page-42-0)) the view direction
- **vec**  $(np \cdot array) (N, 3)$  directions of all rays in view
- **omega**  $(np, array) (N)$  solid angle of all rays in view
- **lum**  $(np \cdot array) (N)$  luminance of all rays in view (multiplied by "scale")
- **metricset** (list, optional) keys of metrics to return, same as property names
- **scale** (float, optional) scalefactor for luminance
- **threshold** (float, optional) threshold for glaresource/background similar behavior to evalglare '-b' paramenter. if greater than 100 used as a fixed luminance threshold. otherwise used as a factor times the task luminance (defined by 'tradius')
- **guth** (bool, optional) if True, use Guth for the upper field of view and iwata for the lower if False, use Kim
- **tradius** (float, optional) radius in degrees for task luminance calculation
- **kwargs** additional arguments that may be required by additional properties

**defaultmetrics = ['illum', 'avglum', 'loggcr', 'ugp', 'dgp']** available metrics (and the default return set)

```
allmetrics = ['illum', 'avqlum', 'loggcr', 'gcr', 'pwgcr', 'logpwgcr', 'density', 'a
```
### **property src\_mask**

boolean mask for filtering source/background rays

#### **property task\_mask**

#### **property sources**

vec, omega, lum of rays above threshold

```
property background
    vec, omega, lum of rays below threshold
property source_pos_idx
property threshold
    threshold for glaresource/background similar behavior to evalglare '-b' paramenter
property pwsl2
    position weighted source luminance squared, used by dgp, ugr, etc sum(Ls^2*omega/Ps^2)
property srcillum
    source illuminance
property srcarea
    total source area
property maxlum
    peak luminance
property backlum
    average background luminance CIE estimate (official for some metrics)
property backlum_true
    average background luminance mathematical
property tasklum
    average task luminance
property dgp
property dgp_t1
property log_gc
property dgp_t2
property ugr
property ugp
    //dx.doi.org/10.1016/j.buildenv.2016.08.005
        Type http
```
## **4.11.4 FieldMetric**

```
class raytraverse.evaluate.FieldMetric(vec, omega, lum, vm=None, scale=1.0,
                                          npts=360, close=True, sigma=0.05,
                                          omega_as_view_area=True, **kwargs)
    Bases: raytraverse.evaluate.basemetricset.BaseMetricSet
```
calculate metrics on full spherical point clouds rather than view based metrics.

Parameters

- **vec**  $(np \cdot array) (N, 3)$  directions of all rays
- **omega**  $(np, array) (N)$ , solid angle of all rays
- **lum**  $(np \cdot array) (N)$  luminance of all rays (multiplied by "scale")
- **metricset** (list, optional) keys of metrics to return, same as property names
- **scale** (float, optional) scalefactor for luminance
- **npts** (int, optional) for equatorial metrics, the number of points to interpolate
- **close** (bool, optional) include npts+1 duplicate to draw closed curve
- **sigma** (float, optional) scale parameter of gaussian for kernel estimated metrics
- **omega\_as\_view\_area** (bool, optional) set to true when vectors either represent a whole sphere or a subset that does not match the viewmapper. if False, corrects boundary omega to properly trim to correct size.
- **kwargs** additional arguments that may be required by additional properties

#### **property tp**

vectors in spherical coordinates

#### **property phi**

interpolated output phi values

#### **property eq\_xyz**

interpolated output xyz vectors

## **property avg**

overall vector (with magnitude)

### **property peak**

overall vector (with magnitude)

#### **property eq\_lum**

luminance along an interpolated equator with a bandwidth=sigma

## **property eq\_density**

ray density along an interpolated equator

#### **property eq\_illum**

illuminiance along an interpolated equator

#### **property eq\_gcr**

cosine weighted gcr along an interpolated equator

#### **property eq\_loggc**

### **property eq\_dgp**

## **4.11.5 SamplingMetrics**

```
class raytraverse.evaluate.SamplingMetrics(vec, omega, lum, vm, scale=1.0, peak-
                                                    threshold=0.0, lmin=0, **kwargs)
     Bases: raytraverse.evaluate.basemetricset.BaseMetricSet
     default metricset for areasampler
     defaultmetrics = ['avglum', 'loggcr', 'xpeak', 'ypeak']
         available metrics (and the default return set)
     allmetrics = ['avglum', 'loggcr', 'xpeak', 'ypeak']
     property peakvec
         average vector (with magnitude) for peak rays
    property xpeak
         x-component of avgvec as positive number (in range 0-2)
    property ypeak
         y-component of avgvec as positive number (in range 0-2)
    property loggcr
         log of global contrast ratio
```
## **4.11.6 PositionIndex**

**class** raytraverse.evaluate.**PositionIndex**(*guth=True*)

Bases: object

calculate position index according to guth/iwata or kim

**Parameters guth** (bool) – if True, use Guth for the upper field of view and iwata for the lower if False, use Kim

```
positions(vm, vec)
```
calculate position indices for a set of vectors

#### **Parameters**

- **vm** ([raytraverse.mapper.ViewMapper](#page-42-0)) the view/analysis point, should have 180 degree field of view
- **vec**  $(np \cdot array)$  shape  $(N,3)$  the view vectors to calculate

**Returns** posidx – shape  $(N)$ , the position indices

```
Return type np.arrray
```
**positions\_vec**(*viewvec*, *srcvec*, *up=0, 0, 1*)

## <span id="page-82-0"></span>**4.11.7 retina**

```
raytraverse.evaluate.retina.rgcf_density_on_meridian(deg, mi)
```
retinal ganlgion cell field density along a meridian as a functional best fit.

the field density accounts for the input region of the ganglion cell to account for displaced ganglion cells. This value is estimate from cone density and the inferred density of midget ganglion cells. see Watson (2014) for important caveats.

#### Parameters

- **deg** (np.array) eccentricity in degrees along merdian
- **mi** (int) meridian index. [0, 1, 2, 3] for Temporal, Superior, Nasal, Inferior.

Returns 1d array of retinal ganglion cell density along a merdian

#### Return type np.array

raytraverse.evaluate.retina.**rgc\_density\_on\_meridian**(*deg*, *mi*)

retinal ganglion cell density along a merdian as a linear interpolation between non-zero measurements

As opposed to the field density this estimate the actual location of ganglion cells, which could be important to consider for intrinsically photosensitive cells. These are (partially?) responsible for pupillary response. However, even iprgc (may?) receive signals from rods/cones

#### Parameters

- $\bullet$  **deg** (*np.array*) eccentricity in degrees along merdian
- **mi** (int) meridian index. [0, 1, 2, 3] for Temporal, Superior, Nasal, Inferior.

Returns 1d array of retinal ganglion cell density along a merdian

#### Return type np.array

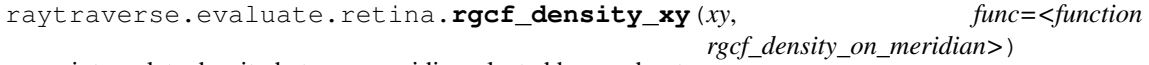

interpolate density between meridia, selected by quadrant

#### **Parameters**

• **xy** (np. array) – xy visual field coordinates on a disk in degrees (eccentricity 0-90) from fovea)

• **func** (callable) – density function along a meridian, takes r in degrees and an axes index: [0, 1, 2, 3] for Temporal, Superior, Nasal, Inferior.

Returns 1d array of single eye densities

#### Return type np.array

raytraverse.evaluate.retina.**binocular\_density**(*xy*, *func=<function rgcf\_density\_on\_meridian>*)

average denisty between both eyes.

**Parameters** 

- **xy** (np.array) xy visual field coordinates on a disk (eccentricity 0-1 from fovea)
- **func** (callable) density function along a meridian, takes r in degrees and an axes index: [0, 1, 2, 3] for Temporal, Superior, Nasal, Inferior. coordinates are for the visual field.

Returns 1d array of average binocular densities

Return type np.array

```
raytraverse.evaluate.retina.rgcf_density(xy)
```
retinal ganglion cell field density

**Parameters**  $xy$  (np. array) – xy visual field coordinates on a disk (eccentricity 0-1 from fovea)

Returns 1d array retinal ganglion cell field density according to model by Watson

Return type np.array

```
raytraverse.evaluate.retina.rgc_density(xy)
     retinal ganglion cell density (includes displaced ganglion cells)
```

```
Parameters xy (np.array) – xy visual field coordinates on a disk (eccentricity 0-1 from
    fovea)
```
Returns 1d array retinal ganglion cell density according to measurements by Curcio

Return type np.array

## **4.12 raytraverse.craytraverse**

## <span id="page-83-0"></span>**4.13 raytraverse.io**

functions for reading and writing

raytraverse.io.**get\_nproc**(*nproc=None*)

raytraverse.io.**set\_nproc**(*nproc*)

raytraverse.io.**unset\_nproc**()

raytraverse.io.**np2bytes**(*ar*, *dtype='<f'*) format ar as bytestring

**Parameters** 

• **ar** (np.array) –

• **dtype**  $(str)$  – argument to pass to np.dtype()

Returns

Return type bytes

raytraverse.io.**np2bytefile**(*ar*, *outf*, *dtype='<f'*, *mode='wb'*) save vectors to file

#### Parameters

- **ar** (np.array) array to write
- **out f**  $(str)$  file to write to
- **dtype**  $(str)$  argument to pass to np.dtype()

raytraverse.io.**bytes2np**(*buf*, *shape*, *dtype='<f'*) read ar from bytestring

#### Parameters

- **buf** (bytes, str) –
- $shape(tuple) array shape$
- **dtype**  $(str)$  argument to pass to np.dtype()

#### Returns

Return type np.array

raytraverse.io.**bytefile2np**(*f*, *shape*, *dtype='<f'*) read binary data from f

#### Parameters

- **f** (IOBase) file object to read array from
- **shape**  $(tuple)$  array shape
- **dtype**  $(str)$  argument to pass to np.dtype()

Returns necessary for reconstruction

#### Return type ar.shape

raytraverse.io.**version\_header**() generate image header string

raytraverse.io.**array2hdr**(*ar*, *imgf*, *header=None*) write 2d np.array  $(x,y)$  to hdr image format

#### Parameters

- **ar** (np.array) image array
- **imgf**  $(str)$  file path to right
- **header**  $(llist)$  list of header lines to append to image header

#### Returns

Return type imgf

raytraverse.io.**carray2hdr**(*ar*, *imgf*, *header=None*) write color channel np.array (3, x, y) to hdr image format

#### **Parameters**

- **ar** (np.array) image array
- **imgf**  $(str)$  file path to right
- **header**  $(llist)$  list of header lines to append to image header

#### Returns

Return type imgf

raytraverse.io.**hdr2array**(*imgf*, *stdin=None*) read np.array from hdr image

#### Parameters

- **imgf** (file path of image) –
- **stdin** passed to Popen (imgf should be "")

#### Returns ar

Return type np.array

```
raytraverse.io.hdr2carray(imgf, stdin=None)
     read np.array from color hdr image
```
#### **Parameters**

- **imgf** (file path of image) –
- **stdin** passed to Popen (imgf should be "")

Returns ar

Return type np.array

raytraverse.io.**rgb2rad**(*rgb*)

raytraverse.io.**rgb2lum**(*rgb*)

```
raytraverse.io.rgbe2lum(rgbe)
```
convert from Radiance hdr rgbe 4-byte data format to floating point luminance.

Parameters **rgbe** (np. array) – r,g,b,e unsigned integers according to: [http://radsite.lbl.gov/](http://radsite.lbl.gov/radiance/refer/filefmts.pdf) [radiance/refer/filefmts.pdf](http://radsite.lbl.gov/radiance/refer/filefmts.pdf)

#### Returns lum

Return type luminance in cd/m<sup>^2</sup>

## <span id="page-85-0"></span>**4.14 raytraverse.translate**

functions for translating between coordinate spaces and resolutions

```
raytraverse.translate.norm(v)
     normalize 2D array of vectors along last dimension
```

```
raytraverse.translate.norm1(v)
    normalize flat vector
```
- raytraverse.translate.**uv2xy**(*uv*) translate from unit square  $(0,1),(0,1)$  to disk  $(x,y)$  [http://psgraphics.blogspot.com/2011/01/](http://psgraphics.blogspot.com/2011/01/improved-code-for-concentric) [improved-code-for-concentric](http://psgraphics.blogspot.com/2011/01/improved-code-for-concentric) -map.html.
- raytraverse.translate.**uv2xyz**(*uv*, *axes=0, 1, 2*, *xsign=1*) translate from 2 x unit square  $(0,2),(0,1)$  to unit sphere  $(x,y,z)$  [http://psgraphics.blogspot.com/2011/01/](http://psgraphics.blogspot.com/2011/01/improved-code-for-concentric) [improved-code-for-concentric](http://psgraphics.blogspot.com/2011/01/improved-code-for-concentric) -map.html.

```
raytraverse.translate.xyz2uv(xyz, normalize=False, axes=0, 1, 2, flipu=False)
     translate from vector x,y,z (normalized) to u,v (0,2),(0,1) Shirley, Peter, and Kenneth Chiu. A Low Distor-
     tion Map Between Disk and Square. Journal of Graphics Tools, vol. 2, no. 3, Jan. 1997, pp. 45-52. Taylor
     and Francis+NEJM, doi:10.1080/10867651.1997.10487479.
```
raytraverse.translate.**xyz2skybin**(*xyz*, *side*, *tol=0*, *normalize=False*)

```
raytraverse.translate.skybin2xyz(bn, side)
     generate source vectors from sky bins
```
**Parameters** 

- **bn**  $(np, array) bin numbers$
- **side** (int) square side of discretization

Returns xyz – direction to center of sky patches

Return type np.array

raytraverse.translate.**xyz2xy**(*xyz*, *axes=0, 1, 2*, *flip=False*) xyz coordinates to xy mapping of angular fisheye proejection

raytraverse.translate.**tpnorm**(*thetaphi*) normalize angular vector to 0-pi, 0-2pi

raytraverse.translate.**tp2xyz**(*thetaphi*, *normalize=True*) calculate x,y,z vector from theta (0-pi) and phi (0-2pi) RHS Z-up

raytraverse.translate.**xyz2tp**(*xyz*) calculate theta (0-pi), phi from x,y,z RHS Z-up

raytraverse.translate.**tp2uv**(*thetaphi*) calculate UV from theta (0-pi), phi

raytraverse.translate.**uv2tp**(*uv*) calculate theta (0-pi), phi from UV

raytraverse.translate.**aa2xyz**(*aa*) calculate altitude (0-90), azimuth (-180,180) from xyz

```
raytraverse.translate.xyz2aa(xyz)
     calculate xyz from altitude (0-90), azimuth (-180,180)
```

```
raytraverse.translate.chord2theta(c)
     compute angle from chord on unit circle
```
**Parameters**  $c(f \text{load})$  **– chord or euclidean distance between normalized direction vectors** 

Returns theta – angle captured by chord

Return type float

raytraverse.translate.**theta2chord**(*theta*) compute chord length on unit sphere from angle

Parameters theta (float) – angle

**Returns**  $c$  – chord or euclidean distance between normalized direction vectors

Return type float

raytraverse.translate.**uv2ij**(*uv*, *side*, *aspect=2*)

raytraverse.translate.**uv2bin**(*uv*, *side*)

raytraverse.translate.**bin2uv**(*bn*, *side*, *offset=0.5*)

raytraverse.translate.**resample**(*samps*, *ts=None*, *gauss=True*, *radius=None*) simple array resampling. requires whole number multiple scaling.

#### Parameters

- **samps**  $(np, array)$  array to resample along each axis
- **ts** (tuple, optional) shape of output array, should be multiple of samps.shape
- **gauss** (bool, optional) apply gaussian filter to upsampling
- **radius** (float, optional) when gauss is True, filter radius, default is the scale ratio - 1

Returns to resampled array

Return type np.array

raytraverse.translate.**rmtx\_elem**(*theta*, *axis=2*, *degrees=True*)

raytraverse.translate.**rotate\_elem**(*v*, *theta*, *axis=2*, *degrees=True*)

#### raytraverse.translate.**rmtx\_yp**(*v*)

generate a pair of rotation matrices to transform from vector v to z, enforcing a z-up in the source space and a y-up in the destination. If v is z, returns pair of identity matrices, if v is -z returns pair of 180 degree rotation matrices.

- **Parameters**  $\mathbf{v}$  (array-like of size (3,)) the vector direction representing the starting coordinate space
- Returns ymtx, pmtx two rotation matrices to be premultiplied in order to reverse transform, swap order and transpose. Forward: (pmtx@[\(ymtx@xyz.T\)](mailto:ymtx@xyz.T)).T Backward: (ymtx.T@[\(pmtx.T@xyz.T\)](mailto:pmtx.T@xyz.T)).T

Return type (np.array, np.array)

## <span id="page-87-1"></span>**4.15 raytraverse.utility**

```
raytraverse.utility.utility.pool_call(func, args, *fixed_args, cap=None,
                                          desc='processing', **kwargs)
```
calls func for a sequence of arguments using a ProcessPool executor and a progress bar. result is equivalent to:

```
result = []for arg in args:
   result.append(func(*args, *fixed_args, **kwargs))
return result
```
#### Parameters

- **func** (callable) the function to execute in parallel
- **args** (Sequence [Sequence]) list of arguments (each item is expanded with '\*'). first N args of func
- **fixed\_args** (Sequence) arguments passed to func that are the same for all calls (next N arguments after args)
- **cap** (int, optional) execution cap for ProcessPool
- **desc** (str, optional) label for progress bar
- **kwargs** additional keyword arguments passed to func

#### Returns

Return type sequence of results from func (order preserved)

### <span id="page-87-0"></span>**4.15.1 imagetools**

functions for translating from mappers to hdr

```
raytraverse.utility.imagetools.uvarray2hdr(uvarray, imgf, header=None)
raytraverse.utility.imagetools.hdr2vol(imgf, vm=None)
raytraverse.utility.imagetools.hdr2vm(imgf)
raytraverse.utility.imagetools.normalize_peak(v, o, l, scale=179, peaka=6.7967e-05,
                                                    peakt=100000.0, peakr=4)
raytraverse.utility.imagetools.imgmetric(imgf, metrics, peakn=False, scale=179,
                                              threshold=2000.0, **peakwargs)
```
## **4.15.2 TStqdm**

```
class raytraverse.utility.TStqdm(instance=None, tz=None, workers=False, position=0,
                                       desc=None, ncols=100, cap=None, **kwargs)
```
Bases: tqdm.std.tqdm

**ts\_message**(*s*)

**write**(*s*, *file=None*, *end='\n'*, *nolock=False*) Print a message via tqdm (without overlap with bars).

**set\_description**(*desc=None*, *refresh=True*) Set/modify description of the progress bar.

#### **Parameters**

- **desc** (str, optional) –
- **refresh** (bool, optional) Forces refresh [default: True].

# **CHAPTER FIVE**

# **TUTORIALS**

# **5.1 Directional Sampling Overview**

(starting at 4:56:25)

## **5.1.1 Transcript**

### 1. Title Slide

Hello, my name is Stephen Wasilewski and I am presenting some work I have prepared along with my co-authors. Raytraverse is a new method that guides the sampling process of a daylight simulation.

### 2. The Daylight Simulation Process

To understand how this method can enhance the daylight simulation process, it is useful to view the process by parts.

2.b

The model describes how geometry, materials, and light sources are represented.

2.c

Sampling determines how the analysis dimensions are subdivided into discrete points to simulate.

2.d

These views rays are solved for by a renderer, yielding a radiance or an irradiance value for each view ray.

2.e

This output is evaluated according to some metric or otherwise preparing the data for interpretation.

## 3. Assumptions

To make a viable workflow, each of these parts require (whether explicitly or implicitly) a number of assumptions that define the limitations and opportunities of the method. To explain this in practical terms, here are three examples of well known climate based modeling methods for visual comfort.

## 4. CBDM Methods for Visual Comfort: Ev based

Illuminance based methods, including DGPs (simplified Daylight Glare Probability), limit the directional sampling resolution to a single sample per view direction in order to efficiently sample a larger number of positions and sky conditions throughout a space.

Unfortunately: Even if the employed rendering method perfectly captures the true Illuminance, as a model for discomfort glare it fails to account for scenes where the dominant driver of discomfort is contrast based or due to small bright sources in an otherwise dim scene.

## 5. CBDM Methods for Visual Comfort: 3/5 Phase

The 3-phase and 5-phase methods focus on the model and render steps. These methods fix the implementations of the material and sky models by discretizing the transmitting materials and sky dome in order to replace some steps of the rendering process with a matrix multiplication.

### 6. CBDM Methods for Visual Comfort: eDGPs

Like the 5-phase method, The enhanced-simplified daylight glare probability method, developed to overcome the limitations of illuminance only metrics, uses separate sampling and rendering assumptions for the indirect contribution and direct view rays. The adaptation level is captured by an illuminance value, but glare sources are identified with an image calculated for direct view ray contributions only.

### 7. Existing Options For Sampling a Point

In all of these methods, the sampling is treated as a fixed assumption.

#### 7.b

Either directional sampling is directly integrated into an illuminance by the renderer,

#### 7.c

or a high resolution image is generated.

### 7.d

This is because at intermediate image resolutions the accuracy of the results can be worse than an illuminance sample, and are unreliable for capturing contrast effects due to small sources.

### 7.e

So unlike sampling positions or timesteps which can be set at arbitrary spacing and easily tuned to the needs of the analysis, directional sampling is much more of an all or nothing choice; where the additional insights offered by an image can require 1 million times more data than a point sample. But is this really necessary?

### 7.f

Whether through direct image interpretation or any of the commonly used glare metrics, the critical information embedded in an HDR image is usually simplified to a small set of sources and background, each with a size, direction and intensity. We cannot directly sample this small set of rays because we do not know these important directions ahead of time, but how close can we get?

## 7.g

The raytraverse method provides a means to bridge the gap between point samples and high resolution images, allowing for a tunable tradeoff between simulation time and accuracy.

Our approach is structured by a wavelet space representation of the directional sampling. It works by applying a set of filters to an image to locate these important details.

#### 8. Wavelet Decomposition

To match our sampling space, we apply these filters to a square image space based on the Shirley-Chiu disk to square transform, which preserves adjacency and area, both necessary for locating true details.

#### 8.b

For each level of the decomposition, The high pass filters, applied across each axis (vertical, horizontal, and in combination) isolate the detail in the image, and the low pass filter performs an averaging yielding an image of half the size. This process is repeated, applying the high pass filters to the approximation, down to some base resolution. Each level of the decomposition stores the relative change in intensity at a particular resolution (or frequency).

#### 8.c

The total size of the output arrays is the same as the original, and can be used to perfectly recover the original signal through the inverse transform.

The benefit to compression comes from the fact that the magnitude of the detail coefficients effectively rank the data in terms of their contribution to the reconstruction. By thresholding the coefficients, less important data can be discarded.

### 8.d

Even after discarding over 99% of the wavelet coefficients, the main image details are recoverable and only some minor artifacts have been introduced.

This property, that the wavelet coefficients rank the importance of samples at given resolutions, makes detail coefficients useful for guiding the sampling of view rays from a point.

#### 9. Reconstruction Through Sampling

This process works as follows:

Beginning with a low resolution initial sampling the large scale features of the scene are captured.

Mimicking the wavelet transform, We apply a set of filters to this estimate and then use the resulting detail coefficients both to find an appropriate number of samples, and as probability distribution for the direction of these samples.

The new sample results returned by the renderer are used to update the estimate, which is lifted to a higher resolution.

This process is repeated up to a maximum resolution, equivalent to (or higher than) what a full resolution image might be rendered at.

#### 10. Component Sampling

There are some cases where the wavelet based sampling will not find important details, such as specular views and reflections of the direct sun. Fortunately, because our method uses sky-patch coefficients to efficiently capture arbitrary sky conditions (similar to 3 phase and others), we can structure the simulation process in such a way to compensate for these misses. I refer you to our paper for details on how this works.

#### 11. Results

Instead, I'll spend my remaining time sharing a few examples of scenes captured with: our approach, a high resolution reference and a matching uniform resolution image to demonstrate the benefits of variable sampling.

In addition to image reconstructions, the relative deviation from the reference is shown for vertical illuminance (characterizing energy conservation) and UGR (Unified Glare Rating, characterizing contrast), relative errors greater than 10% are highlighted in red.

This very glary scene highlights the different paths that light takes from the sun to the eye, including direct views, rough specular and diffuse reflections of the sun and sky. While the deviation in the low resolution image is unlikely to change a prediction in this case, the large errors show a failure case for uniform low-res sampling.

#### 11.b

A more complex, but also more likely scenario is that roller shades will be closed. While there are open questions on how to evaluate the specular transmission of such materials, raytraverse does not introduce any substantial new errors to this process.

11.c

Raytraverse performs similarly well for partially open venetian blinds.

11.d Including deeper in a space where the floor reflection dominates.

11.e

Raytraverse, without virtual sources or other rendering tricks, handles the case of specular reflections of the direct sun, a difficult problem for low resolution sampling.

#### 11.f

One case that we would expect raytraverse to struggle with would be a high frequency pattern like the dot frit shown here. And while the sampling does miss parts of the pattern, especially the lower contrast areas, enough of the detail is caught to meaningfully understand the image and, because of the direct sun view sampling, maintains high accuracy.

11.g

In cases where more image fidelity is desired, raytraverse can be tuned to increase the sampling rate with a proportional increase in simulation time, but in our paper we show that the low sampling rates previously shown achieve a high level of accuracy for field of view metrics.

### 12. Thank you

Thank you for watching my presentation.

# **5.2 History**

## **5.2.1 1.0.4 (2020-11-18)**

- create and manage log file (attribute of Scene) for run directories
- possible fix for bug in interpolate\_kd resulting in index range errors
- protect imports in cli.py so documentation can be built without installing

## **5.2.2 1.0.3 (2020-11-10)**

- new module for calculating position based on retinal features
- view specifications for directview plotting
- options for samples/weight visibility on directview plotting

## **5.2.3 0.2.0 (2020-09-25)**

- Build now includes all radiance dependencies to setup multi-platform testing
- In the absence of craytraverse, sampler falls back to SPRenderer
- install process streamlined for developer mode
- travis ci deploys linux and mac wheels directly to pypi
- release.sh should be run after updating this file, tests past locally and docs build.

## **5.2.4 0.1.0 (2020-05-19)**

• First release on PyPI.

## **5.3 Index**

## **5.4 Search**

## **5.5 Todo**

## **5.6 Git Info**

this project is hosted in two places, a private repo (master branch) at:

<https://gitlab.enterpriselab.ch/lightfields/raytraverse>

and a public repo (release branch) at:

<https://github.com/stephanwaz/raytraverse>

the repo also depends on two submodules, to initialize run the following:

```
git clone https://github.com/stephanwaz/raytraverse
cd raytraverse
git submodule init
git submodule update --remote
git -C src/Radiance config core.sparseCheckout true
cp src/sparse-checkout .git/modules/src/Radiance/info/
git submodule update --remote --force src/Radiance
```
after a "git pull" make sure you also run:

git submodule update

to track with the latest commit used by raytraverse.

## **CHAPTER**

# **CITATION**

Either the latest or specific releases of this software are archived with a DOI at zenodo. See: [https://doi.org/10.](https://doi.org/10.5281/zenodo.4091318) [5281/zenodo.4091318](https://doi.org/10.5281/zenodo.4091318)

Additionally, please cite this [conference paper](http://simaud.org/2021/content.php?f=32.pdf) for a description of the directional sampling and integration method:

Stephen Wasilewski, Lars O. Grobe, Roland Schregle, Jan Wienold, and Marilyne Andersen. 2021. *Raytraverse: Navigating the Lightfield to Enhance Climate-Based Daylight Modeling*. In 2021 Proceedings of the Symposium on Simulation in Architecture and Urban Design.

# **CHAPTER SEVEN**

# **LICENCE**

Copyright (c) 2020 Stephen Wasilewski, HSLU and EPFL This Source Code Form is subject to the terms of the Mozilla Public License, v. 2.0. If a copy of the MPL was not distributed with this file, You can obtain one at [http://mozilla.org/MPL/2.0/.](http://mozilla.org/MPL/2.0/)

# **CHAPTER EIGHT**

# **ACKNOWLEDGEMENTS**

Thanks to additional project collaborators and advisors Marilyne Andersen, Lars Grobe, Roland Schregle, Jan Wienold, and Stephen Wittkopf

This software development was financially supported by the Swiss National Science Foundation as part of the ongoing research project "Light fields in climate-based daylight modeling for spatio-temporal glare assessment" [\(SNSF](http://www.snf.ch/en/Pages/default.aspx) #179067).

# **CHAPTER NINE**

# **SOFTWARE CREDITS**

- Raytraverse uses [Radiance](https://www.radiance-online.org)
- As well as all packages listed in the requirements.txt file, raytraverse relies heavily on the Python packages [numpy,](https://numpy.org/doc/stable/reference/) [scipy,](https://docs.scipy.org/doc/scipy/reference/) and for key parts of the implementation.
- C++ bindings, including exposing core radiance functions as methods to the renderer classes are made with [pybind11](https://pybind11.readthedocs.io/en/stable/index.html)
- Installation and building from source uses [cmake](https://cmake.org/cmake/help/latest/) and [scikit-build](https://scikit-build.readthedocs.io/en/latest/)
- This package was created with [Cookiecutter](https://github.com/audreyr/cookiecutter) and the [audreyr/cookiecutter-pypackage](https://github.com/audreyr/cookiecutter-pypackage) project template.

# **PYTHON MODULE INDEX**

## r

raytraverse.evaluate.retina, [79](#page-82-0) raytraverse.io, [80](#page-83-0) raytraverse.sampler.draw, [53](#page-56-0) raytraverse.sky.skycalc, [48](#page-51-0) raytraverse.translate, [82](#page-85-0) raytraverse.utility.imagetools, [84](#page-87-0) raytraverse.utility.utility, [84](#page-87-1)

## **INDEX**

## Symbols

--dcomp raytraverse-evaluate command line option, [27](#page-30-0) raytraverse-images command line option, [25](#page-28-0) raytraverse-skyrun command line option, [22](#page-25-0) --debug raytraverse command line option, [12](#page-15-0) raytraverse-area command line option, [15](#page-18-0) raytraverse-evaluate command line option, [27](#page-30-0) raytraverse-images command line option, [26](#page-29-0) raytraverse-pull command line option, [29](#page-32-0) raytraverse-scene command line option, [14](#page-17-0) raytraverse-skydata command line option, [18](#page-21-0) raytraverse-skyengine command line option, [19](#page-22-0) raytraverse-skyrun command line option, [22](#page-25-0) raytraverse-sunengine command line option, [21](#page-24-0) raytraverse-sunrun command line option, [24](#page-27-0) raytraverse-suns command line option, [16](#page-19-0) raytu command line option, [30](#page-33-0) raytu-examplescript command line option, [34](#page-37-1) raytu-imgmetric command line option, [32](#page-35-0) raytu-pull command line option, [34](#page-37-1) raytu-transform command line option, [31](#page-34-0) --default-args raytraverse-skyengine command line option, [19](#page-22-0) raytraverse-sunengine command line option, [21](#page-24-0) --epwloc

raytraverse-suns command line option, [16](#page-19-0) --flip raytu-transform command line option, [31](#page-34-0) --guided raytraverse-sunrun command line option, [23](#page-26-0) --header raytraverse-pull command line option, [28](#page-31-0) raytu-pull command line option, [33](#page-36-0) --info raytraverse-pull command line option, [29](#page-32-0) raytu-pull command line option, [34](#page-37-1) --interpolate raytraverse-images command line option, [25](#page-28-0) --jitter raytraverse-skyrun command line option, [22](#page-25-0) raytraverse-sunrun command line option, [23](#page-26-0)  $-$ log raytraverse-scene command line option, [14](#page-17-0) --namebyindex raytraverse-images command line option, [25](#page-28-0) --no-dcomp raytraverse-evaluate command line option, [27](#page-30-0) raytraverse-images command line option, [25](#page-28-0) raytraverse-skyrun command line option, [22](#page-25-0) --no-default-args raytraverse-skyengine command line option, [19](#page-22-0) raytraverse-sunengine command line option, [21](#page-24-0) --no-epwloc raytraverse-suns command line option, [16](#page-19-0) --no-flip

raytu-transform command line option, [31](#page-34-0) --no-guided raytraverse-sunrun command line option, [23](#page-26-0) --no-header raytraverse-pull command line option, [28](#page-31-0) raytu-pull command line option, [33](#page-36-0) --no-info raytraverse-pull command line option, [29](#page-32-0) raytu-pull command line option, [34](#page-37-1) --no-interpolate raytraverse-images command line option, [25](#page-28-0) --no-jitter raytraverse-skyrun command line option, [22](#page-25-0) raytraverse-sunrun command line option, [23](#page-26-0) --no-log raytraverse-scene command line option, [14](#page-17-0) --no-namebyindex raytraverse-images command line option, [25](#page-28-0) --no-npz raytraverse-evaluate command line option, [27](#page-30-0) raytu-imgmetric command line option, [32](#page-35-0) --no-overwrite raytraverse-scene command line option, [14](#page-17-0) raytraverse-skyrun command line option, [22](#page-25-0) raytraverse-sunrun command line option, [24](#page-27-0) --no-parallel raytu-imgmetric command line option, [32](#page-35-0) --no-peakn raytu-imgmetric command line option, [32](#page-35-0) --no-plotp raytraverse-skyrun command line option, [22](#page-25-0) raytraverse-sunrun command line option, [24](#page-27-0) --no-printdata raytraverse-suns command line option, [16](#page-19-0) --no-recover raytraverse-sunrun command line option, [23](#page-26-0) --no-reload raytraverse-scene command line

option, [14](#page-17-0) raytraverse-skydata command line option, [18](#page-21-0) --no-rowlabel raytraverse-pull command line option, [28](#page-31-0) raytu-pull command line option, [33](#page-36-0) --no-serr raytraverse-evaluate command line option, [27](#page-30-0) --no-srcjitter raytraverse-sunrun command line option, [24](#page-27-0) --no-sunonly raytraverse-evaluate command line option, [27](#page-30-0) raytraverse-images command line option, [25](#page-28-0) --no-template raytraverse command line option, [12](#page-15-0) raytu command line option, [30](#page-33-0) --no-usedcomp raytraverse-sunengine command line option, [21](#page-24-0)  $-$ npz raytraverse-evaluate command line option, [27](#page-30-0) raytu-imgmetric command line option, [32](#page-35-0) --opts raytraverse command line option, [12](#page-15-0) raytraverse-area command line option, [15](#page-18-0) raytraverse-evaluate command line option, [27](#page-30-0) raytraverse-images command line option, [26](#page-29-0) raytraverse-pull command line option, [29](#page-32-0) raytraverse-scene command line option, [14](#page-17-0) raytraverse-skydata command line option, [18](#page-21-0) raytraverse-skyengine command line option, [19](#page-22-0) raytraverse-skyrun command line option, [22](#page-25-0) raytraverse-sunengine command line option, [21](#page-24-0) raytraverse-sunrun command line option, [24](#page-27-0) raytraverse-suns command line option, [16](#page-19-0) raytu command line option, [30](#page-33-0) raytu-examplescript command line option, [34](#page-37-1) raytu-imgmetric command line option, [32](#page-35-0)
raytu-pull command line option, [34](#page-37-0) raytu-transform command line option, [31](#page-34-0) --overwrite raytraverse-scene command line option, [14](#page-17-0) raytraverse-skyrun command line option, [22](#page-25-0) raytraverse-sunrun command line option, [24](#page-27-0) --parallel raytu-imgmetric command line option, [32](#page-35-0) --peakn raytu-imgmetric command line option, [32](#page-35-0) --plotp raytraverse-skyrun command line option, [22](#page-25-0) raytraverse-sunrun command line option, [24](#page-27-0) --printdata raytraverse-suns command line option, [16](#page-19-0) --recover raytraverse-sunrun command line option, [23](#page-26-0) --reload raytraverse-scene command line option, [14](#page-17-0) raytraverse-skydata command line option, [18](#page-21-0) --rowlabel raytraverse-pull command line option, [28](#page-31-0) raytu-pull command line option, [33](#page-36-0) --serr raytraverse-evaluate command line option, [27](#page-30-0) --srcjitter raytraverse-sunrun command line option, [24](#page-27-0) --sunonly raytraverse-evaluate command line option, [27](#page-30-0) raytraverse-images command line option, [25](#page-28-0) --template raytraverse command line option, [12](#page-15-0) raytu command line option, [30](#page-33-0) --usedcomp raytraverse-sunengine command line option, [21](#page-24-0) --version raytraverse command line option, [12](#page-15-0) raytraverse-area command line option, [15](#page-18-0) raytraverse-evaluate command line

option, [27](#page-30-0) raytraverse-images command line option, [26](#page-29-0) raytraverse-pull command line option, [29](#page-32-0) raytraverse-scene command line option, [14](#page-17-0) raytraverse-skydata command line option, [18](#page-21-0) raytraverse-skyengine command line option, [19](#page-22-0) raytraverse-skyrun command line option, [22](#page-25-0) raytraverse-sunengine command line option, [21](#page-24-0) raytraverse-sunrun command line option, [24](#page-27-0) raytraverse-suns command line option, [16](#page-19-0) raytu command line option, [30](#page-33-0) raytu-examplescript command line option, [34](#page-37-0) raytu-imgmetric command line option, [32](#page-35-0) raytu-pull command line option, [34](#page-37-0) raytu-transform command line option, [31](#page-34-0) -accuracy <FLOAT> raytraverse-skyengine command line option, [18](#page-21-0) raytraverse-skyrun command line option, [22](#page-25-0) raytraverse-sunengine command line option, [20](#page-23-0) raytraverse-sunrun command line option, [23](#page-26-0) -basename <TEXT> raytraverse-evaluate command line option, [26](#page-29-0) raytraverse-images command line option, [25](#page-28-0) raytu-imgmetric command line option, [31](#page-34-0) -c <PATH> raytraverse command line option, [12](#page-15-0) raytu command line option, [29](#page-32-0) -col <CHOICE> raytraverse-pull command line option, [28](#page-31-0) raytu-pull command line option, [33](#page-36-0) -cols <INTS> raytu-transform command line option, [30](#page-33-0) -config raytraverse command line option, [12](#page-15-0) raytu command line option, [29](#page-32-0) -d <TEXT> raytu-transform command line

option, [30](#page-33-0) -dcompargs <TEXT> raytraverse-skyengine command line option, [18](#page-21-0) raytraverse-sunengine command line option, [20](#page-23-0) -fdres <INTEGER> raytraverse-skyengine command line option, [18](#page-21-0) raytraverse-sunengine command line option, [20](#page-23-0) -ground\_fac <FLOAT> raytraverse-skydata command line option, [17](#page-20-0) -idres <INTEGER> raytraverse-skyengine command line option, [18](#page-21-0) raytraverse-sunengine command line option, [20](#page-23-0) -imgfilter <INTS> raytraverse-pull command line option, [28](#page-31-0) raytu-pull command line option, [33](#page-36-0) -imgs <FILES> raytu-imgmetric command line option, [31](#page-34-0) -loc <FLOATS> raytraverse-skydata command line option, [17](#page-20-0) -loc <TEXT> raytraverse-suns command line option, [15](#page-18-0)  $-1r$   $\langle$ FILE $\rangle$ raytraverse-pull command line option, [28](#page-31-0) raytu-pull command line option, [33](#page-36-0) -maxspec <FLOAT> raytraverse-sunengine command line option, [20](#page-23-0) -metricfilter <TEXTS> raytraverse-pull command line option, [28](#page-31-0) raytu-pull command line option, [33](#page-36-0) -metrics <TEXTS> raytraverse-evaluate command line option, [26](#page-29-0) raytu-imgmetric command line option, [31](#page-34-0) -minalt <FLOAT> raytraverse-skydata command line option, [17](#page-20-0) -mindiff <FLOAT> raytraverse-skydata command line option, [17](#page-20-0) -n <INTEGER> raytraverse command line option, [12](#page-15-0) -outf <TEXT> raytu command line option, [29](#page-32-0) -name <TEXT>

raytraverse-area command line option, [14](#page-17-0) raytraverse-skydata command line option, [17](#page-20-0) raytraverse-suns command line option, [16](#page-19-0) -nlev <INTEGER> raytraverse-skyrun command line option, [22](#page-25-0) raytraverse-sunrun command line option, [23](#page-26-0) -op <CHOICE> raytu-transform command line option, [30](#page-33-0) -opts raytraverse command line option, [12](#page-15-0) raytraverse-area command line option, [15](#page-18-0) raytraverse-evaluate command line option, [27](#page-30-0) raytraverse-images command line option, [26](#page-29-0) raytraverse-pull command line option, [29](#page-32-0) raytraverse-scene command line option, [14](#page-17-0) raytraverse-skydata command line option, [18](#page-21-0) raytraverse-skyengine command line option, [19](#page-22-0) raytraverse-skyrun command line option, [22](#page-25-0) raytraverse-sunengine command line option, [21](#page-24-0) raytraverse-sunrun command line option, [24](#page-27-0) raytraverse-suns command line option, [16](#page-19-0) raytu command line option, [30](#page-33-0) raytu-examplescript command line option, [34](#page-37-0) raytu-imgmetric command line option, [32](#page-35-0) raytu-pull command line option, [34](#page-37-0) raytu-transform command line option, [31](#page-34-0) -order <TEXTS> raytraverse-pull command line option, [28](#page-31-0) raytu-pull command line option, [33](#page-36-0) -out <DIRECTORY> raytraverse command line option, [12](#page-15-0) raytraverse-scene command line option, [13](#page-16-0) raytu command line option, [29](#page-32-0) raytu-transform command line option, [31](#page-34-0)

-peaka <FLOAT> raytu-imgmetric command line option, [31](#page-34-0) -peakr <FLOAT> raytu-imgmetric command line option, [32](#page-35-0) -peakt <FLOAT> raytu-imgmetric command line option, [32](#page-35-0) -printlevel <INTEGER> raytraverse-suns command line option, [16](#page-19-0) -ptfilter <INTS> raytraverse-pull command line option, [28](#page-31-0) raytu-pull command line option, [33](#page-36-0) -ptres <FLOAT> raytraverse-area command line option, [14](#page-17-0) -rayargs <TEXT> raytraverse-skyengine command line option, [19](#page-22-0) raytraverse-sunengine command line option, [20](#page-23-0) -res <INTEGER> raytraverse-images command line option, [25](#page-28-0) -reshape <INTS> raytu-transform command line option, [31](#page-34-0) -rotation <FLOAT> raytraverse-area command line option, [14](#page-17-0) -scale <FLOAT> raytu-imgmetric command line option, [32](#page-35-0) -scene <TEXT> raytraverse-scene command line option, [13](#page-16-0) -sdirs <TEXT> raytraverse-evaluate command line option, [26](#page-29-0) raytraverse-images command line option, [25](#page-28-0) -sensors <TEXT> raytraverse-evaluate command line option, [26](#page-29-0) raytraverse-images command line option, [25](#page-28-0) -skyfilter <INTS> raytraverse-pull command line option, [28](#page-31-0) raytu-pull command line option, [33](#page-36-0) -skymask <INTS> raytraverse-evaluate command line option, [27](#page-30-0) raytraverse-images command line option, [25](#page-28-0)

-skyres <FLOAT> raytraverse-skydata command line option, [17](#page-20-0) raytraverse-skyengine command line option, [19](#page-22-0) -skyro <FLOAT> raytraverse-skydata command line option, [17](#page-20-0) raytraverse-suns command line option, [16](#page-19-0) -slimit <FLOAT> raytraverse-sunengine command line option, [20](#page-23-0) -speclevel <INTEGER> raytraverse-sunengine command line option, [20](#page-23-0) -srcaccuracy <FLOAT> raytraverse-sunrun command line option, [23](#page-26-0) -srcnlev <INTEGER> raytraverse-sunrun command line option, [23](#page-26-0) -static\_points <TEXT> raytraverse-area command line option, [15](#page-18-0) -sunres <FLOAT> raytraverse-suns command line option, [16](#page-19-0) -threshold <FLOAT> raytu-imgmetric command line option, [32](#page-35-0) -viewangle <FLOAT> raytraverse-evaluate command line option, [27](#page-30-0) raytraverse-images command line option, [25](#page-28-0) -viewfilter <INTS> raytraverse-pull command line option, [28](#page-31-0) raytu-pull command line option, [33](#page-36-0) -wea <TEXT> raytraverse-skydata command line option, [17](#page-20-0) -zheight <FLOAT> raytraverse-area command line option, [15](#page-18-0) -zone <TEXT> raytraverse-area command line option, [15](#page-18-0)

### A

aa2xyz() (*in module raytraverse.translate*), [83](#page-86-0) accuracy (*raytraverse.sampler.BaseSampler attribute*), [54](#page-57-0) add() (*raytraverse.lightfield.LightPlaneKD method*), [70](#page-73-0)

add() (*raytraverse.lightpoint.LightPointKD method*), [66](#page-69-0)

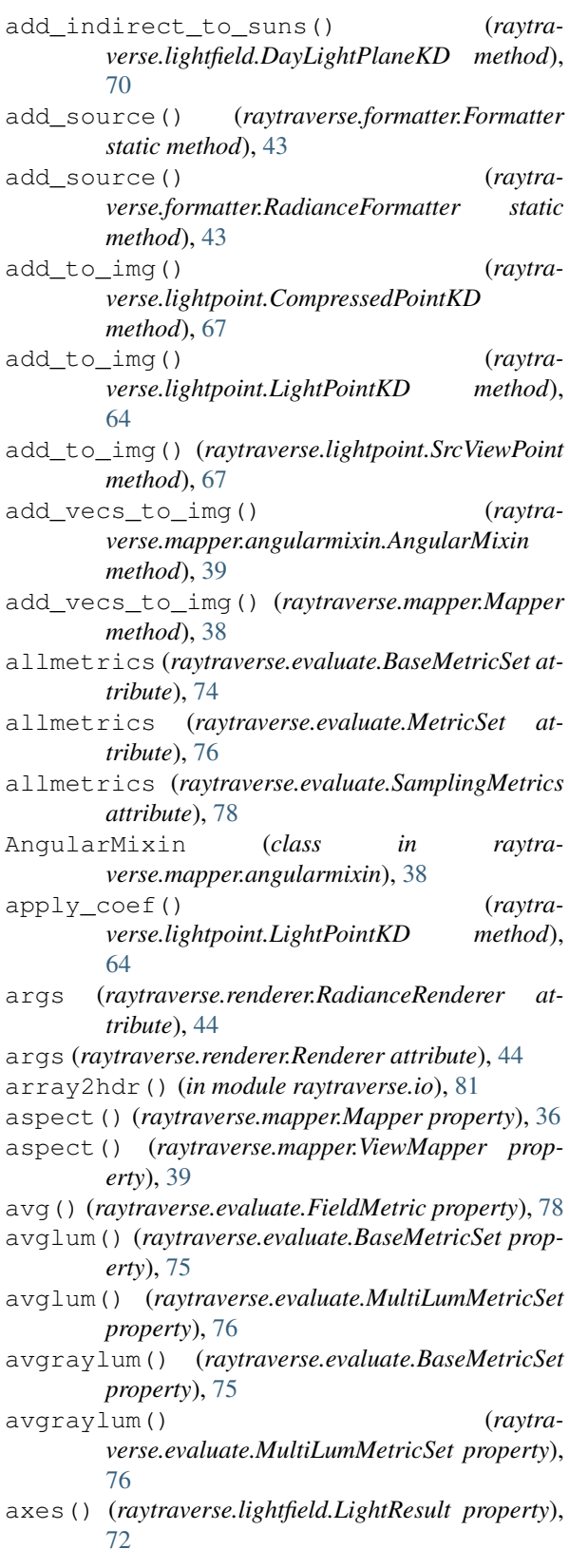

## B

- background() (*raytraverse.evaluate.MetricSet property*), [76](#page-79-0)
- backlum() (*raytraverse.evaluate.MetricSet property*), [77](#page-80-0)

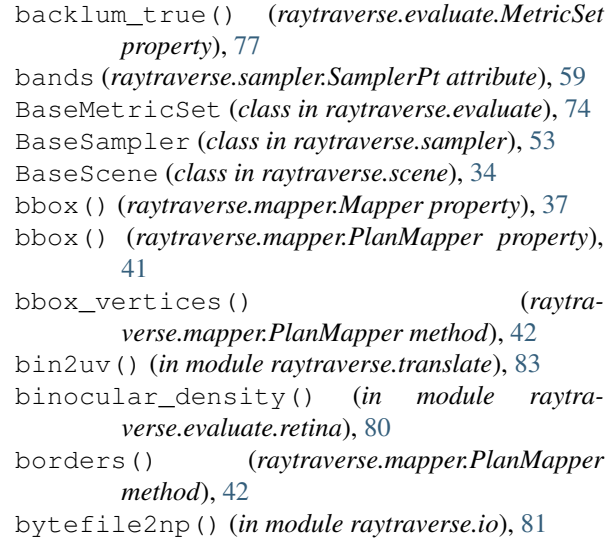

bytes2np() (*in module raytraverse.io*), [81](#page-84-0)

## C

- calc\_omega() (*raytraverse.lightpoint.LightPointKD method*), [64](#page-67-0)
- candidates() (*raytraverse.mapper.SkyMapper property*), [40](#page-43-0)
- carray2hdr() (*in module raytraverse.io*), [81](#page-84-0)
- check\_metrics() (*raytraverse.evaluate.BaseMetricSet class method*), [74](#page-77-0)
- check\_safe2sum() (*raytraverse.evaluate.BaseMetricSet class method*), [74](#page-77-0)
- chord2theta() (*in module raytraverse.translate*), [83](#page-86-0)
- coeff\_lum\_perez() (*in module raytraverse.sky.skycalc*), [49](#page-52-0)
- comment (*raytraverse.formatter.Formatter attribute*), [43](#page-46-0)
- comment (*raytraverse.formatter.RadianceFormatter attribute*), [43](#page-46-0)
- compress() (*raytraverse.lightpoint.CompressedPointKD method*), [68](#page-71-0)
- CompressedPointKD (*class in raytraverse.lightpoint*), [67](#page-70-0)
- ctheta() (*raytraverse.evaluate.BaseMetricSet property*), [74](#page-77-0)
- ctheta() (*raytraverse.mapper.angularmixin.AngularMixin method*), [39](#page-42-0)

### D

- d\_kd() (*raytraverse.lightpoint.LightPointKD property*), [64](#page-67-0)
- data() (*raytraverse.lightfield.DayLightPlaneKD property*), [70](#page-73-0)
- data() (*raytraverse.lightfield.LightField property*), [69](#page-72-0)
- data() (*raytraverse.lightfield.LightPlaneKD property*), [69](#page-72-0) data() (*raytraverse.lightfield.LightResult property*), [72](#page-75-0) datetime64\_2\_datetime() (*in module raytraverse.sky.skycalc*), [48](#page-51-0) DayLightPlaneKD (*class in raytraverse.lightfield*), [70](#page-73-0) daymask() (*raytraverse.sky.SkyData property*), [52](#page-55-0) daysteps() (*raytraverse.sky.SkyData property*), [52](#page-55-0) defaultargs (*raytraverse.renderer.RadianceRenderer attribute*), [44](#page-47-0) defaultargs (*raytraverse.renderer.Rtrace attribute*), [45](#page-48-0) defaultmetrics (*raytraverse.evaluate.BaseMetricSet attribute*),  $74$ defaultmetrics (*raytraverse.evaluate.MetricSet attribute*), [76](#page-79-0) defaultmetrics (*raytraverse.evaluate.SamplingMetrics attribute*), [78](#page-81-0) degrees() (*raytraverse.mapper.angularmixin.AngularMixin method*), [39](#page-42-0) density() (*raytraverse.evaluate.BaseMetricSet property*), [75](#page-78-0) detailfunc (*raytraverse.sampler.BaseSampler attribute*), [55](#page-58-0) DeterministicImageSampler (*class in raytraverse.sampler*), [63](#page-66-0) dgp() (*raytraverse.evaluate.MetricSet property*), [77](#page-80-0) dgp\_t1() (*raytraverse.evaluate.MetricSet property*), [77](#page-80-0) dgp\_t2() (*raytraverse.evaluate.MetricSet property*), [77](#page-80-0) direct\_view() (*raytraverse.lightfield.LightPlaneKD method*), [70](#page-73-0) direct\_view() (*raytraverse.lightpoint.LightPointKD method*), [66](#page-69-0) direct\_view() (*raytraverse.lightpoint.SrcViewPoint method*), [67](#page-70-0) directargs (*raytraverse.renderer.Rtrace attribute*), [45](#page-48-0) draw() (*raytraverse.sampler.BaseSampler method*), [55](#page-58-0) draw() (*raytraverse.sampler.SamplerArea method*), [58](#page-61-0) draw() (*raytraverse.sampler.SamplerSuns method*), [57](#page-60-0) draw() (*raytraverse.sampler.SunSamplerPt method*), [61](#page-64-0) dump() (*raytraverse.lightpoint.LightPointKD method*), [64](#page-67-0)
- dxyz() (*raytraverse.mapper.Mapper property*), [37](#page-40-0)
- dxyz() (*raytraverse.mapper.PlanMapper property*), [41](#page-44-0)
- dxyz() (*raytraverse.mapper.ViewMapper property*), [39](#page-42-0)

#### E

- engine (*raytraverse.renderer.RadianceRenderer attribute*), [44](#page-47-0)
- engine (*raytraverse.renderer.Rcontrib attribute*), [47](#page-50-0)
- engine (*raytraverse.renderer.Rtrace attribute*), [45](#page-48-0)
- eq\_density() (*raytraverse.evaluate.FieldMetric property*), [78](#page-81-0)
- eq\_dgp() (*raytraverse.evaluate.FieldMetric property*), [78](#page-81-0)
- eq\_gcr() (*raytraverse.evaluate.FieldMetric property*), [78](#page-81-0)
- eq\_illum() (*raytraverse.evaluate.FieldMetric property*), [78](#page-81-0)
- eq\_loggc() (*raytraverse.evaluate.FieldMetric property*), [78](#page-81-0)
- eq\_lum() (*raytraverse.evaluate.FieldMetric property*), [78](#page-81-0)
- eq\_xyz() (*raytraverse.evaluate.FieldMetric property*), [78](#page-81-0)
- evaluate() (*raytraverse.lightfield.DayLightPlaneKD method*), [71](#page-74-0)
- evaluate() (*raytraverse.lightfield.LightField method*), [69](#page-72-0)
- evaluate() (*raytraverse.lightfield.LightPlaneKD method*), [69](#page-72-0)
- evaluate() (*raytraverse.lightpoint.LightPointKD method*), [65](#page-68-0)
- evaluate() (*raytraverse.lightpoint.SrcViewPoint method*), [67](#page-70-0)
- extract\_sources() (*raytraverse.formatter.Formatter static method*), [43](#page-46-0)
- extract\_sources() (*raytraverse.formatter.RadianceFormatter static method*), [43](#page-46-0)

## F

- features (*raytraverse.sampler.SamplerArea attribute*), [58](#page-61-0) FieldMetric (*class in raytraverse.evaluate*), [77](#page-80-0) file (*raytraverse.lightpoint.LightPointKD attribute*),
- [64](#page-67-0)
- fill\_data() (*raytraverse.sky.SkyData method*), [52](#page-55-0) format\_skydata() (*raytraverse.sky.SkyData method*), [51](#page-54-0)
- Formatter (*class in raytraverse.formatter*), [43](#page-46-0) framesize() (*raytraverse.mapper.angularmixin.AngularMixin*
- *static method*), [38](#page-41-0) framesize() (*raytraverse.mapper.Mapper method*), [37](#page-40-0)

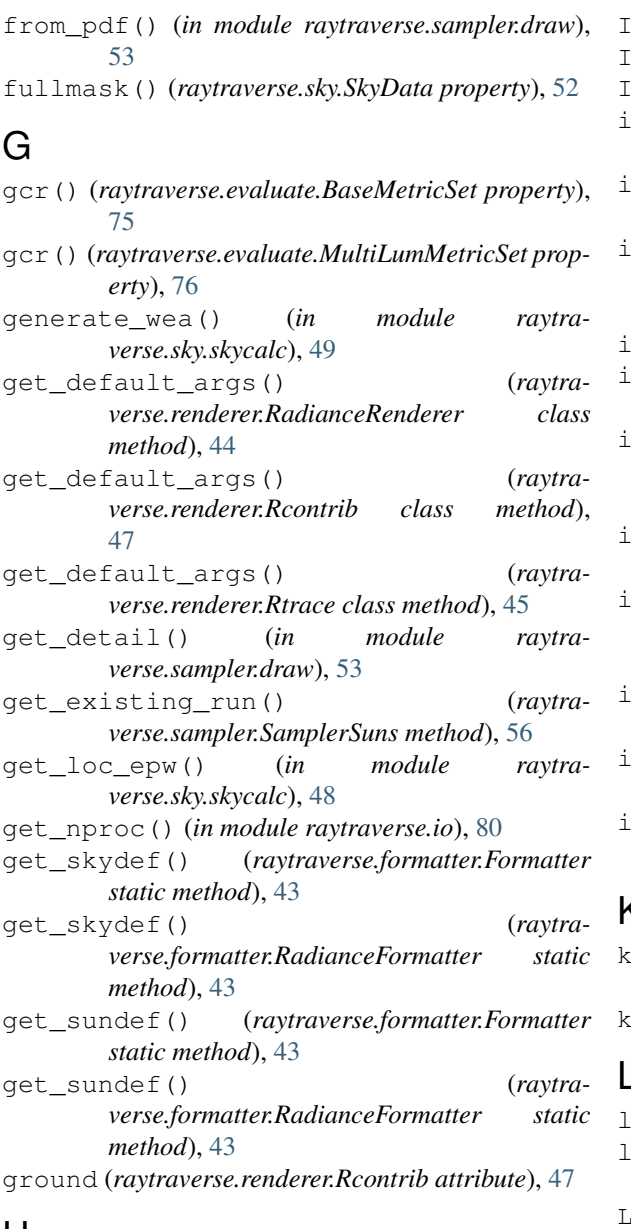

## H

hdr2array() (*in module raytraverse.io*), [81](#page-84-0) hdr2carray() (*in module raytraverse.io*), [82](#page-85-0) hdr2vm() (*in module raytraverse.utility.imagetools*), [84](#page-87-0) hdr2vol() (*in module raytraverse.utility.imagetools*), [84](#page-87-0) header () (*raytraverse.mapper.angularmixin.AngularMixinghtSet (class in raytraverse.lightfield.sets*), [73](#page-76-0) *method*), [38](#page-41-0) header() (*raytraverse.mapper.Mapper method*), [37](#page-40-0) header() (*raytraverse.sky.SkyData method*), [52](#page-55-0) I idres (*raytraverse.sampler.SamplerPt attribute*), [60](#page-63-0) idx2uv() (*raytraverse.mapper.Mapper static method*), [37](#page-40-0) illum() (*raytraverse.evaluate.BaseMetricSet property*), [75](#page-78-0) illum() (*raytraverse.evaluate.MultiLumMetricSet property*), [76](#page-79-0)

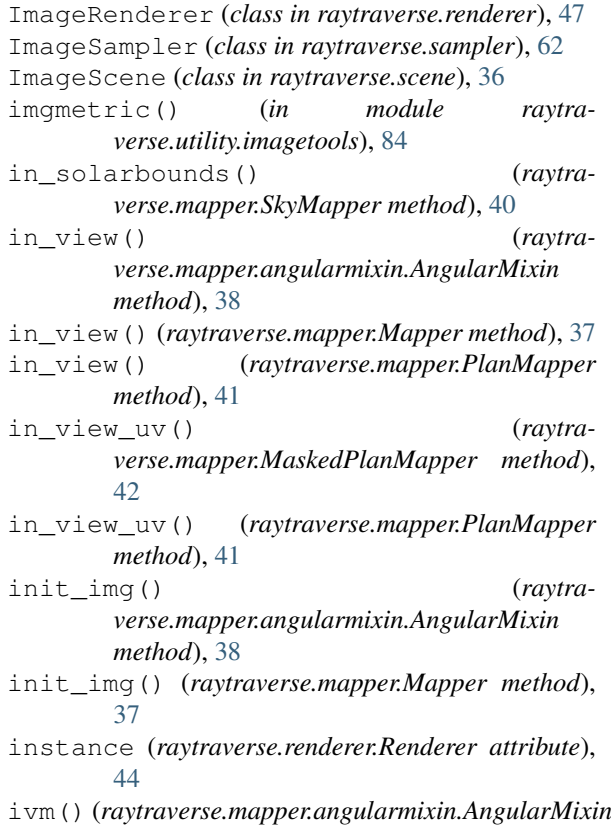

## $\overline{\langle}$

```
kd() (raytraverse.lightfield.DayLightPlaneKD prop-
        erty), 70
kd() (raytraverse.lightfield.LightField property), 69
```
## L

- lb (*raytraverse.sampler.BaseSampler attribute*), [54](#page-57-0) levels() (*raytraverse.sampler.BaseSampler property*), [54](#page-57-0) LightField (*class in raytraverse.lightfield*), [68](#page-71-0) LightPlaneKD (*class in raytraverse.lightfield*), [69](#page-72-0) LightPlaneSet (*class in raytraverse.lightfield.sets*), [74](#page-77-0) LightPointKD (*class in raytraverse.lightpoint*), [63](#page-66-0) LightPointSet (*class in raytraverse.lightfield.sets*), [73](#page-76-0) LightResult (*class in raytraverse.lightfield*), [72](#page-75-0) load() (*raytraverse.lightfield.LightResult static method*), [72](#page-75-0) load() (*raytraverse.lightpoint.LightPointKD method*), [64](#page-67-0) load\_scene() (*raytraverse.renderer.RadianceRenderer class method*), [44](#page-47-0) load\_source() (*raytraverse.renderer.Rtrace class method*), [46](#page-49-0)
- loc() (*raytraverse.mapper.SkyMapper property*), [40](#page-43-0)
- loc() (*raytraverse.sky.SkyData property*), [51](#page-54-0)
- log() (*raytraverse.scene.BaseScene method*), [35](#page-38-0)

*property*), [39](#page-42-0)

- log\_gc() (*raytraverse.evaluate.MetricSet property*), [77](#page-80-0)
- loggcr() (*raytraverse.evaluate.BaseMetricSet property*), [75](#page-78-0)
- loggcr() (*raytraverse.evaluate.SamplingMetrics property*), [78](#page-81-0)
- logpwgcr() (*raytraverse.evaluate.BaseMetricSet property*), [75](#page-78-0)
- lum (*raytraverse.lightpoint.SrcViewPoint attribute*), [67](#page-70-0)
- lum() (*raytraverse.evaluate.BaseMetricSet property*), [74](#page-77-0)
- lum() (*raytraverse.lightpoint.LightPointKD property*), [64](#page-67-0)

## M

make image() (*raytraverse.lightfield.LightPlaneKD method*), [69](#page-72-0) make\_image() (*raytraverse.lightpoint.LightPointKD method*), [65](#page-68-0) make\_images() (*raytraverse.lightfield.DayLightPlaneKD method*), [70](#page-73-0) make\_scene() (*raytraverse.formatter.Formatter static method*), [43](#page-46-0) make\_scene() (*raytraverse.formatter.RadianceFormatter static method*), [43](#page-46-0) Mapper (*class in raytraverse.mapper*), [36](#page-39-0) mask() (*raytraverse.sky.SkyData property*), [52](#page-55-0) masked\_idx() (*raytraverse.sky.SkyData method*), [52](#page-55-0) MaskedPlanMapper (*class in raytraverse.mapper*),  $42$ maskindices() (*raytraverse.sky.SkyData property*), [52](#page-55-0) maxlum() (*raytraverse.evaluate.MetricSet property*), [77](#page-80-0) metricclass (*raytraverse.sampler.SamplerArea attribute*), [58](#page-61-0) MetricSet (*class in raytraverse.evaluate*), [76](#page-79-0) metricset (*raytraverse.sampler.SamplerArea attribute*), [58](#page-61-0) modname (*raytraverse.renderer.Rcontrib attribute*), [47](#page-50-0) module raytraverse.evaluate.retina, [79](#page-82-0) raytraverse.io, [80](#page-83-0) raytraverse.sampler.draw, [53](#page-56-0) raytraverse.sky.skycalc, [48](#page-51-0) raytraverse.translate, [82](#page-85-0) raytraverse.utility.imagetools, [84](#page-87-0) raytraverse.utility.utility, [84](#page-87-0) MultiLightPointSet (*class in raytraverse.lightfield.sets*), [73](#page-76-0) MultiLumMetricSet (*class in raytraverse.evaluate*), [75](#page-78-0)

#### N

- name (*raytraverse.renderer.RadianceRenderer attribute*), [44](#page-47-0)
- name (*raytraverse.renderer.Rcontrib attribute*), [47](#page-50-0)
- name (*raytraverse.renderer.Rtrace attribute*), [45](#page-48-0)
- names() (*raytraverse.lightfield.LightResult property*), [72](#page-75-0)
- norm() (*in module raytraverse.translate*), [82](#page-85-0)
- norm1() (*in module raytraverse.translate*), [82](#page-85-0)
- normalize\_peak() (*in module raytraverse.utility.imagetools*), [84](#page-87-0)
- np2bytefile() (*in module raytraverse.io*), [80](#page-83-0)
- np2bytes() (*in module raytraverse.io*), [80](#page-83-0)
- nproc (*raytraverse.renderer.RadianceRenderer attribute*), [44](#page-47-0)

#### O

- offset() (*raytraverse.lightpoint.SrcViewPoint static method*), [66](#page-69-0)
- omega() (*raytraverse.evaluate.BaseMetricSet property*), [74](#page-77-0)
- omega() (*raytraverse.lightfield.LightField property*), [69](#page-72-0)
- omega() (*raytraverse.lightfield.LightPlaneKD property*), [69](#page-72-0)
- omega() (*raytraverse.lightpoint.LightPointKD property*), [64](#page-67-0)

#### P

- peak() (*raytraverse.evaluate.FieldMetric property*), [78](#page-81-0)
- peakvec() (*raytraverse.evaluate.SamplingMetrics property*), [78](#page-81-0)
- perez() (*in module raytraverse.sky.skycalc*), [50](#page-53-0)
- perez\_apply\_coef() (*in module raytraverse.sky.skycalc*), [50](#page-53-0)
- perez\_lum() (*in module raytraverse.sky.skycalc*), [50](#page-53-0)
- perez\_lum\_raw() (*in module raytraverse.sky.skycalc*), [50](#page-53-0)
- phi() (*raytraverse.evaluate.FieldMetric property*), [78](#page-81-0)
- pixel2omega() (*raytraverse.mapper.angularmixin.AngularMixin method*), [38](#page-41-0)
- pixel2omega() (*raytraverse.mapper.Mapper method*), [37](#page-40-0)
- pixel2ray() (*raytraverse.mapper.Mapper method*), [37](#page-40-0)
- pixelrays() (*raytraverse.mapper.angularmixin.AngularMixin method*), [38](#page-41-0)
- pixelrays() (*raytraverse.mapper.Mapper method*), [37](#page-40-0)
- pixels() (*raytraverse.mapper.Mapper method*), [37](#page-40-0)
- PlanMapper (*class in raytraverse.mapper*), [41](#page-44-0)
- plot() (*raytraverse.mapper.Mapper method*), [38](#page-41-0)
- point\_grid() (*raytraverse.mapper.PlanMapper method*), [42](#page-45-0)

point\_grid\_uv() (*raytraverse.mapper.PlanMapper method*), [42](#page-45-0) pool\_call() (*in module raytraverse.utility.utility*), [84](#page-87-0) pos\_idx() (*raytraverse.evaluate.BaseMetricSet property*), [75](#page-78-0) posidx (*raytraverse.lightpoint.LightPointKD attribute*), [63](#page-66-0) posidx (*raytraverse.lightpoint.SrcViewPoint attribute*), [66](#page-69-0) PositionIndex (*class in raytraverse.evaluate*), [79](#page-82-0) positions() (*raytraverse.evaluate.PositionIndex method*), [79](#page-82-0) positions\_vec() (*raytraverse.evaluate.PositionIndex method*), [79](#page-82-0) print() (*raytraverse.lightfield.LightResult method*), [72](#page-75-0) progress\_bar() (*raytraverse.scene.BaseScene method*), [35](#page-38-0) pt (*raytraverse.lightpoint.LightPointKD attribute*), [64](#page-67-0) pt (*raytraverse.lightpoint.SrcViewPoint attribute*), [66](#page-69-0) ptres (*raytraverse.mapper.PlanMapper attribute*), [41](#page-44-0) pull() (*raytraverse.lightfield.LightResult method*), [72](#page-75-0) pull2pandas() (*raytraverse.lightfield.LightResult method*), [72](#page-75-0) pwavglum() (*raytraverse.evaluate.BaseMetricSet property*), [75](#page-78-0) pweight() (*raytraverse.evaluate.BaseMetricSet property*), [75](#page-78-0) pweighted\_area() (*raytraverse.evaluate.BaseMetricSet property*), [75](#page-78-0) pwgcr() (*raytraverse.evaluate.BaseMetricSet property*), [75](#page-78-0) pwsl2() (*raytraverse.evaluate.MetricSet property*), [77](#page-80-0)

# Q

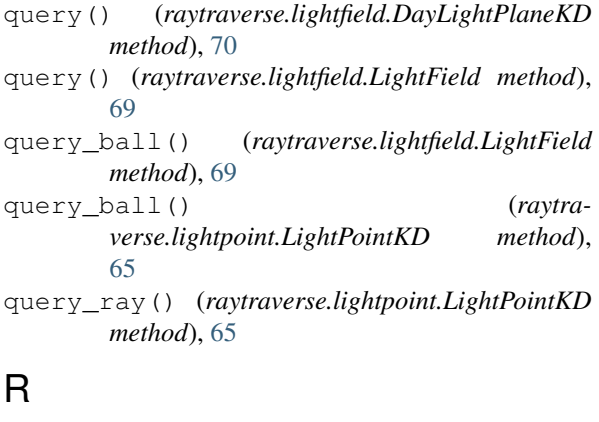

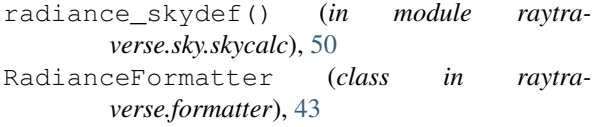

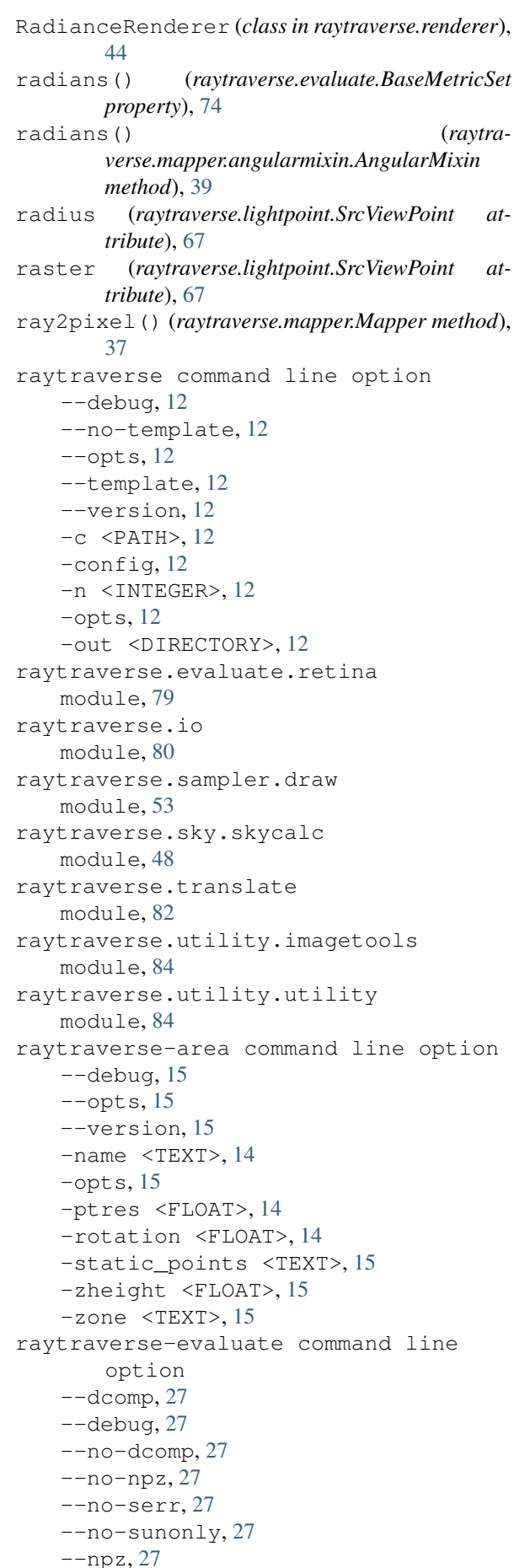

```
--opts, 27--serr, 27
   --sunonly, 27
   --version, 27
   -basename <TEXT>, 26
   -metrics <TEXTS>, 26
   -opts, 27-sdirs <TEXT>, 26
   -sensors <TEXT>, 26
   -skymask <INTS>, 27
   -viewangle <FLOAT>, 27
raytraverse-images command line
       option
   -dcomp, 25--debug, 26
   --interpolate, 25
   --namebyindex, 25
   -no-dcomp, 25--no-interpolate, 25
   --no-namebyindex, 25
   --no-sunonly, 25
   --opts, 26--sunonly, 25
   --version, 26
   -basename <TEXT>, 25
   -opts, 26
   -res <INTEGER>, 25
   -sdirs <TEXT>, 25
   -sensors <TEXT>, 25
   -skymask <INTS>, 25
   -viewangle <FLOAT>, 25
raytraverse-pull command line option
   -29
   --header, 28
   29--no-header, 28
   --no-info, 29
   --no-rowlabel, 28
   --opts, 29--rowlabel, 28
   --version, 29
   -col <CHOICE>, 28
   -imgfilter <INTS>, 28
   -1r28
   -metricfilter <TEXTS>, 28
   -opts, 29
   -order <TEXTS>, 28
   -ptfilter <INTS>, 28
   -skyfilter <INTS>, 28
   -viewfilter <INTS>, 28
raytraverse-scene command line
       option
   --debug, 14-114
   -no-log, 14--no-overwrite, 14
   --no-reload, 14
   --opts, 14
```

```
--overwrite, 14
   --reload, 14
   --version, 14
   -opts, 14
   -out <DIRECTORY>, 13
   -scene <TEXT>, 13
raytraverse-skydata command line
       option
   -debug, 18--no-reload, 18
   --opts, 18--reload, 18
   --version, 18
   -ground_fac <FLOAT>, 17
   -loc <FLOATS>, 17
   -minalt <FLOAT>, 17
   -mindiff <FLOAT>, 17
   -name <TEXT>, 17
   -opts, 18
   -skyres <FLOAT>, 17
   -skyro <FLOAT>, 17
   -wea <TEXT>, 17
raytraverse-skyengine command line
       option
   -debug, 19--default-args, 19
   --no-default-args, 19
   --opts, 19--version, 19
   -accuracy <FLOAT>, 18
   -dcompargs <TEXT>, 18
   -fdres <INTEGER>, 18
   -idres <INTEGER>, 18
   -opts, 19-rayargs <TEXT>, 19
   -skyres <FLOAT>, 19
raytraverse-skyrun command line
       option
   -22
   -debug, 22--jitter, 22
   --no-dcomp, 22
   --no-jitter, 22
   --no-overwrite, 22
   --no-plotp, 22
   --opts, 22--overwrite, 22
   --plotp, 22
   --version, 22
   -accuracy <FLOAT>, 22
   -nlev <INTEGER>, 22
   -opts, 22
raytraverse-sunengine command line
       option
   -debug, 21--default-args, 21
   --no-default-args, 21
   --no-usedcomp, 21
```

```
--opts, 21--usedcomp, 21
   --version, 21
   -accuracy <FLOAT>, 20
   -dcompargs <TEXT>, 20
   -fdres <INTEGER>, 20
   -idres <INTEGER>, 20
   -maxspec <FLOAT>, 20
   -opts, 21
   -rayargs <TEXT>, 20
   -slimit <FLOAT>, 20
   -speclevel <INTEGER>, 20
raytraverse-sunrun command line
       option
   --debug, 24
   --guided, 23
   --23
   --no-guided, 23
   --no-jitter, 23
   --no-overwrite, 24
   --no-plotp, 24
   --no-recover, 23
   --no-srcjitter, 24
   --opts, 24--overwrite, 24
   --plotp, 24
   --recover, 23
   --srcjitter, 24
   --version, 24
   -accuracy <FLOAT>, 23
   -nlev <INTEGER>, 23
   -opts, 24
   -srcaccuracy <FLOAT>, 23
   -srcnlev <INTEGER>, 23
raytraverse-suns command line option
   -16
   --epwloc, 16
   --no-epwloc, 16
   --no-printdata, 16
   --16
   --printdata, 16
   --version, 16
   -loc <TEXT>, 15
   -name <TEXT>, 16
   -16
   -printlevel <INTEGER>, 16
   -skyro <FLOAT>, 16
   -sunres <FLOAT>, 16
raytu command line option
   -debug, 30--no-template, 30
   --opts, 30--template, 30
   --version, 30
   -c29
   -config, 29
   -n <INTEGER>, 29
   -opts, 30
```

```
-out <DIRECTORY>, 29
raytu-examplescript command line
       option
   -debug, 34--opts, 34--version, 34
   -opts, 34
raytu-imgmetric command line option
   -debug, 32-no-npz, 32--no-parallel, 32
   --no-peakn, 32
   --npz, 32
   32--parallel, 32
   --peakn, 32
   --version, 32
   -basename <TEXT>, 31
   -imgs <FILES>, 31
   -metrics <TEXTS>, 31
   -opts, 32
   -peaka <FLOAT>, 31
   -peakr <FLOAT>, 32
   -peakt <FLOAT>, 32
   -scale <FLOAT>, 32
   -threshold <FLOAT>, 32
raytu-pull command line option
   -debug, 34--header, 33
   34--no-header, 33
   --no-info, 34
   --no-rowlabel, 33
   --34
   --rowlabel, 33
   --version, 34
   -col <CHOICE>, 33
   -imgfilter <INTS>, 33
   -1r33
   -metricfilter <TEXTS>, 33
   -opts, 34
   -order <TEXTS>, 33
   -ptfilter <INTS>, 33
   -skyfilter <INTS>, 33
   -viewfilter <INTS>, 33
raytu-transform command line option
   -debug, 3131-31
   --opts, 31--version, 31
   -cols <INTS>, 30
   -d30
   -op <CHOICE>, 30
   -opts, 31
   -outf <TEXT>, 31
   -reshape <INTS>, 31
Rcontrib (class in raytraverse.renderer), 46
```
- read\_epw() (*in module raytraverse.sky.skycalc*), [48](#page-51-0) read\_epw\_full() (*in module raytraverse.sky.skycalc*), [48](#page-51-0)
- Renderer (*class in raytraverse.renderer*), [44](#page-47-0)
- repeat() (*raytraverse.sampler.SamplerArea method*), [58](#page-61-0)
- repeat() (*raytraverse.sampler.SamplerPt method*), [60](#page-63-0)
- resample() (*in module raytraverse.translate*), [83](#page-86-0)
- reset() (*raytraverse.renderer.RadianceRenderer class method*), [44](#page-47-0)
- rgb2lum() (*in module raytraverse.io*), [82](#page-85-0)
- rgb2rad() (*in module raytraverse.io*), [82](#page-85-0)
- rgbe2lum() (*in module raytraverse.io*), [82](#page-85-0)
- rgc\_density() (*in module raytraverse.evaluate.retina*), [80](#page-83-0)
- rgc\_density\_on\_meridian() (*in module raytraverse.evaluate.retina*), [79](#page-82-0)
- rgcf\_density() (*in module raytraverse.evaluate.retina*), [80](#page-83-0)
- rgcf\_density\_on\_meridian() (*in module raytraverse.evaluate.retina*), [79](#page-82-0)
- rgcf\_density\_xy() (*in module raytraverse.evaluate.retina*), [79](#page-82-0)
- rmtx\_elem() (*in module raytraverse.translate*), [83](#page-86-0)
- rmtx\_yp() (*in module raytraverse.translate*), [84](#page-87-0)
- rotate\_elem() (*in module raytraverse.translate*), [84](#page-87-0)
- rotation() (*raytraverse.mapper.PlanMapper property*), [41](#page-44-0)
- row\_2\_datetime64() (*in module raytraverse.sky.skycalc*), [48](#page-51-0)
- Rtrace (*class in raytraverse.renderer*), [45](#page-48-0)
- run() (*raytraverse.renderer.Renderer method*), [44](#page-47-0)
- run() (*raytraverse.sampler.BaseSampler method*), [54](#page-57-0)
- run() (*raytraverse.sampler.SamplerArea method*), [58](#page-61-0)
- run() (*raytraverse.sampler.SamplerPt method*), [60](#page-63-0)
- run() (*raytraverse.sampler.SamplerSuns method*), [56](#page-59-0) run() (*raytraverse.sampler.SunSamplerPt method*),
- run() (*raytraverse.sampler.SunSamplerPtView method*), [62](#page-65-0)

## S

[61](#page-64-0)

- safe2sum (*raytraverse.evaluate.BaseMetricSet attribute*), [74](#page-77-0)
- sample() (*raytraverse.sampler.BaseSampler method*), [55](#page-58-0)
- sample() (*raytraverse.sampler.SamplerArea method*), [59](#page-62-0)
- sample() (*raytraverse.sampler.SamplerSuns method*), [57](#page-60-0)
- sample() (*raytraverse.sampler.SkySamplerPt method*), [60](#page-63-0)
- sample to uv() (*raytraverse.sampler.BaseSampler method*), [55](#page-58-0)
- sample to uv() (*raytraverse.sampler.SamplerArea method*), [59](#page-62-0)
- sample\_to\_uv() (*raytra-*
- *verse.sampler.SamplerSuns method*), [57](#page-60-0) samplelevel() (*raytra-*
- *verse.lightfield.DayLightPlaneKD property*), [70](#page-73-0)
- samplelevel() (*raytraverse.lightfield.LightField property*), [68](#page-71-0)
- SamplerArea (*class in raytraverse.sampler*), [57](#page-60-0)
- SamplerPt (*class in raytraverse.sampler*), [59](#page-62-0)
- SamplerSuns (*class in raytraverse.sampler*), [55](#page-58-0)
- sampling\_scheme() (*raytraverse.sampler.BaseSampler method*), [54](#page-57-0)
- sampling\_scheme() (*raytraverse.sampler.SamplerArea method*), [58](#page-61-0)
- sampling\_scheme() (*raytraverse.sampler.SamplerPt method*), [60](#page-63-0)
- sampling scheme() (*raytraverse.sampler.SamplerSuns method*), [56](#page-59-0)
- SamplingMetrics (*class in raytraverse.evaluate*), [78](#page-81-0)
- scale\_efficacy() (*in module raytraverse.sky.skycalc*), [50](#page-53-0)
- Scene (*class in raytraverse.scene*), [36](#page-39-0)
- scene (*raytraverse.lightpoint.LightPointKD attribute*), [63](#page-66-0)
- scene (*raytraverse.lightpoint.SrcViewPoint attribute*), [66](#page-69-0)
- scene (*raytraverse.renderer.Renderer attribute*), [44](#page-47-0)
- scene (*raytraverse.sampler.BaseSampler attribute*), [54](#page-57-0)
- scene() (*raytraverse.scene.BaseScene property*), [35](#page-38-0)
- scene\_ext (*raytraverse.formatter.Formatter attribute*), [43](#page-46-0)
- scene\_ext (*raytraverse.formatter.RadianceFormatter at-*
- *tribute*), [43](#page-46-0) set\_args() (*raytra-*
- *verse.renderer.RadianceRenderer class method*), [44](#page-47-0)
- set\_args() (*raytraverse.renderer.Rcontrib class method*), [47](#page-50-0)
- set\_args() (*raytraverse.renderer.Renderer class method*), [44](#page-47-0)
- set\_args() (*raytraverse.renderer.Rtrace class method*), [45](#page-48-0)
- set\_description() (*raytraverse.utility.TStqdm method*), [85](#page-88-0)
- set\_nproc() (*in module raytraverse.io*), [80](#page-83-0)
- setup() (*raytraverse.renderer.Rcontrib class method*), [47](#page-50-0)
- shape() (*raytraverse.mapper.PlanMapper method*), [42](#page-45-0)
- shape() (*raytraverse.mapper.SkyMapper method*), [40](#page-43-0)
- side (*raytraverse.renderer.Rcontrib attribute*), [47](#page-50-0)
- sky\_description() (*raytraverse.sky.SkyData method*), [52](#page-55-0)
- sky\_mtx() (*in module raytraverse.sky.skycalc*), [50](#page-53-0)

skybin2xyz() (*in module raytraverse.translate*), [82](#page-85-0) SunSamplerPtView (*class in raytraverse.sampler*), SkyData (*class in raytraverse.sky*), [51](#page-54-0) skydata() (*raytraverse.sky.SkyData property*), [51](#page-54-0) SkyMapper (*class in raytraverse.mapper*), [40](#page-43-0) skyplane() (*raytraverse.lightfield.DayLightPlaneKD property*), [70](#page-73-0) skyres() (*raytraverse.sky.SkyData property*), [51](#page-54-0) skyro() (*raytraverse.mapper.SkyMapper property*), [40](#page-43-0) skyro() (*raytraverse.sky.SkyData property*), [51](#page-54-0) SkySamplerPt (*class in raytraverse.sampler*), [60](#page-63-0) smtx() (*raytraverse.sky.SkyData property*), [52](#page-55-0) smtx\_patch\_sun() (*raytraverse.sky.SkyData method*), [52](#page-55-0) solar\_grid() (*raytraverse.mapper.SkyMapper method*), [40](#page-43-0) solarbounds() (*raytraverse.mapper.SkyMapper property*), [40](#page-43-0) source\_pos\_idx() (*raytraverse.evaluate.MetricSet property*), [77](#page-80-0) sources() (*raytraverse.evaluate.MetricSet property*), [76](#page-79-0) specidx (*raytraverse.sampler.SunSamplerPt attribute*), [61](#page-64-0) src (*raytraverse.lightpoint.LightPointKD attribute*), [64](#page-67-0) src (*raytraverse.lightpoint.SrcViewPoint attribute*), [67](#page-70-0) src\_mask() (*raytraverse.evaluate.MetricSet property*), [76](#page-79-0) srcarea() (*raytraverse.evaluate.MetricSet property*), [77](#page-80-0) srcdir (*raytraverse.lightpoint.LightPointKD attribute*), [64](#page-67-0) srcillum() (*raytraverse.evaluate.MetricSet property*), [77](#page-80-0) srcn (*raytraverse.renderer.RadianceRenderer attribute*), [44](#page-47-0) srcn (*raytraverse.renderer.Rcontrib attribute*), [47](#page-50-0) srcn (*raytraverse.sampler.SamplerPt attribute*), [60](#page-63-0) SrcViewPoint (*class in raytraverse.lightpoint*), [66](#page-69-0) stype (*raytraverse.sampler.BaseSampler attribute*), [54](#page-57-0) sun() (*raytraverse.sky.SkyData property*), [52](#page-55-0) sunpos (*raytraverse.sampler.SunSamplerPt attribute*), [61](#page-64-0) sunpos\_degrees() (*in module raytraverse.sky.skycalc*), [48](#page-51-0) sunpos\_radians() (*in module raytraverse.sky.skycalc*), [49](#page-52-0) sunpos\_utc() (*in module raytraverse.sky.skycalc*), [48](#page-51-0) sunpos\_xyz() (*in module raytraverse.sky.skycalc*), [49](#page-52-0) sunproxy() (*raytraverse.sky.SkyData property*), [52](#page-55-0) sunres() (*raytraverse.mapper.SkyMapper property*), [40](#page-43-0)

SunSamplerPt (*class in raytraverse.sampler*), [61](#page-64-0)

[62](#page-65-0)

- T
- t0 (*raytraverse.sampler.BaseSampler attribute*), [54](#page-57-0)
- t0 (*raytraverse.sampler.SamplerArea attribute*), [58](#page-61-0)
- t0 (*raytraverse.sampler.SamplerSuns attribute*), [56](#page-59-0)
- t1 (*raytraverse.sampler.BaseSampler attribute*), [54](#page-57-0)
- t1 (*raytraverse.sampler.SamplerArea attribute*), [58](#page-61-0)
- t1 (*raytraverse.sampler.SamplerSuns attribute*), [56](#page-59-0)
- task\_mask() (*raytraverse.evaluate.MetricSet property*), [76](#page-79-0)
- tasklum() (*raytraverse.evaluate.MetricSet property*), [77](#page-80-0)
- theta2chord() (*in module raytraverse.translate*), [83](#page-86-0)
- threshold() (*raytraverse.evaluate.MetricSet property*), [77](#page-80-0)
- tp() (*raytraverse.evaluate.FieldMetric property*), [78](#page-81-0)
- tp2uv() (*in module raytraverse.translate*), [83](#page-86-0)
- tp2xyz() (*in module raytraverse.translate*), [83](#page-86-0)
- tpnorm() (*in module raytraverse.translate*), [83](#page-86-0)
- ts\_message() (*raytraverse.utility.TStqdm method*), [85](#page-88-0)
- TStqdm (*class in raytraverse.utility*), [85](#page-88-0)

#### U

- ub (*raytraverse.sampler.BaseSampler attribute*), [54](#page-57-0)
- ub (*raytraverse.sampler.DeterministicImageSampler attribute*), [63](#page-66-0)
- ub (*raytraverse.sampler.SamplerArea attribute*), [58](#page-61-0)
- ub (*raytraverse.sampler.SamplerSuns attribute*), [56](#page-59-0)
- ub (*raytraverse.sampler.SunSamplerPtView attribute*), [62](#page-65-0)
- ugp() (*raytraverse.evaluate.MetricSet property*), [77](#page-80-0)
- ugr() (*raytraverse.evaluate.MetricSet property*), [77](#page-80-0)
- unset\_nproc() (*in module raytraverse.io*), [80](#page-83-0)
- update() (*raytraverse.lightpoint.LightPointKD method*), [66](#page-69-0)
- update\_bbox() (*raytraverse.mapper.PlanMapper method*), [41](#page-44-0)
- update\_mask() (*raytraverse.mapper.MaskedPlanMapper method*), [42](#page-45-0)
- update\_ospec() (*raytraverse.renderer.Rtrace class method*), [45](#page-48-0)
- usedirect (*raytraverse.renderer.Rtrace attribute*), [45](#page-48-0)
- uv2bin() (*in module raytraverse.translate*), [83](#page-86-0)
- uv2idx() (*raytraverse.mapper.Mapper static method*), [37](#page-40-0)
- uv2ij() (*in module raytraverse.translate*), [83](#page-86-0)
- uv2tp() (*in module raytraverse.translate*), [83](#page-86-0)
- uv2xy() (*in module raytraverse.translate*), [82](#page-85-0)
- uv2xyz() (*in module raytraverse.translate*), [82](#page-85-0)
- uv2xyz() (*raytraverse.mapper.angularmixin.AngularMixin method*), [38](#page-41-0)
- uv2xyz() (*raytraverse.mapper.Mapper method*), [37](#page-40-0)
- uv2xyz() (*raytraverse.mapper.PlanMapper method*), [41](#page-44-0)
- uvarray2hdr() (*in module raytraverse.utility.imagetools*), [84](#page-87-0)

## $\mathcal{U}$

vec() (*raytraverse.evaluate.BaseMetricSet property*), [74](#page-77-0) vec() (*raytraverse.lightpoint.LightPointKD property*), [64](#page-67-0) vecs() (*raytraverse.lightfield.DayLightPlaneKD property*), [70](#page-73-0) vecs() (*raytraverse.lightfield.LightField property*), [68](#page-71-0) version\_header() (*in module raytraverse.io*), [81](#page-84-0) view2world() (*raytraverse.mapper.Mapper method*), [37](#page-40-0) viewangle() (*raytraverse.mapper.angularmixin.AngularMixin property*), [39](#page-42-0) ViewMapper (*class in raytraverse.mapper*), [39](#page-42-0) vm (*raytraverse.lightpoint.LightPointKD attribute*), [63](#page-66-0) vm() (*raytraverse.lightpoint.SrcViewPoint property*), [67](#page-70-0) vxy2xyz() (*raytraverse.mapper.angularmixin.AngularMixin method*), [38](#page-41-0) vxy2xyz() (*raytraverse.mapper.Mapper method*), [37](#page-40-0) W

```
weights (raytraverse.sampler.BaseSampler at-
        tribute), 54
world2view() (raytraverse.mapper.Mapper
        method), 37
write() (raytraverse.lightfield.LightResult method),
        72write() (raytraverse.sky.SkyData method), 51
write() (raytraverse.utility.TStqdm method), 85
```
# X

xpeak() (*raytraverse.evaluate.SamplingMetrics property*), [78](#page-81-0) xyz2aa() (*in module raytraverse.translate*), [83](#page-86-0) xyz2skybin() (*in module raytraverse.translate*), [82](#page-85-0) xyz2tp() (*in module raytraverse.translate*), [83](#page-86-0) xyz2uv() (*in module raytraverse.translate*), [82](#page-85-0) xyz2uv() (*raytraverse.mapper.angularmixin.AngularMixin method*), [38](#page-41-0) xyz2uv() (*raytraverse.mapper.Mapper method*), [37](#page-40-0) xyz2vxy() (*raytraverse.mapper.angularmixin.AngularMixin method*), [38](#page-41-0) xyz2vxy() (*raytraverse.mapper.Mapper method*), [37](#page-40-0) xyz2xy() (*in module raytraverse.translate*), [83](#page-86-0)

## Y

ypeak() (*raytraverse.evaluate.SamplingMetrics property*), [78](#page-81-0)